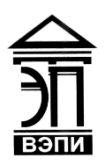

#### **Автономная некоммерческая образовательная организация**

#### **высшего образования**

#### **«Воронежский экономико-правовой институт»**

# **(АНОО ВО «ВЭПИ»)**

АНОО ВО "ВОРОНЕЖСКИЙ ЭКОНОМИКО-ПРАВОВОЙ ИНСТИТУТ", АНОО <sup>АНОО ВО "ВЭПИ", ВЭПИ</sup> ВО "ВЭПИ", ВЭПИ 15:28:39 +03'00'Подписано цифровой подписью: АНОО ВО "ВОРОНЕЖСКИЙ ЭКОНОМИКО-ПРАВОВОЙ ИНСТИТУТ", Дата: 2024.04.23

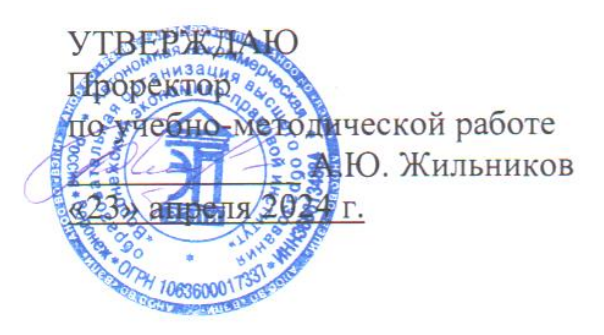

# **ФОНД ОЦЕНОЧНЫХ СРЕДСТВ ПО ДИСЦИПЛИНЕ (МОДУЛЮ)**

Б1.О.27 Методы оптимальных решений (наименование дисциплины (модуля)

38.05.01 Экономическая безопасность (код и наименование направления подготовки)

Специализация Экономико-правовое обеспечение экономической безопасности в условиях цифровизации (наименование направленности (профиля)

Квалификация выпускника Специалист (наименование квалификации)

Форма обучения Очная, заочная

(очная, очно-заочная, заочная)

Рекомендована к использованию филиалами АНОО ВО «ВЭПИ»

Фонд оценочных средств по дисциплине (модулю) рассмотрен и одобрен на заседании кафедры прикладной информатики

Протокол от « 15 » апреля 2024 г.  $N_2$  8

Фонд оценочных средств по дисциплине (модулю) согласован со следующими представителями работодателей или их объединений, направление деятельности которых соответствует области профессиональной деятельности, к которой готовятся обучающиеся:

 $01.04.2024$ Лиректор ООО «НСКОМ», Петров Р.А. (должность, наименование организации, ФИО, доялись, дата THERE OHEX Директор ООО «Ангелы АйТи», Попов Р.И. 01.04.2024 (должность, наименование организации, ФИО, подпись, дата, печать)  $-1.107$ Директор ООО «Стройцех Регион», Белозеров Ф.Ф. 01.04.2024 (должность, наименование организации, ФИО, подпись, дата, печать) CCHACK Заведующий кафедрой М.С. Агафонова

Разработчики:

Доцент Е.О. Окунева

# **1. Перечень компетенций с указанием этапов их формирования в процессе освоения ОП ВО**

Целью проведения дисциплины Б1.О.27 Методы оптимальных решений является достижение следующих результатов обучения:

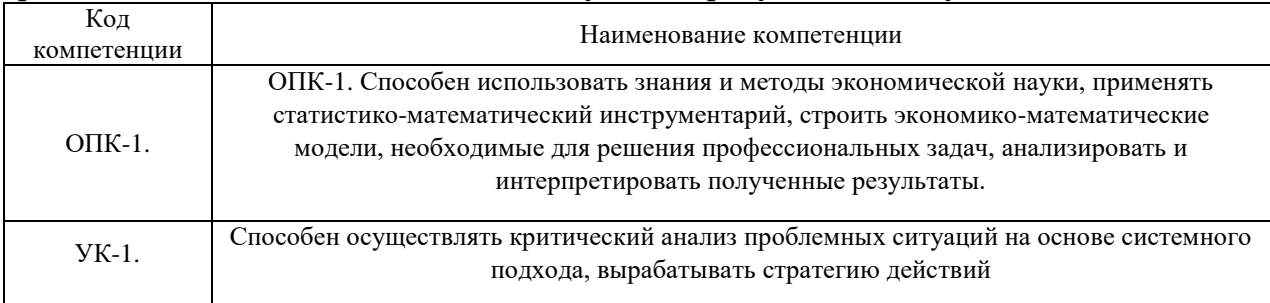

В формировании данных компетенций также участвуют следующие дисциплины (модули), практики образовательной программы (по семестрам (курсам) их изучения):

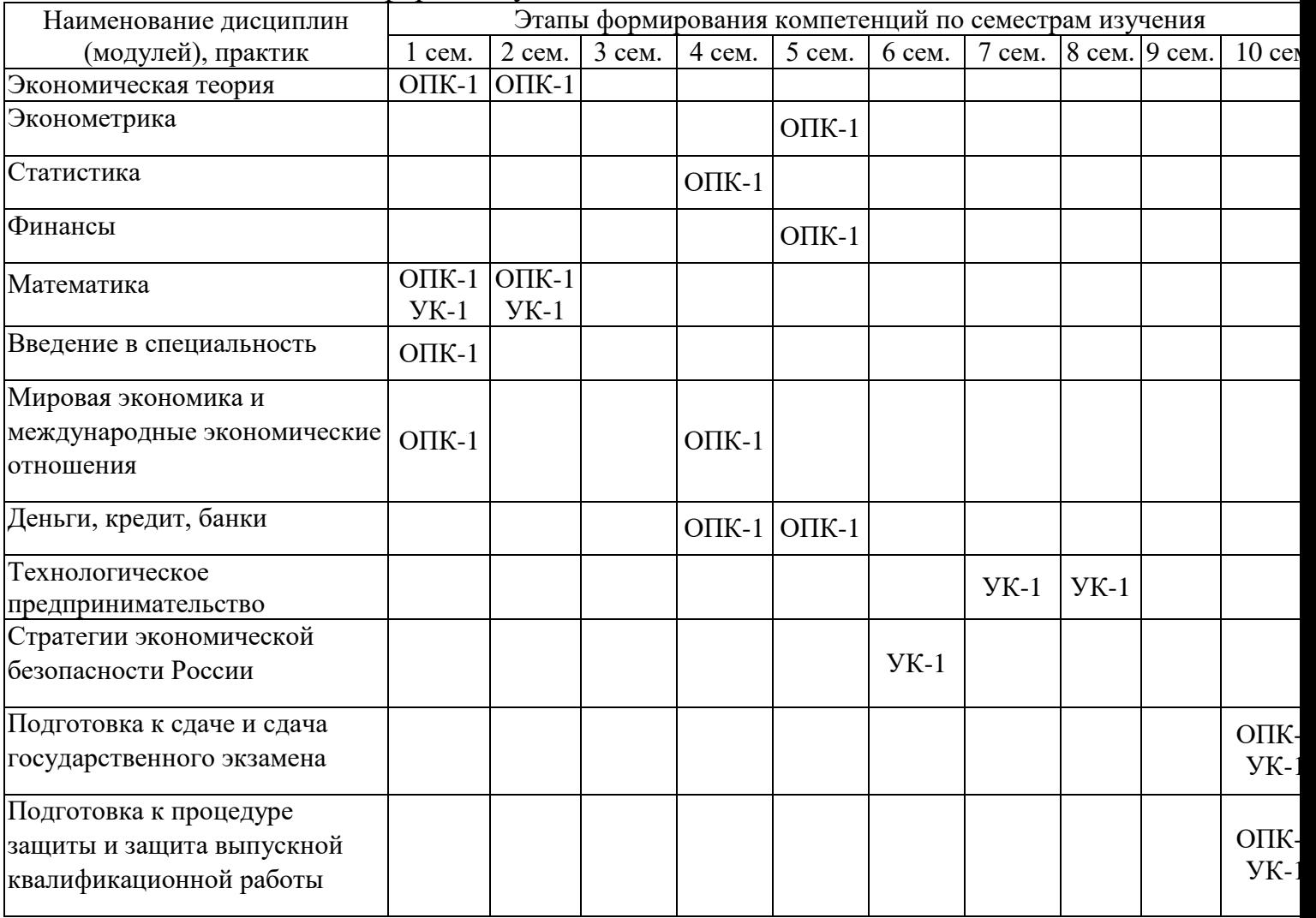

- для очной формы обучения:

- для очно-заочной формы обучения:

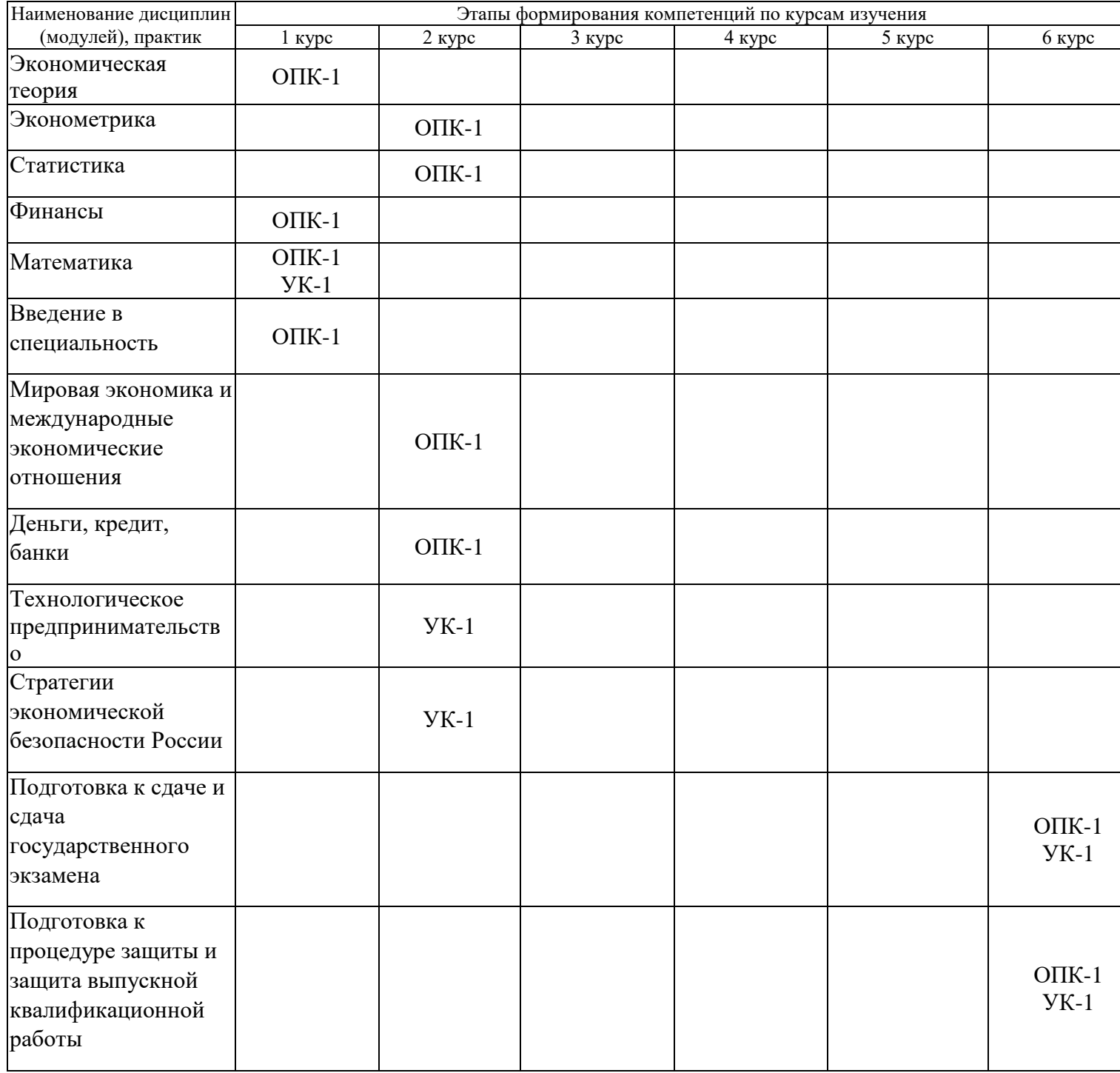

Этап дисциплины (модуля) Б1.О.11 Методы оптимальных решений в формировании компетенций соответствует:

- для очной формы обучения – 3 семестру;

- для заочной формы обучения – 2 курсу.

# **2. Показатели и критерии оценивания компетенций на различных этапах их формирования, шкалы оценивания**

Показателями оценивания компетенций являются следующие результаты обучения:

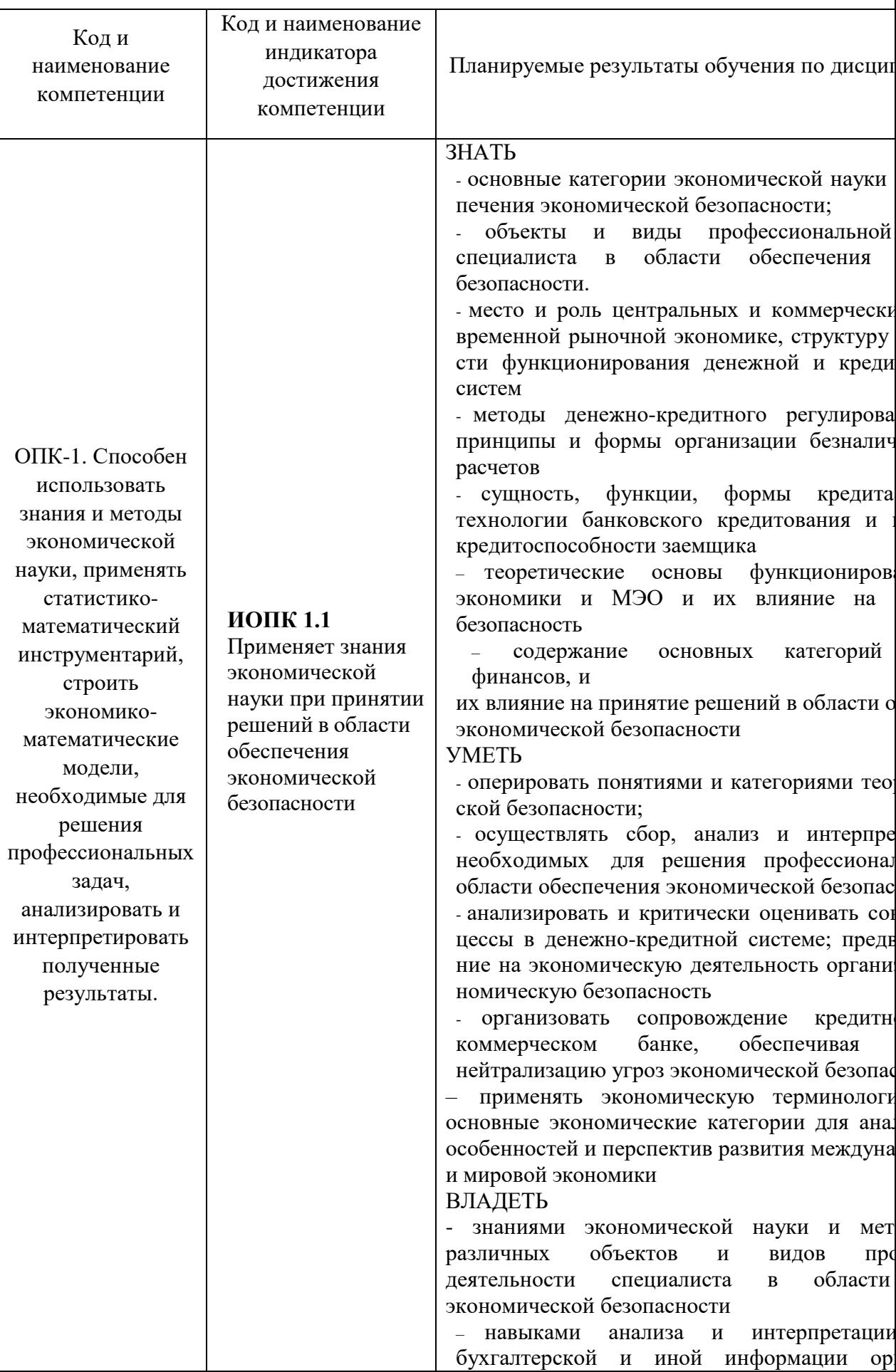

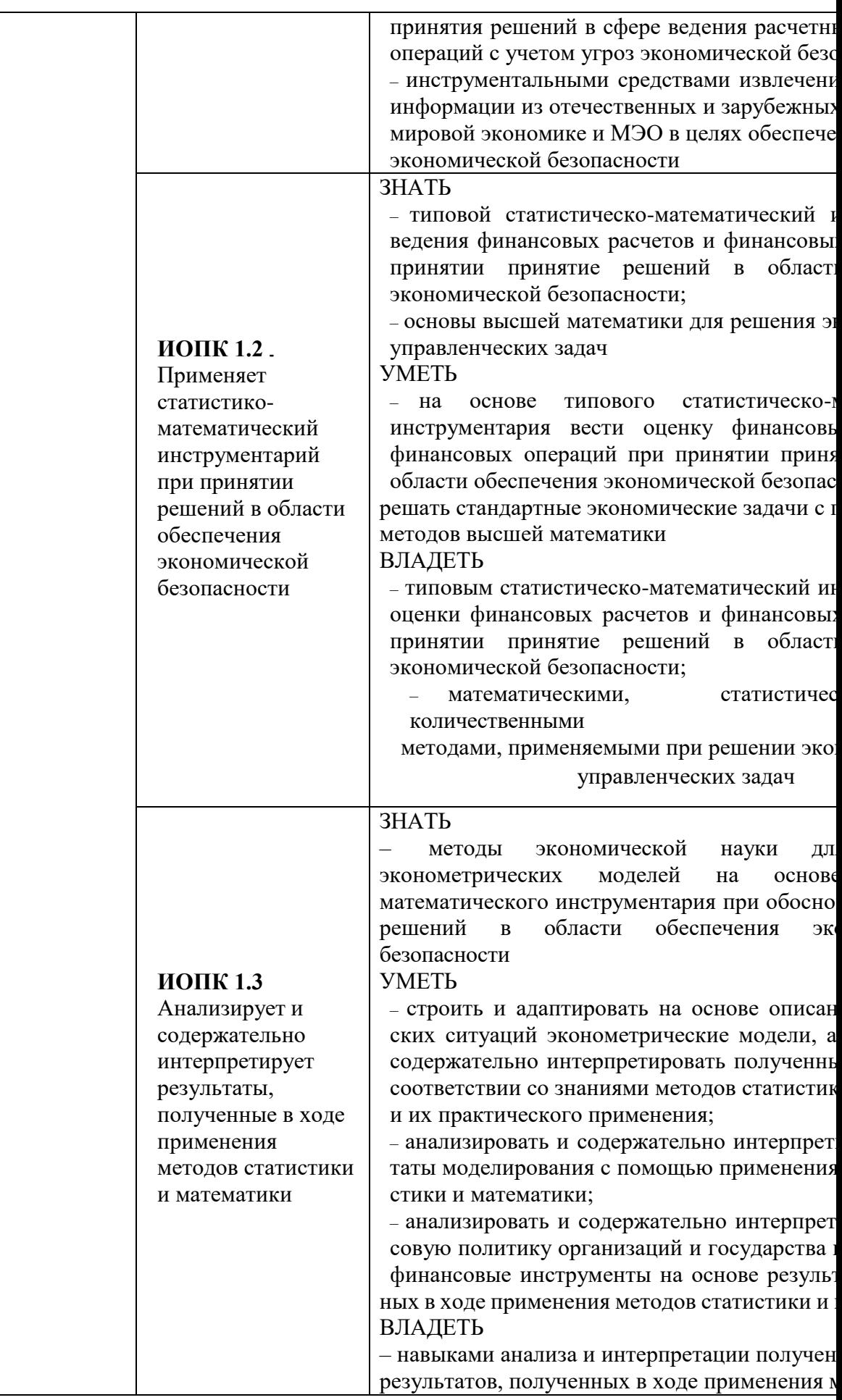

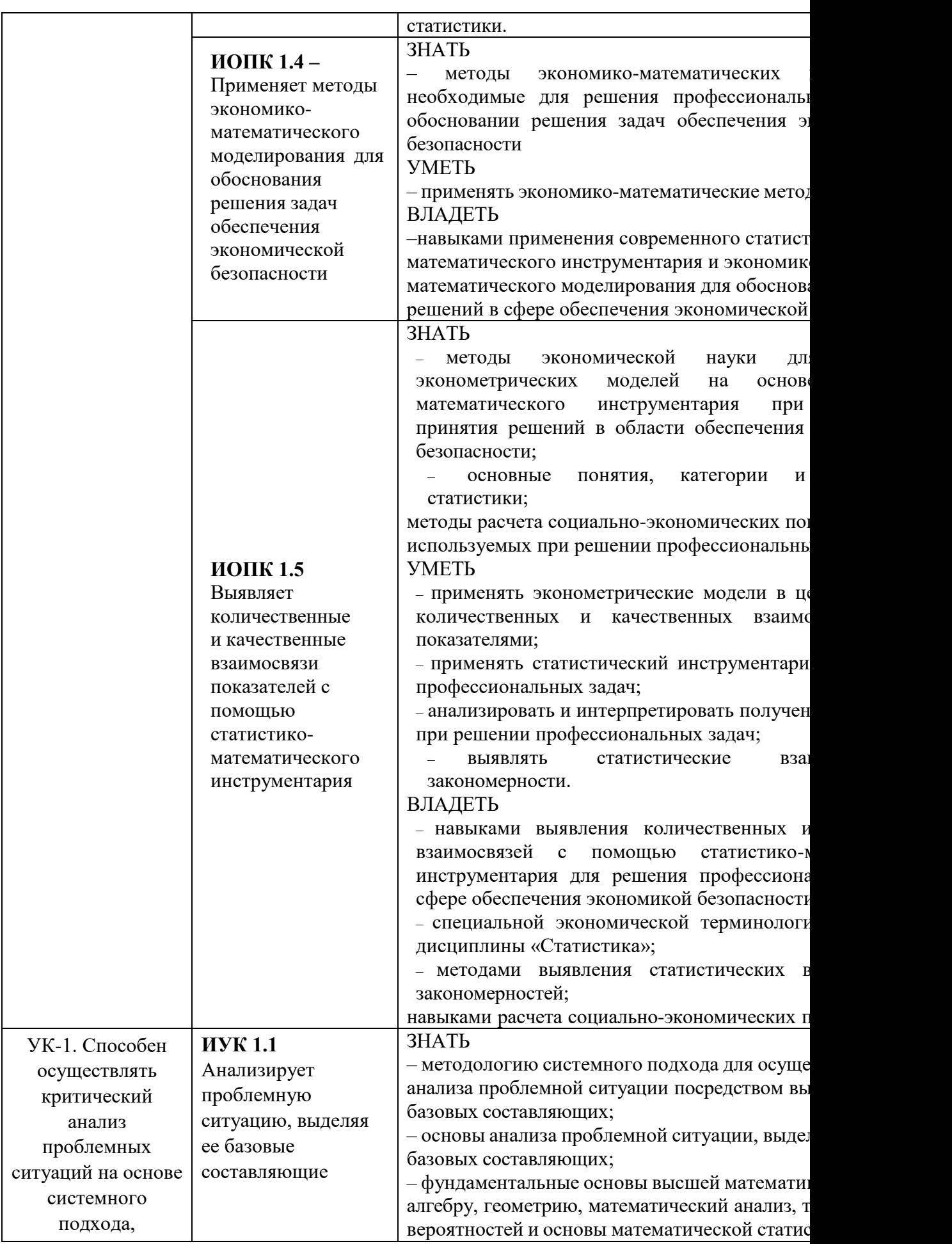

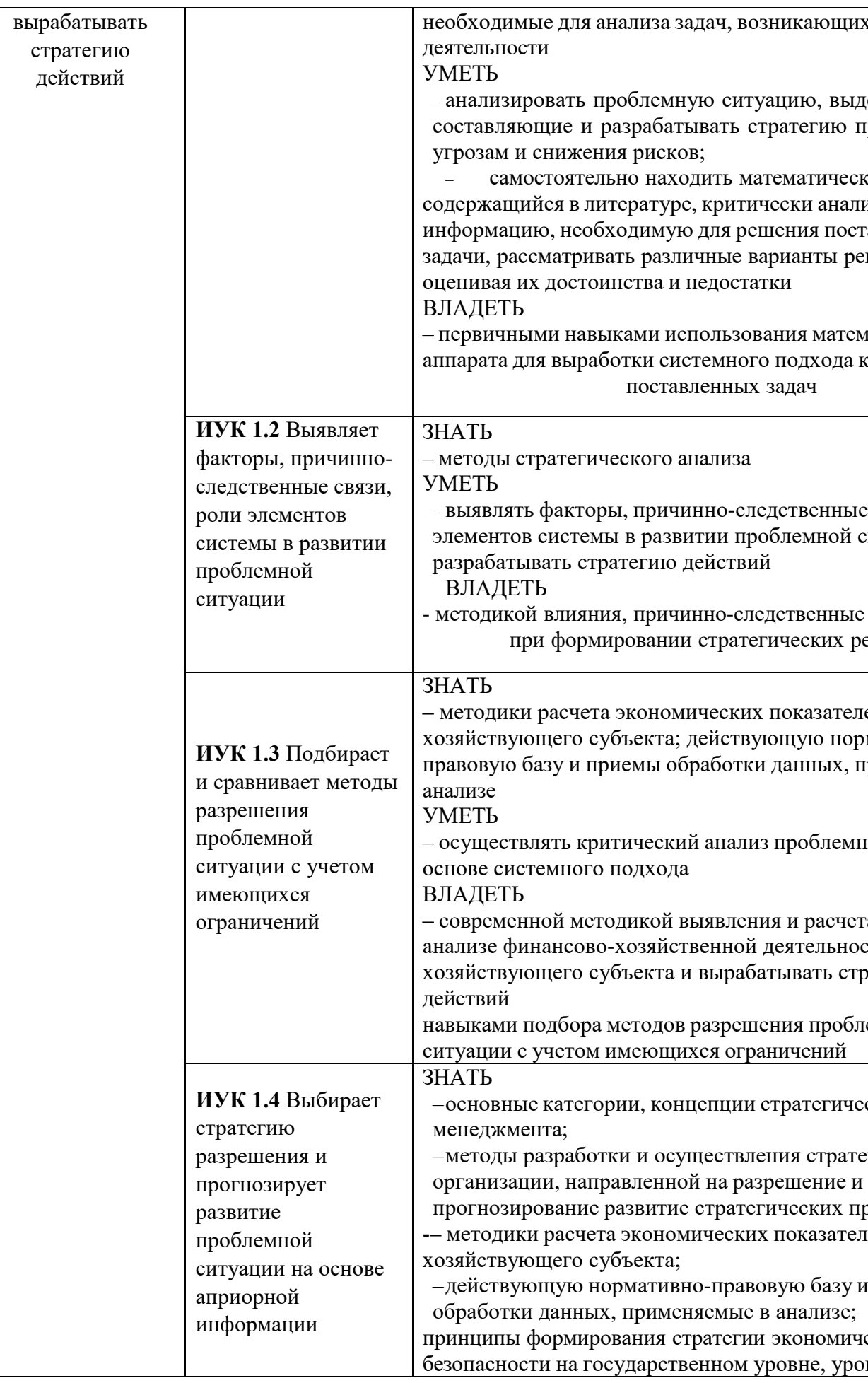

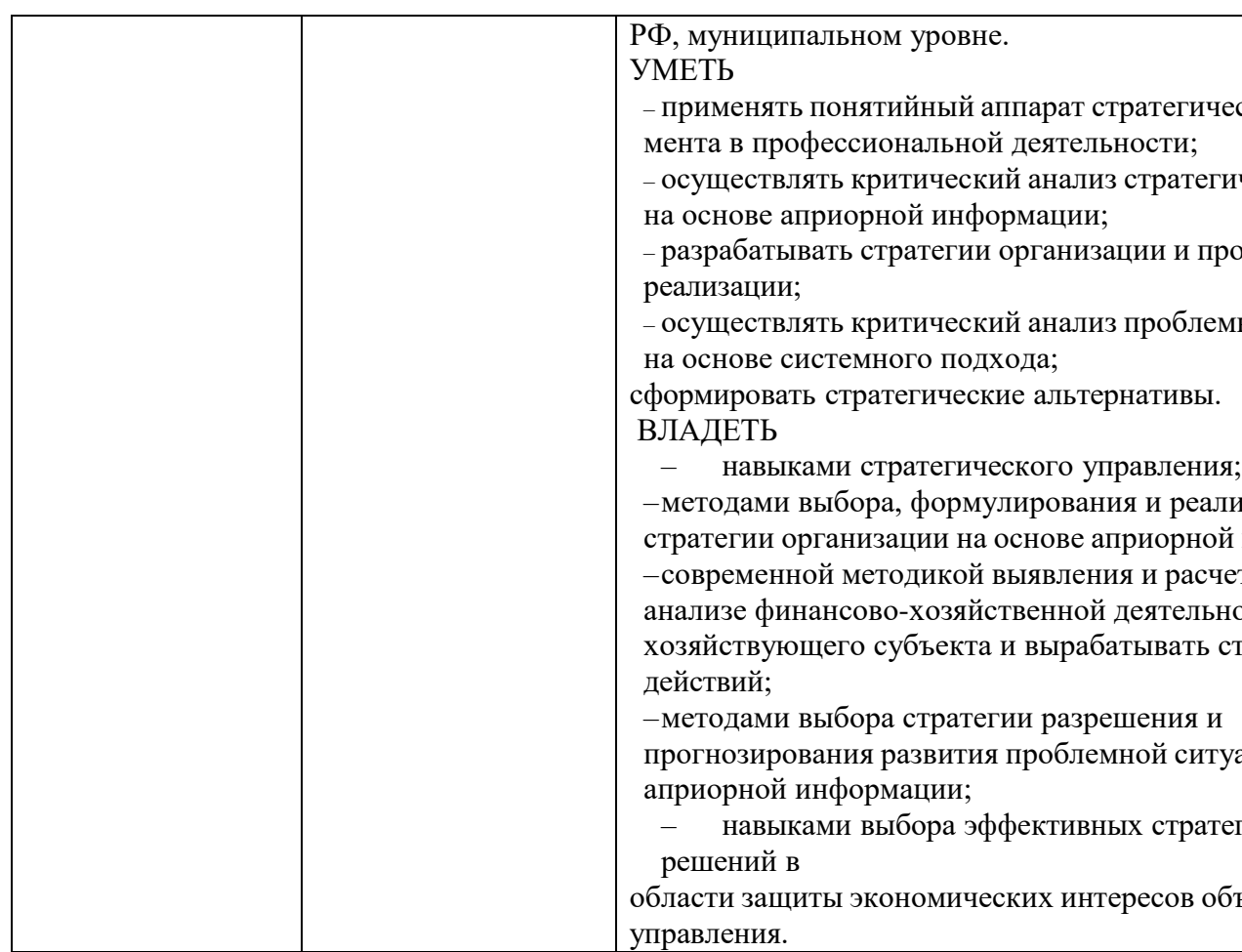

# Порядок оценки освоения обучающимися учебного материала определяется содержанием следующих разделов дисциплины (модуля):

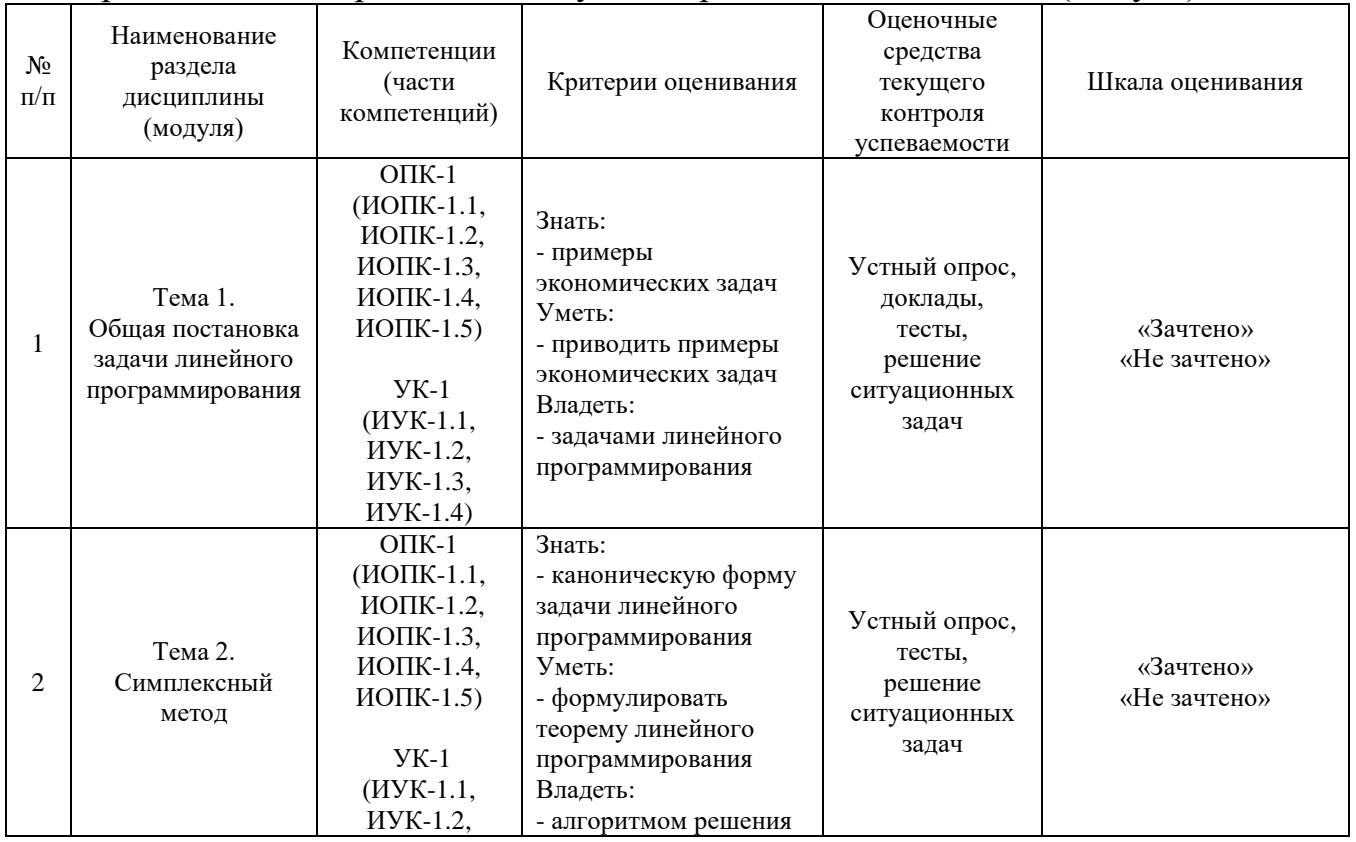

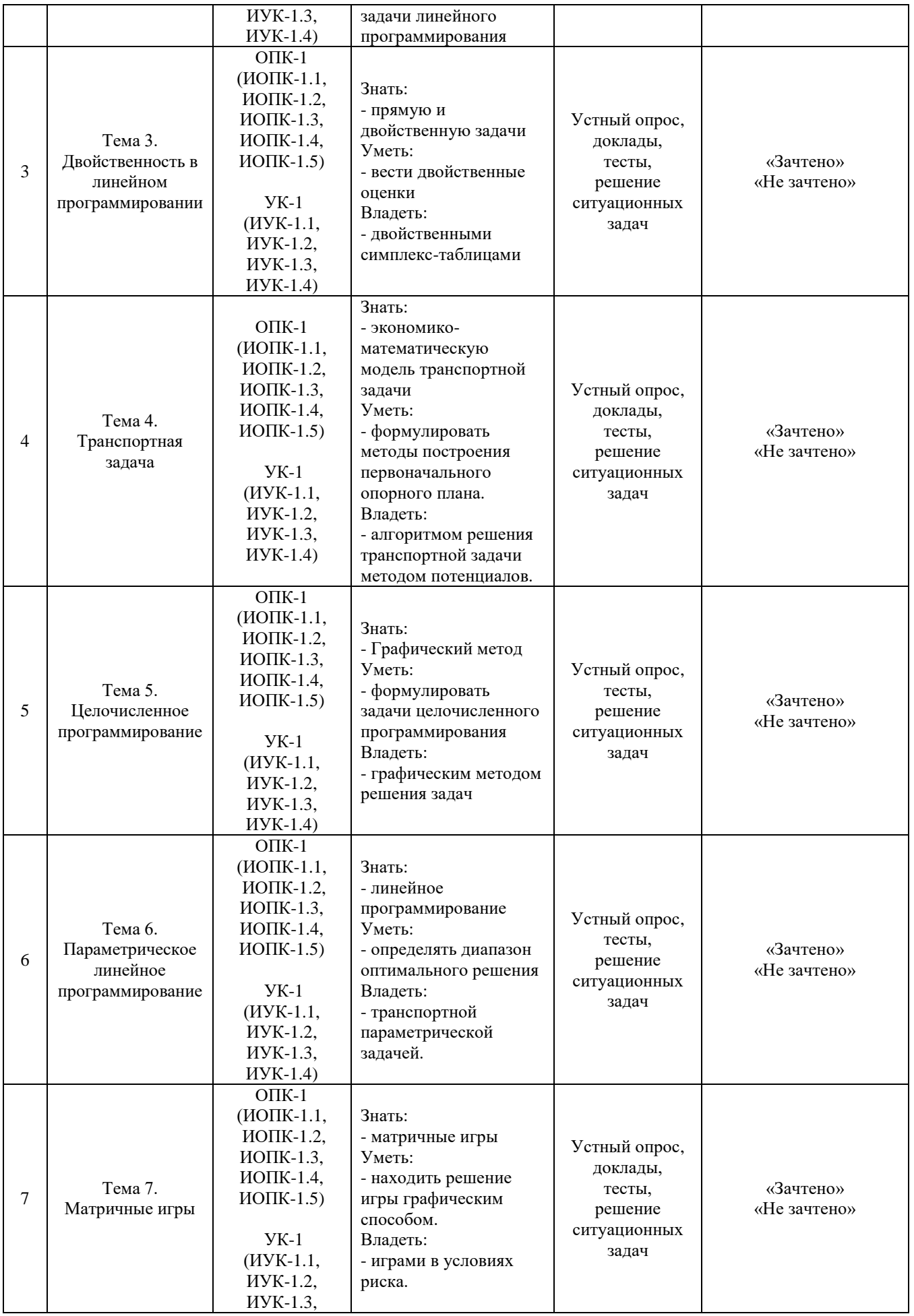

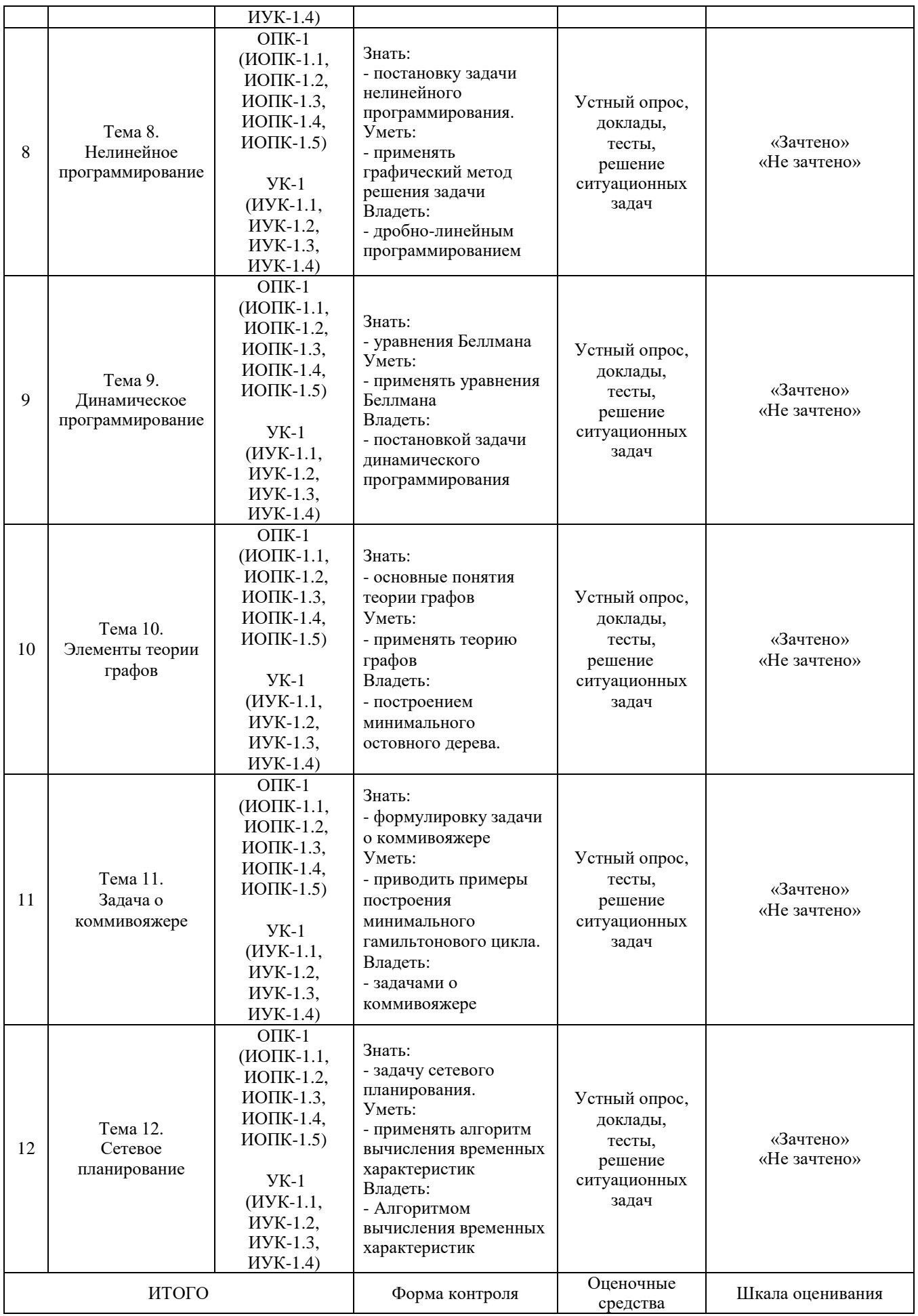

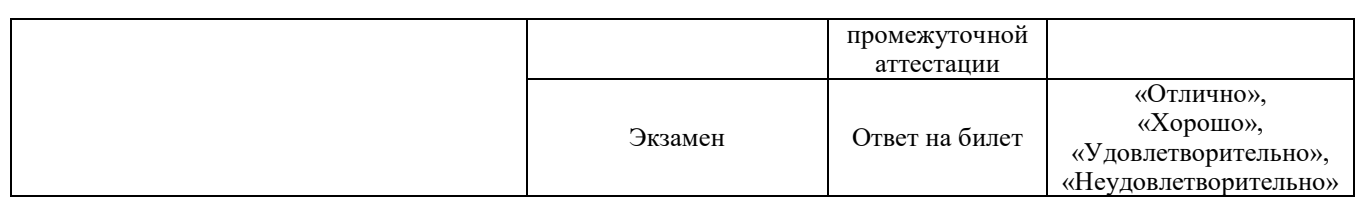

1. Критерий оценивания устного ответа:

Зачтено – хорошее знание основных терминов и понятий курса, последовательное изложение материала курса, умение формулировать некоторые обобщения по теме вопросов, достаточно полные ответы на вопросы, умение использовать фундаментальные понятия из базовых дисциплин при ответе.

Не зачтено – не выполнены требования, соответствующие оценке «зачтено».

2. Критерии оценивания доклада:

Зачтено – содержание основано на глубоком и всестороннем знании темы, изученной литературы, изложено логично, аргументировано и в полном объеме, основные понятия, выводы и обобщения сформулированы убедительно и доказательно, возможны недостатки в систематизации или в обобщении материала, неточности в выводах, основные категории применяются для изложения материала.

Не зачтено – не выполнены требования, соответствующие оценке «зачтено».

3. Критерии оценивания тестирования:

Оценка «отлично» – 86 % – 100 % правильных ответов.

Оценка «хорошо» – 70 % – 85 % правильных ответов.

Оценка «удовлетворительно» – 51 % – 69 % правильных ответов.

Оценка «неудовлетворительно» – 50 % и менее правильных ответов.

4. Критерии оценивания решения ситуационных задач:

Зачтено – ответ на вопрос задачи дан правильный, объяснение хода её решения подробное, последовательное, грамотное, с теоретическими обоснованиями или решение подробное, но недостаточно логичное, с единичными ошибками в деталях, некоторыми затруднениями в теоретическом обосновании, или ответ на вопрос задачи дан правильный, объяснение хода её решения недостаточно полное, непоследовательное, с ошибками, слабым теоретическим обоснованием.

Не зачтено – не выполнены требования, соответствующие оценке «зачтено».

5. Критерии оценивания ответа на экзамене:

Оценка «отлично» выставляется обучающемуся, если он продемонстрировал знание основного теоретического содержания дисциплин учебного плана образовательной программы высшего образования, умение показать уровень сформированности практических профессиональных умений и навыков, способность четко и аргументировано отвечать на дополнительные вопросы.

Оценка «хорошо» выставляется обучающемуся, если OH продемонстрировал недостаточно полное знание основного теоретического содержания дисциплин учебного плана образовательной программы высшего образования. Проявил неявное умение продемонстрировать уровень сформированности практических профессиональных умений и навыков, давал не всегда четкие и логичные ответы на дополнительные вопросы.

Оценка «удовлетворительно» выставляется обучающемуся, если он продемонстрировал неглубокие знания ОСНОВНОГО теоретического содержания дисциплин учебного плана образовательной программы высшего образования, а также испытывал существенные затруднения при ответе на дополнительные вопросы.

Оценка «неудовлетворительно» выставляется обучающемуся, если он отсутствие знаний основного теоретического продемонстрировал содержания дисциплин учебного плана образовательной программы высшего образования при ответе на вопросы билета.

# 3. Типовые контрольные задания или иные материалы, необходимые для оценки знаний, умений, навыков и (или) опыта деятельности, характеризующих этапы формирования компетенций

# 1 ЭТАП - Текущий контроль освоения дисциплины

#### 3.1. «Вопросы для устного опроса»:

1. Привести примеры экономических задач, приводящих к задачам линейного программирования.

2. Сформулировать общую задачу линейного программирования.

интерпретация линейного 3. Геометрическая задачи программирования.

4. Каноническая форма задачи линейного программирования.

5. Основная теорема линейного программирования.

6. Целенаправленный переход от одного решения к другому с помошью симплекс-таблиц.

7. Алгоритм решения задачи линейного программирования симплексметодом.

8. Прямая и двойственная задачи (примеры экономических задач).

9. Двойственные симплекс-таблицы.

10. Экономико-математическая модель транспортной задачи.

11. Методы построения первоначального опорного плана.

12. Признак оптимальности опорного решения транспортной задачи.

13. Алгоритм решения транспортной задачи методом потенциалов.

14. Формулировка задачи целочисленного программирования.

15. Графический метод решения задач целочисленного программирования.

16. Линейное программирование с параметром в целевой функции.

17. Определение диапазона оптимального решения выпуска продукции при изменении условий реализации.

- 18. Транспортная параметрическая задача.
- 19. Игра как модель конфликтной ситуации.
- 20. Игра с седловой точкой.
- 21. Решение игры графическим способом.
- 22. Игры в условиях риска.
- 23. Общая постановка задачи нелинейного программирования.

24. Графический метод решения задачи нелинейного программирования.

- 25. Дробно-линейное программирование.
- 26. Постановка задачи динамического программирования.
- 27. Уравнения Беллмана.
- 28. Основные понятия теории графов.
- 29. Типы графов.
- 30. Способы задания графа, орграфа.
- 31. Формулировка задачи о коммивояжере.
- 32. Примеры построения минимального гамильтонового цикла.
- 33. Задача о кратчайшем пути между вершинами графа.
- 34. Задача сетевого планирования.
- 35. Основные требования к сетевому графику.
- 36. Ранние и поздние сроки начала и окончания работ.
- 37. Алгоритм вычисления временных характеристик.

3.2. Примерный перечень тем докладов и сообщений:

Тема 1. Общая постановка задачи линейного программирования.

- 1. Постановка и решение задач линейного программирования
- 2. Формы записи задачи линейного программирования
- 3. Основные виды экономических задач, сводящихся к ЗЛП
- 4. Геометрический метод решения задач линейного

программирования

Тема 3. Двойственность в линейном программировании

1. Двойственная ЗЛП. Алгоритм построения двойственной задачи.

2. Основные теоремы двойственности. Свойства прямой и двойственной задач.

Тема 4. Транспортная задача

1. Экономико-математическая модель транспортной задачи

2. Нахождение первоначального опорного плана: метод северозападного угла и метод наименьших затрат.

3. Решение транспортной задачи методом потенциалов

Тема 7. Матричные игры

1. Основные идеи и примеры теории игр. Антагонистические игры: цена игры, решение игры, седловые точки. Существование цены игры.

2. Решение игры с платежной матрицей 2х2.

3. Решение игры сведением платежной матрицы к матрице размером

 $2x2$ .

4. Решение игры с использованием линейного программирования.

Тема 8. Нелинейное программирование

1. Формулировка задачи нелинейного программирования

2. Необходимые и достаточные условия экстремумов. Теорема Вейерштрасса

3. Метод множителей Лагранжа

4. Геометрический метод решения нелинейных оптимизационных

задач.

Тема 9. Динамическое программирование

- 1. Общая постановка задачи динамического программирования
- 2. Схема решения задачи динамического программирования о распределении ресурсов между предприятиями.

Тема 10. Элементы теории графов

1. Основные понятия теории графов. Типы графов. Способы задания графа, орграфа.

2. Задача о кратчайшем пути между вершинами графа. Эйлеровы и гамильтоновы графы.

3. Задача о коммивояжере

Тема 12. Сетевое планирование

- 1. Сетевая модель и ее основные элементы
- 2. Числовые характеристики сетевого графика
- 3. Элементы теории массового обслуживания
- 4. Компоненты и классификация моделей массового обслуживания

# Задания закрытого типа (Тестовые задания)

Номер вопроса и проверка сформированной компетенции

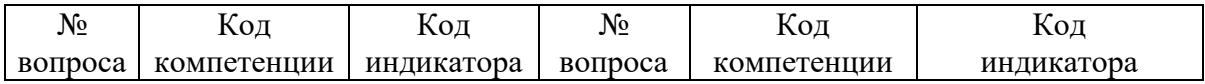

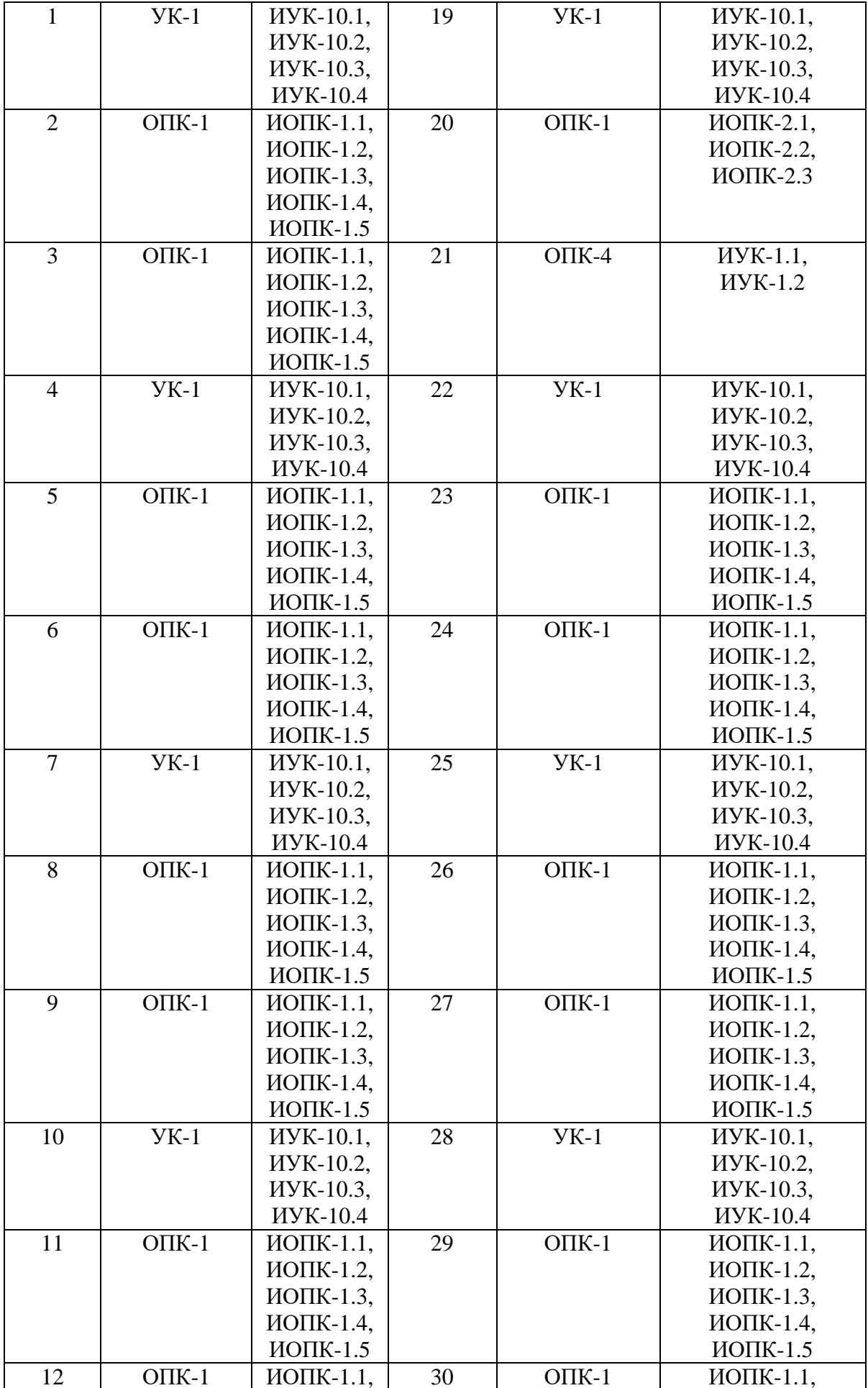

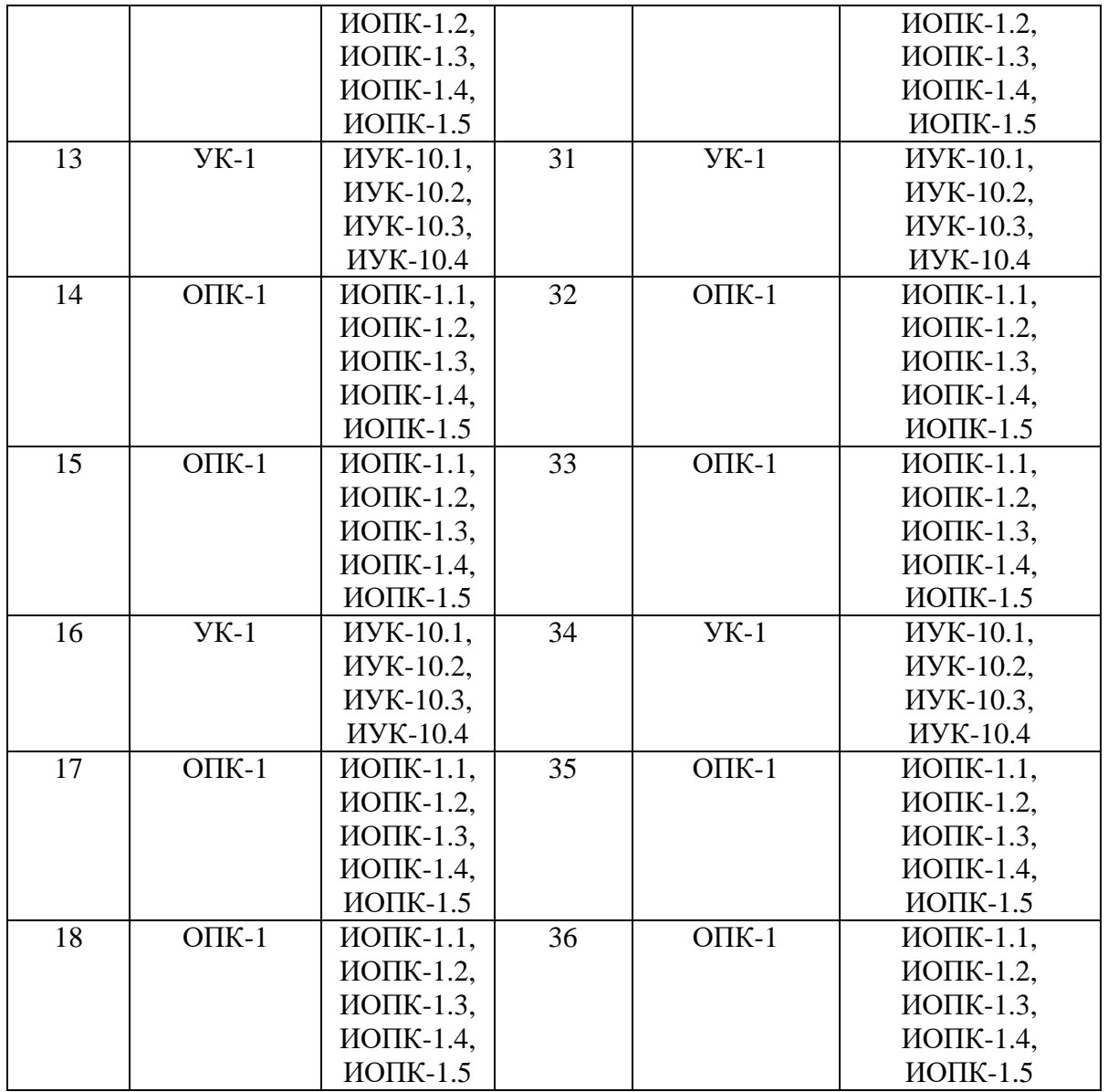

# Ключ ответов

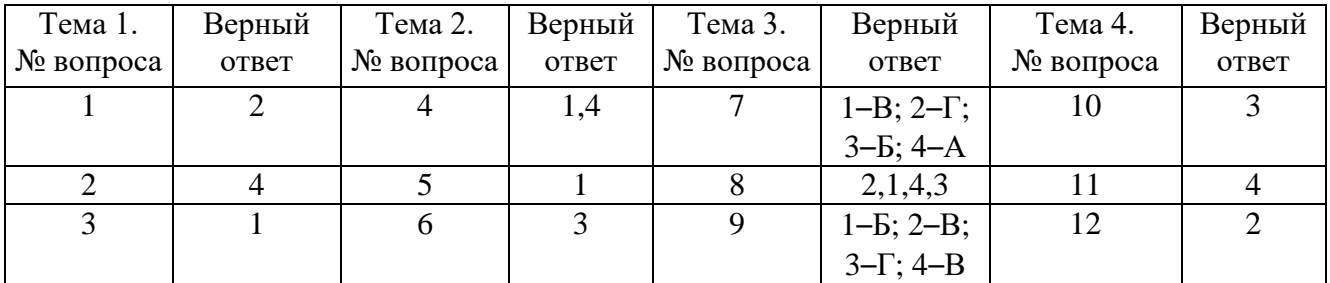

# Ключ ответов

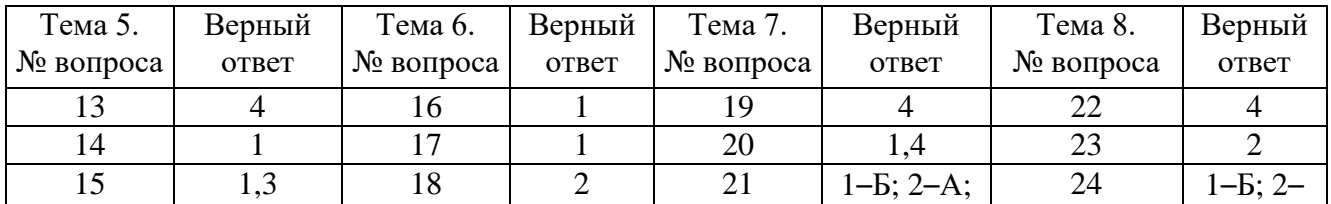

17

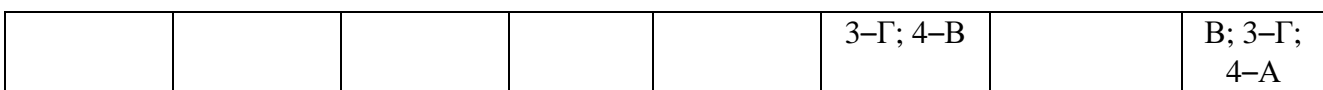

#### Ключ ответов

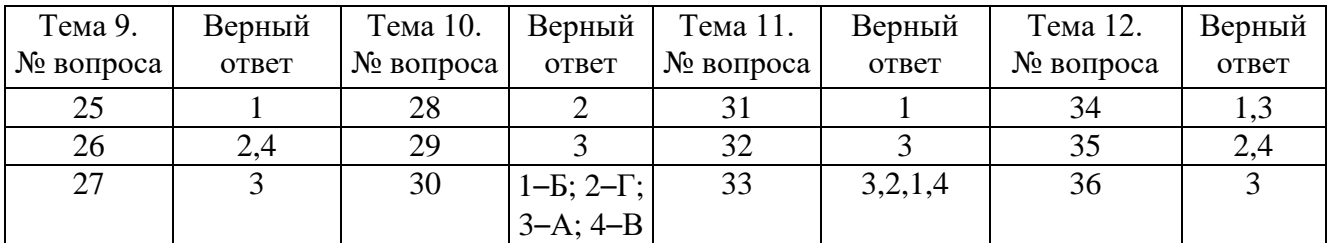

## **Примерные тестовые задания для проведения текущего контроля по темам дисциплины:**

# **Тема 1. Общая постановка задачи линейного программирования**

Задание № 1

Область допустимых решений задачи линейного программирования имеет

вид:

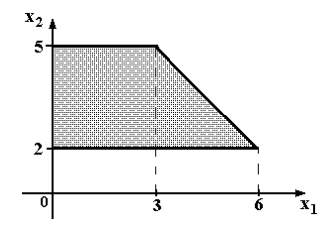

Тогда максимальное значение функции  $z = x_1 + 2x_2$  равно ...

- 1. 11;
- 2. 13;
- 3. 10;
- 4. 14.

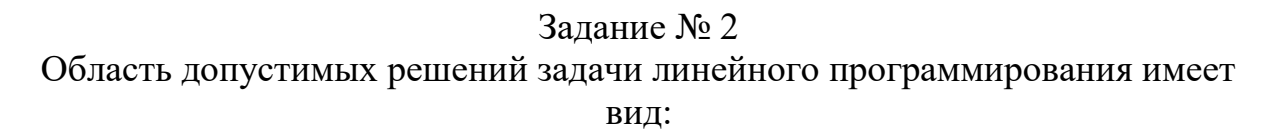

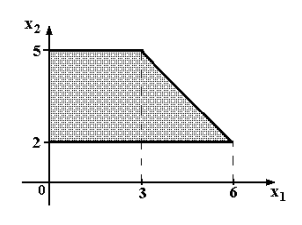

- $1.10:$
- $2.15:$
- $3.11:$
- 4, 14,

## Задание № 3

Вектор градиента при решении задачи линейного программирования геометрическим методом имеет вид:

```
3x_1 - x_2 \rightarrow \text{max};\begin{cases} 2x_1 + 5x_2 \le 10; \\ x_1 - x_2 \ge 1; \end{cases}x_1 \geq 0; x_2 \geq 0.
```
 $1. (3; -1);$  $2. (2; 5);$  $3. (10; 1);$  $4. (0; 1).$ 

#### Тема 2. Симплексный метод

Задание № 4

План, удовлетворяющий системе ограничений задачи, называется ...

- 1. допустимым;
- 2. оптимальным;
- 3. эффективным;
- 4. опорным.

Залание № 5

Симплексный метод решения задач линейного программирования используется для решения:

- 1. неканонической задачи с двумя переменными;
- 2. канонической задачи с двумя переменными;
- 3. неканонической задачи с тремя переменными;
- 4. канонической задачи с любым числом переменных.

# Залание № 6 Симплексный метол - это:

1. алгоритм, который используется для решения целочисленных задач параметрического программирования;

2. алгоритм, который используется для решения целочисленных задач линейного программирования;

3. метод, который используется для решения задач линейного программирования;

4. метод, который используется для решения задач динамического программирования.

# Тема 3. Двойственность в линейном программировании

#### Залание № 7

Установить соответствие между свойствами двойственной задачи.

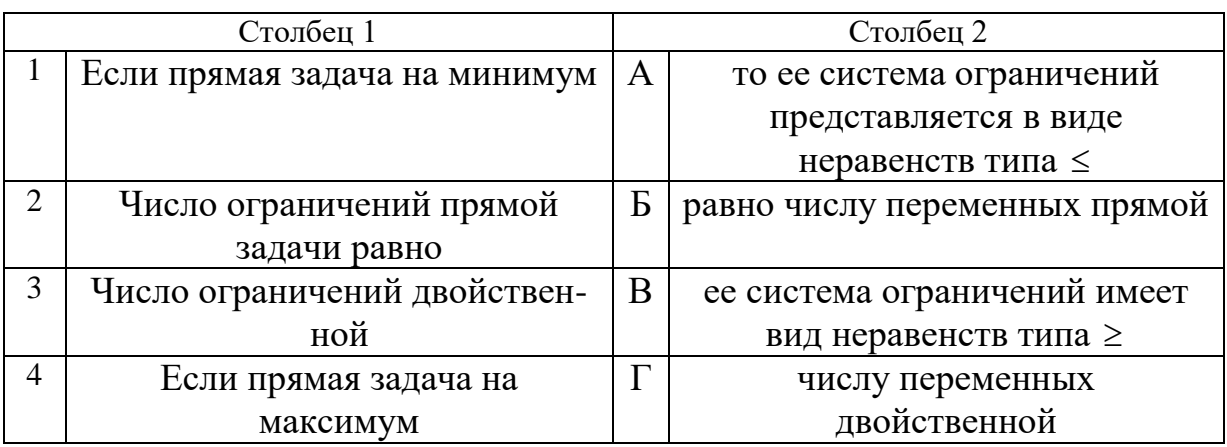

# Задание № 8

Составьте верную последовательность операций при составлении двойственной задачи:

- 1. составить расширенную матрицу из коэффициентов при переменных системы ограничений, столбца свободных членов и строки коэффициентов целевой функции;
- 2. проверить соответствие задачи стандартному виду;
- 3. сформулировать двойственную задачу;
- 4. транспонировать полученную матрицу.

# Залание №9

Установить соответствие между свойствами двойственной задачи.

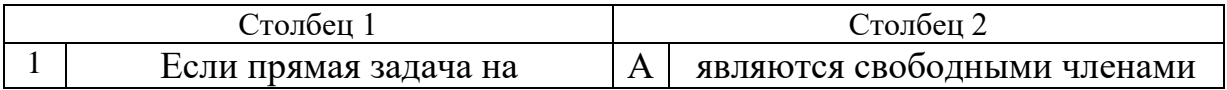

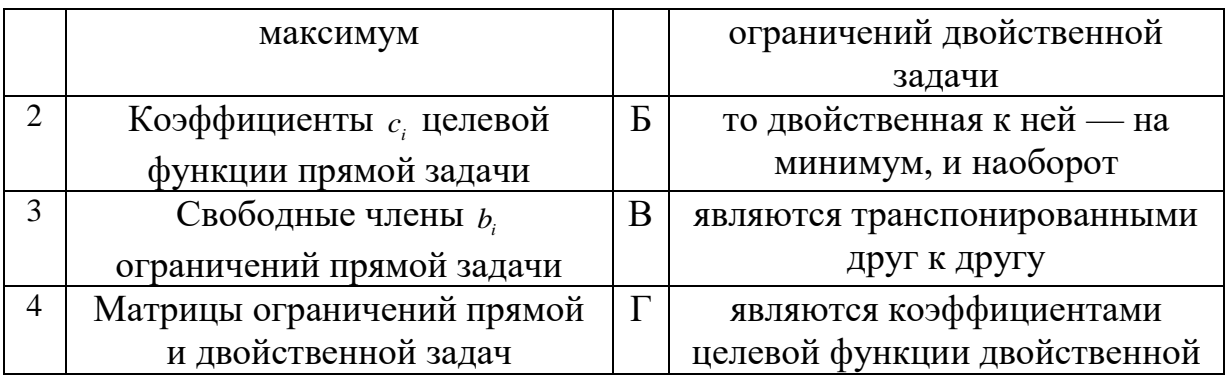

# Тема 4. Транспортная задача

Задание № 10

Дана транспортная задача:

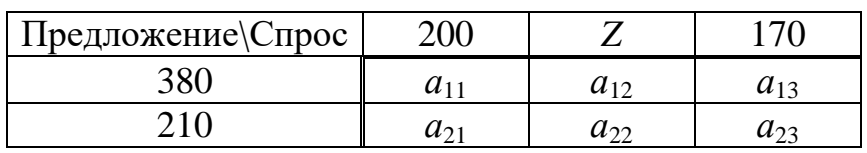

При каком значении Z транспортная задача будет закрытой:

- $1.130;$
- 2. 185;
- $3.220;$
- 4.210.

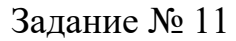

Поставка Z в распределительном методе решения транспортной задачи по приведенной схеме равна:

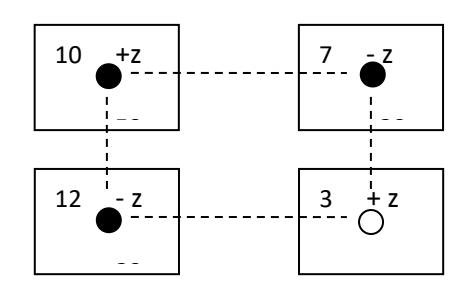

- $1.30;$
- $2.3;$
- $3.7;$
- $4, 20.$

Задание № 12 Циклом в транспортной задаче мы будем называть ...

1. несколько занятых клеток, соединённых замкнутой ломанной линией, которая в каждой клетке совершает поворот на 45°:

2. несколько занятых клеток, соединённых замкнутой ломанной линией, которая в каждой клетке совершает поворот на  $90^\circ$ ;

3. несколько занятых клеток, соединённых замкнутой ломанной линией, которая в каждой клетке совершает поворот на  $30^{\circ}$ ;

4. несколько занятых клеток, соединённых замкнутой ломанной линией, которая в каждой клетке совершает поворот на  $120^{\circ}$ .

# **Тема 5. Целочисленное программирование**

# Задание № 13

Даны функции спроса  $q = \frac{p+8}{q}$  и предложения  $s = 2p + 2.5$ , где р – цена товара. 1 8  $\ddot{}$  $=\frac{p+}{p+q}$ *p*  $q = \frac{p+8}{q}$  и предложения  $s = 2p + 2.5$ 

Тогда равновесная цена равна …

- 1. 2,75; 2. 5,5; 3. 4,5;
- 4. 1.

# Задание № 14

#### Алгоритм Гомори – это:

1. алгоритм, который используется для решения полностью целочисленных задач линейного программирования;

2. алгоритм, который используется для решения частично целочисленных задач линейного программирования;

3. алгоритм, который используется для решения нелинейный оптимизационных задач;

4. алгоритм, который используется для решения параметрических оптимизационных задач.

# Задание № 15

Какие методы применяются для решения задач целочисленного программирования?

- 1. Метод Гомори;
- 2. Метод Гаусса;
- 3. Метод ветвей и границ;
- 4. Метод спуска.

# **Тема 6. Параметрическое линейное программирование**

Задание № 16

#### Допустимый план, доставляющий функции цели экстремальное значение, называется...

- 1. оптимальным;
- 2. УСЛОВНЫМ;
- 3. универсальным;
- 4. лопустимым.

#### Залание № 17

#### Функцию, экстремальное значение которой нужно найти в условиях экономических возможностей. называют ...

- 1. целевой;
- 2. экстремальной;
- 3. максимальной;
- 4. условной.

#### Задание № 18 Целевая функция - это:

1. графическая схема процесса;

2. математическое выражение, отражающее выбранный критерий эффективности функционирования исследуемой системы в её математической молели:

3. модель исследуемой системы, содержащая требуемый параметр, который оценивают на основе имеющихся эмпирических данных с помощью того или иного статистического метода.

4. знаковая система, используемая для представления знаний.

#### Тема 7. Матричные игры

#### Задание № 19

Нижняя цена матричной игры задана платежной матрицей $\begin{pmatrix} 2 & 4 \\ 5 & 3 \end{pmatrix}$ , равна ...

- $1.4;$
- $2.4:$
- $3.2;$
- $4.3.$

#### Задание № 20

Матрица выигрышей в игре с природой имеет вид: ...

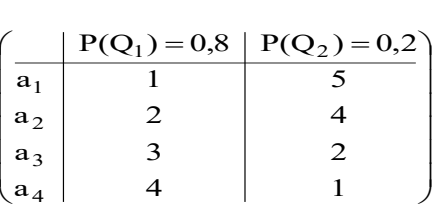

#### Тогда оптимальной байесовской стратегией является ...

- 1.  $a_{1}$
- $2. a_2;$
- $3. a_3;$
- 4.  $a_4$ .

#### Задание № 21

Установите соответствие между платежной матрицей и ее ценой игры.

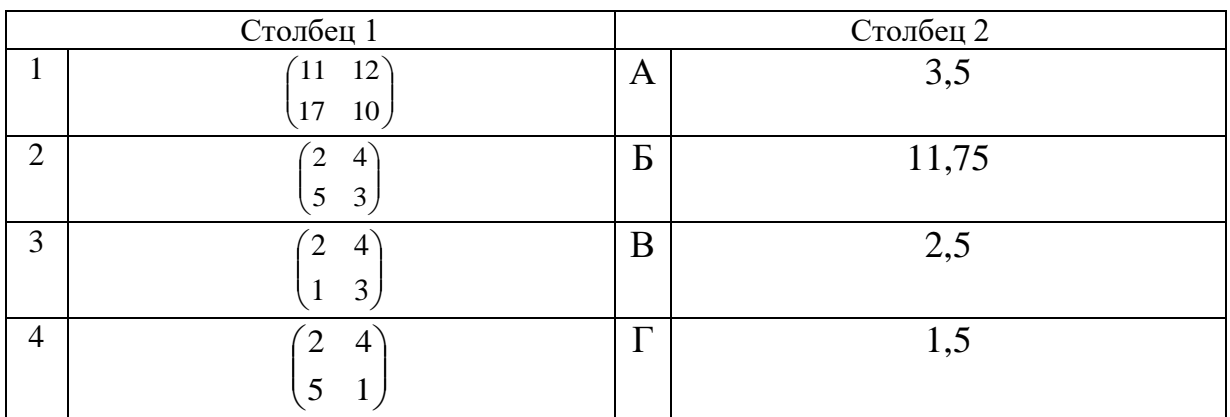

## Тема 8. Нелинейное программирование

Задание № 22

Функция полезности потребителя имеет вид  $u = \sqrt{xy}$ . Цена на благо х равна 20, на благо у равна 10, доход потребителя равен 200. Тогда оптимальный набор благ потребителя имеет вид ...

1.  $x = 0$ ;  $y = 20$ ; 2.  $x = 10$ ;  $y = 1$ ; 3.  $x = 8$ ;  $y = 4$ ; 4.  $x = 5$ ;  $y = 10$ .

# Задание № 23

Дана функция полезности  $u = 2x + 6\sqrt{y}$ . Тогда кривая безразличия задается уравнением ...

1. 
$$
\frac{x}{6\sqrt{y}} = C;
$$
  
\n2. 
$$
2x + 6\sqrt{y} = C;
$$
  
\n3. 
$$
6x\sqrt{y} = C;
$$
  
\n4. 
$$
1 + \frac{3}{\sqrt{y}} = C.
$$

#### Задание № 24

Установите соответствие между видами программирования и их понятиями.

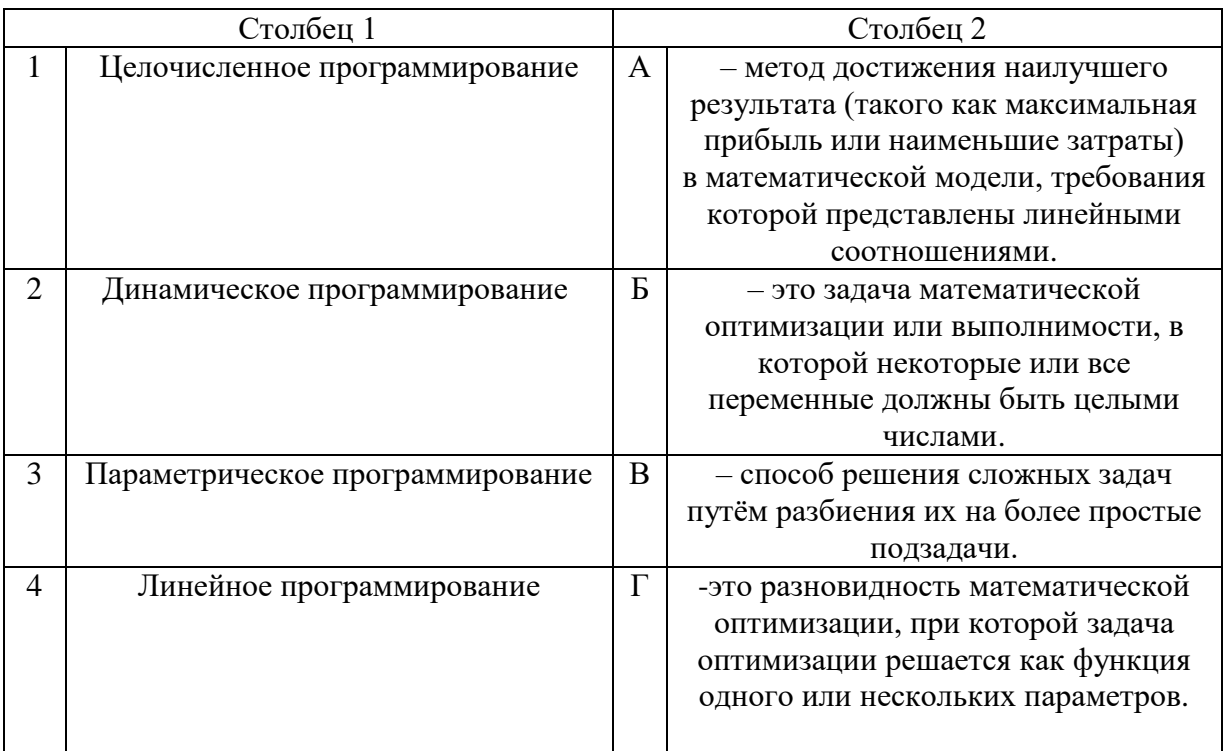

#### Тема 9. Динамическое программирование

#### Залание № 25

#### Математическая модель задачи - это ...

1. отражение оригинала в виде функций, уравнений, неравенств, цифр и т. д.;

2. методы и модели линейного программирования;

3. прибыль, объем выпуска или реализации, затраты производства, издержки обращения, уровень обслуживания или дефицитности, число комплектов, отходы и т. д.

4. графическая схема объекта.

#### Задание № 26

Какую задачу нельзя решать методами динамического программирования:

1. разработка правил управления запасами;

2. распределение инвестиций между предприятиями;

3. разработка принципов календарного планирования производства;

4. определения оптимального ассортимента продукции.

#### Залание № 27

Какой принцип заложен в основе динамического программирования?

1. Принцип оптимальности Колмогорова;

2. Принцип оптимальности Контровича;

3. Принцип оптимальности Беллмана;

4. Принцип оптимальности Фехнера.

## Тема 10. Элементы теории графов

Задание № 28

Вероятностная модель - это:

1. математическая модель:

2. математическая модель реального явления, содержащего элементы случайности:

3. статистическая модель;

4. вероятностно-статистическая модель

Залание № 29

Два графа G и G называются изоморфными, если..

1. если пары вершин  $(x_i, x_i)$  в множестве U являются неупорядоченными;

2. если для него можно найти такой изоморфный граф, ребра которого не пересекаются;

3. они имеют одни и те же множества вершин  $X = \{x_1, ..., x_n\}$  и множества ребер  $(\text{AVT})$  U = {u<sub>1</sub>,..., u<sub>m</sub>}, но изображены по разному статистическая модель; 4. если пары вершин (x<sub>i</sub>, x<sub>i</sub>) в множестве U являются упорядоченными.

Залание № 30 Установите соответствие между графами и их видами

| Столбец 1 |  | Столбец 2 |                  |
|-----------|--|-----------|------------------|
|           |  | A         | Изоморфные графы |

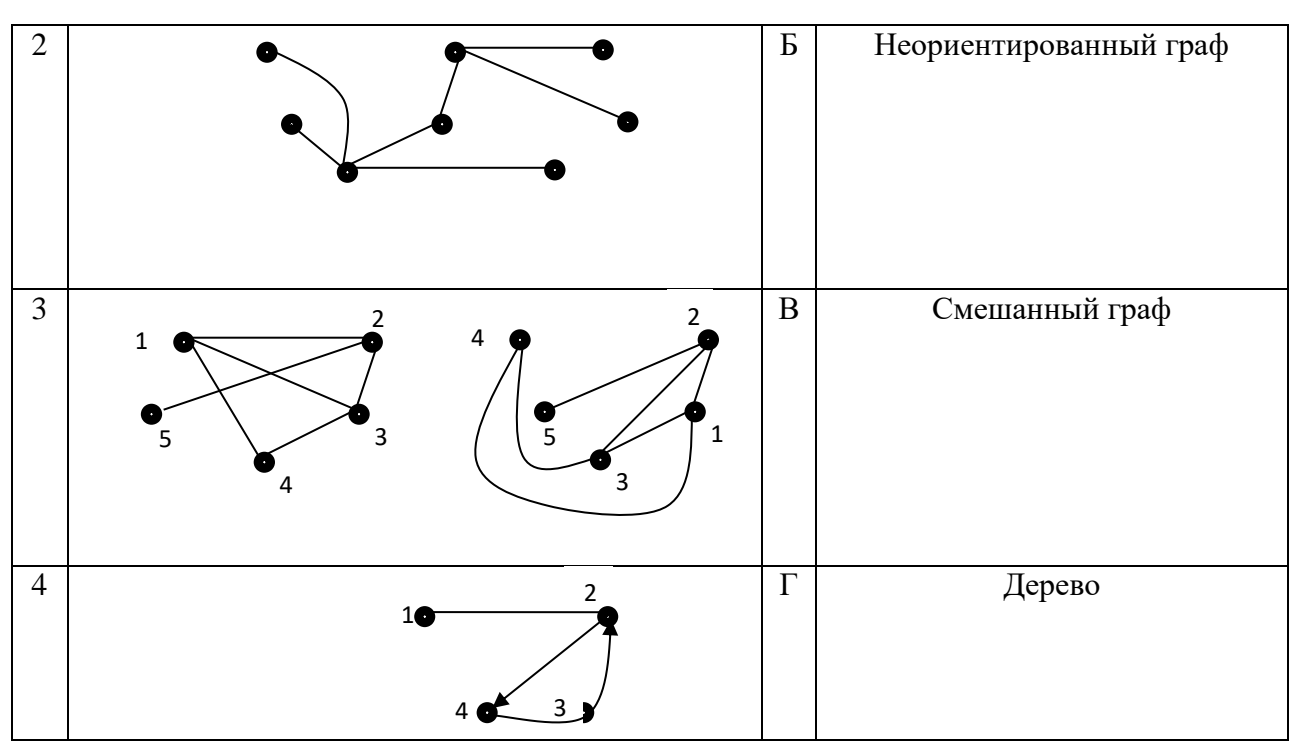

# Тема 11. Задача о коммивояжере

#### Залание № 31

Эмпирическая модель - математическая модель,...

1. содержащая числовые параметры, значения которых обоснованы данными опыта или наблюдения;

2. содержащая числовые параметры, значения которых обоснованы теоретически;

3. содержащая числовые параметры, значения которых обоснованы наиболее существенными взаимосвязями и закономерностями поведения управляемой системы в математической форме;

4. содержащая качественные параметры, значения которых обоснованы стохастически.

Задание № 32

Математические основы решение задачи коммивояжера составляют...

- 1. понятия теории функций;
- 2. понятия теории матриц;
- 3. понятия теории графов;
- 4. понятия теории логарифмов.

#### Залание № 33

Составьте верную последовательность классической постановки задачи о коммивояжере.

1. коммивояжер должен побывать во всех городах по 1 разу;

27

- 2. выезжая из исходного города А1;
- 3. Имеется N городов;
- 4. и вернуться в город А1.

#### **Тема 12. Сетевое планирование**

#### Задание № 34

#### В системах с ограниченным ожиданием может ограничиваться:

- 1. длина очереди;
- 2. число каналов;
- 3. время пребывания в очереди
- 4. время остановки.

#### Задание № 35

#### Анализ сетевой модели осуществляется …

- 1. в дифференциальной форме;
- 2. в графической форме;
- 3. в функциональной форме;
- 4. в табличной форме.

#### Задание № 36

#### Математический аппарат сетевых моделей базируется на …

- 1. интегральном исчислении;
- 2. на теории игр;
- 3. теории графов;
- 4. дифференциальном исчислении.

#### **Задания открытого типа** (типовые задания, ситуационные задачи)

Номер вопроса и проверка сформированной компетенции

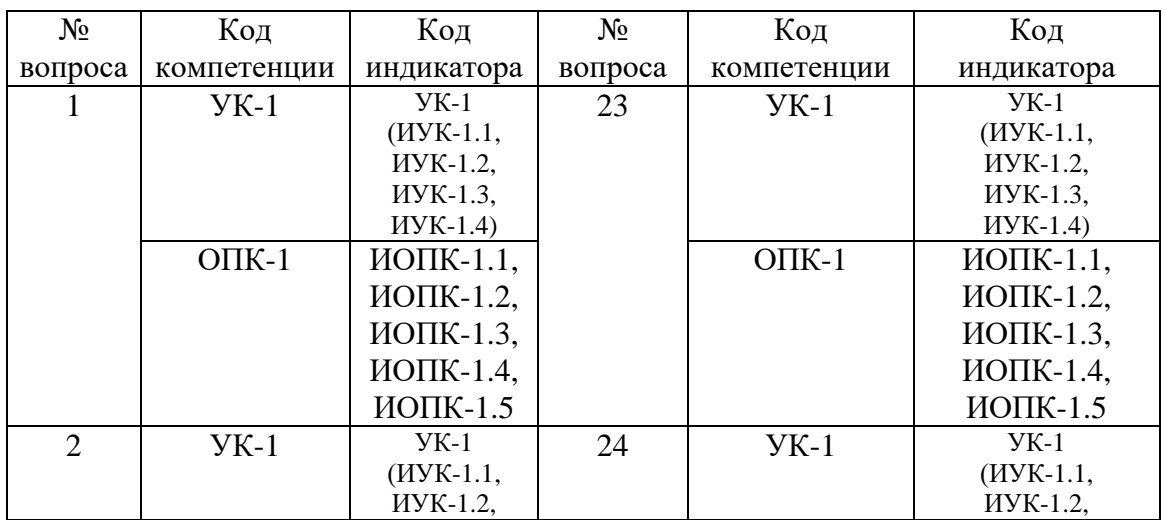

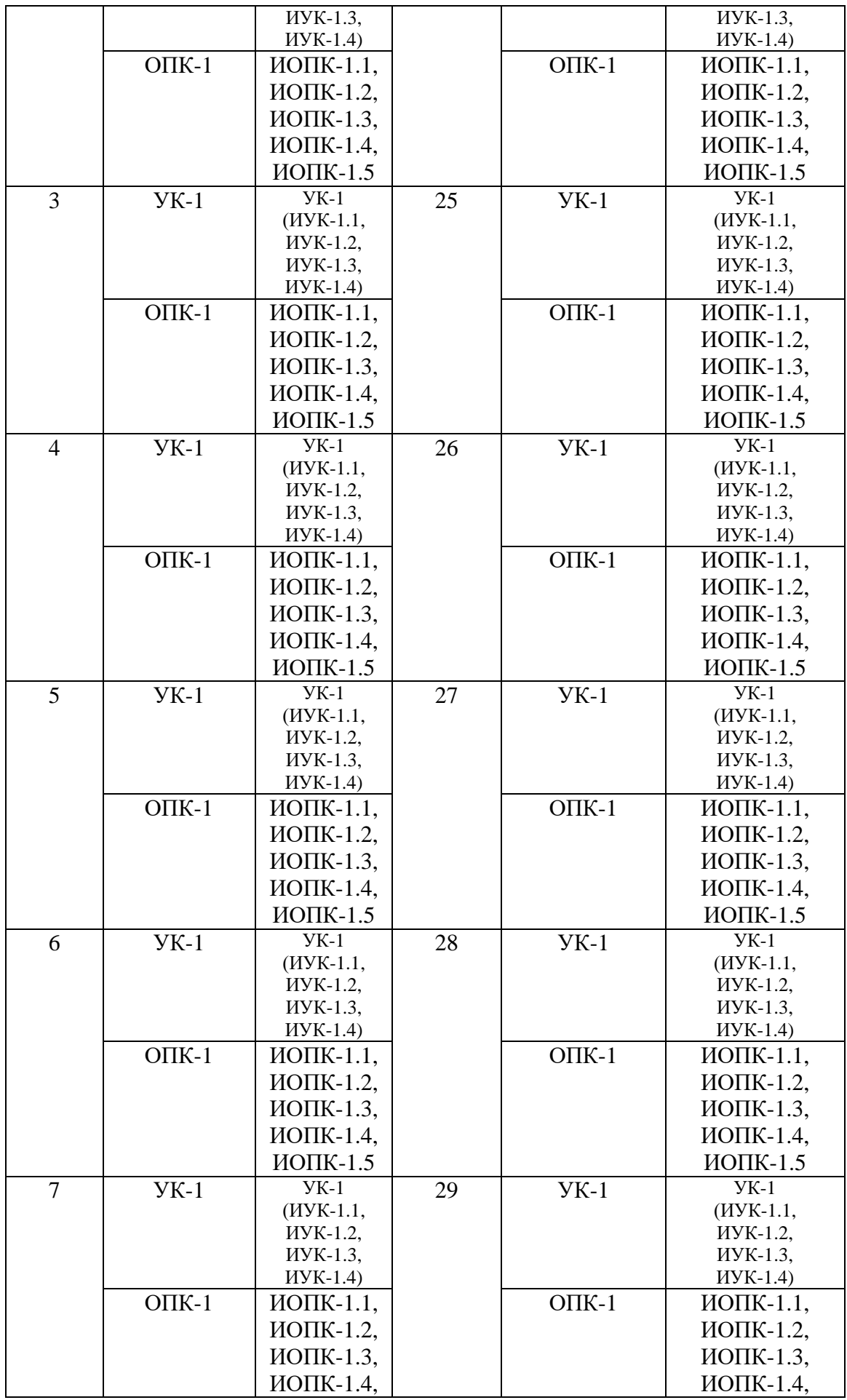

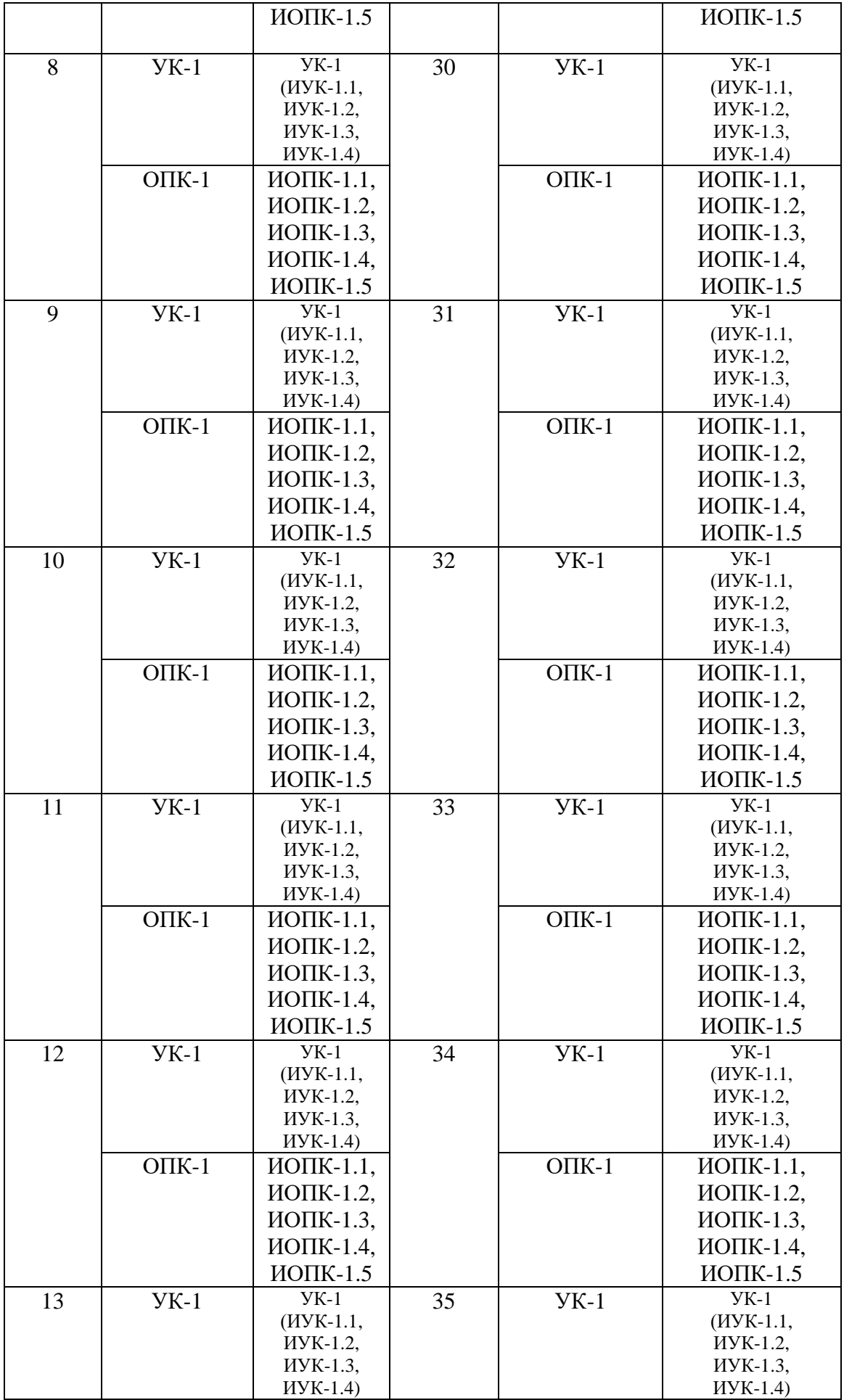

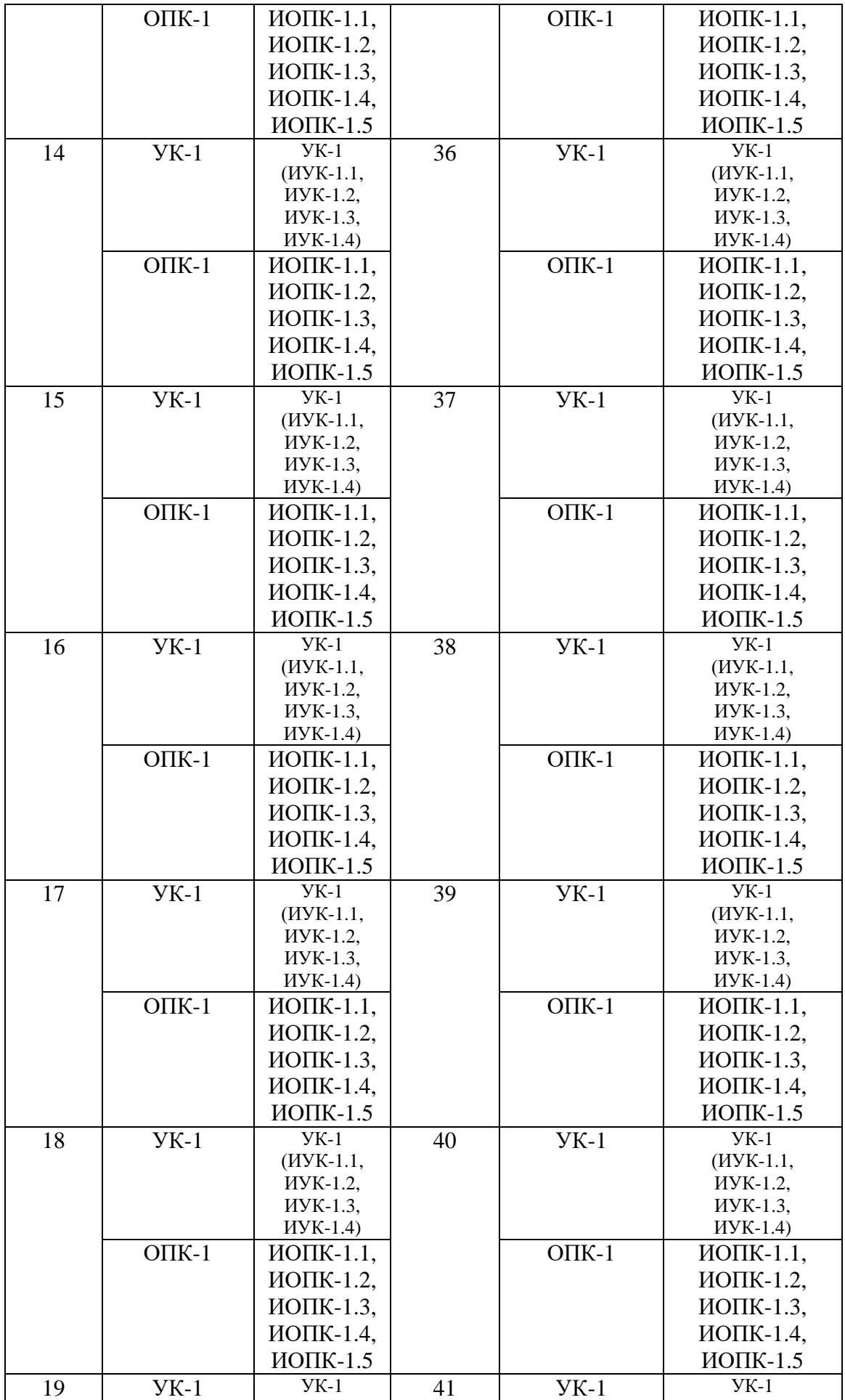

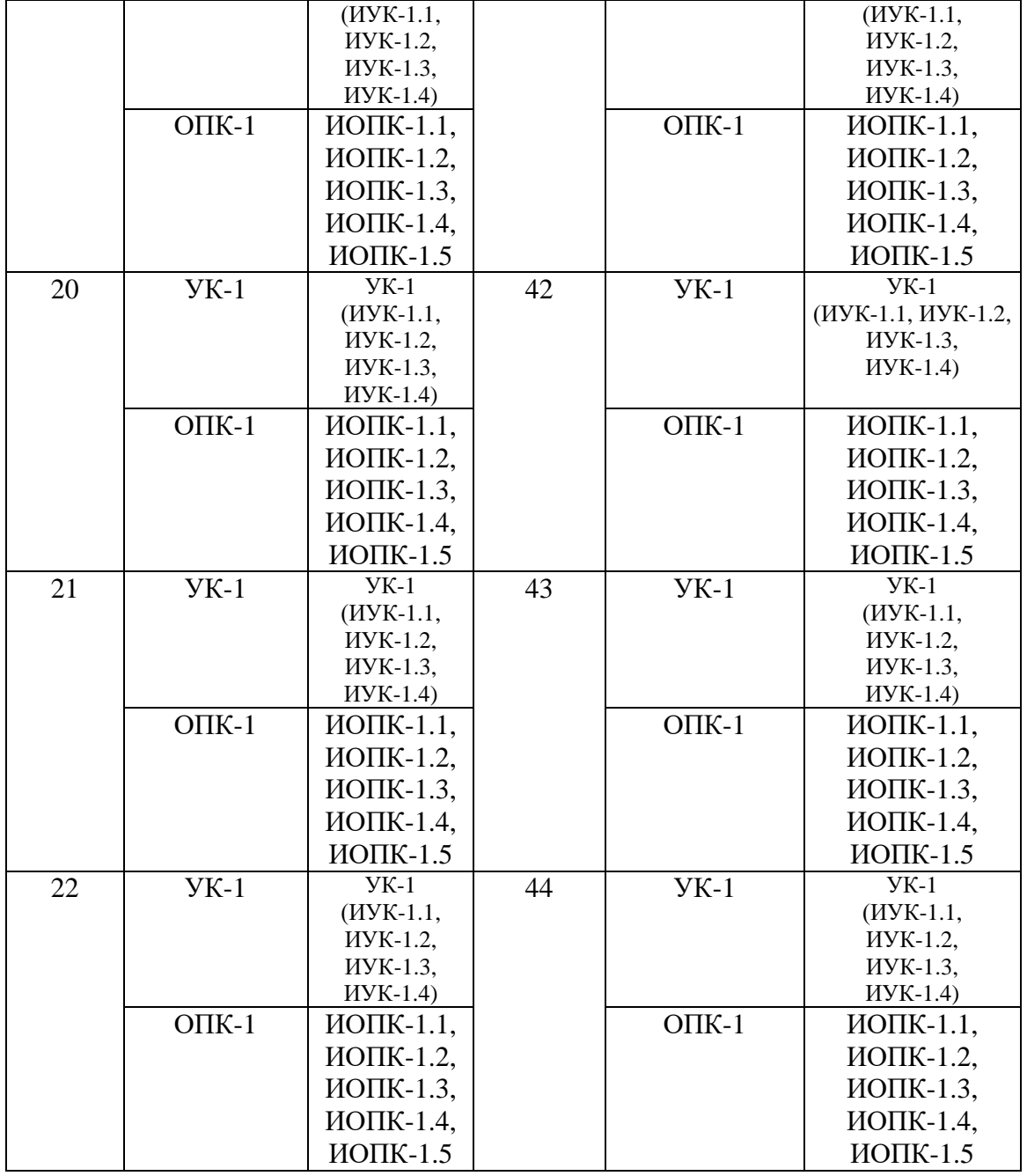

# Ключ ответов к заданиям открытого типа

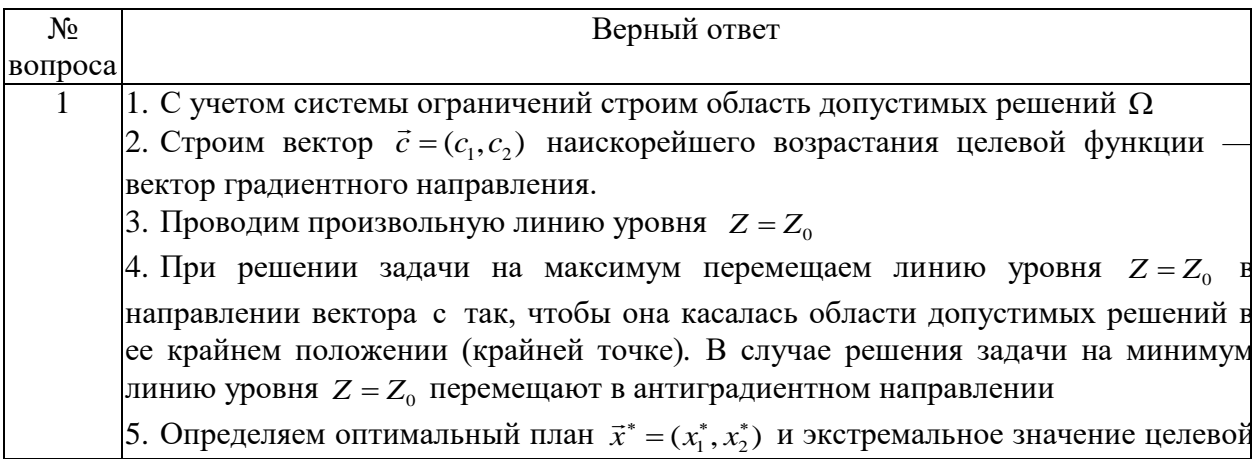

32

функции  $Z^* = z(\vec{x}^*)$ .

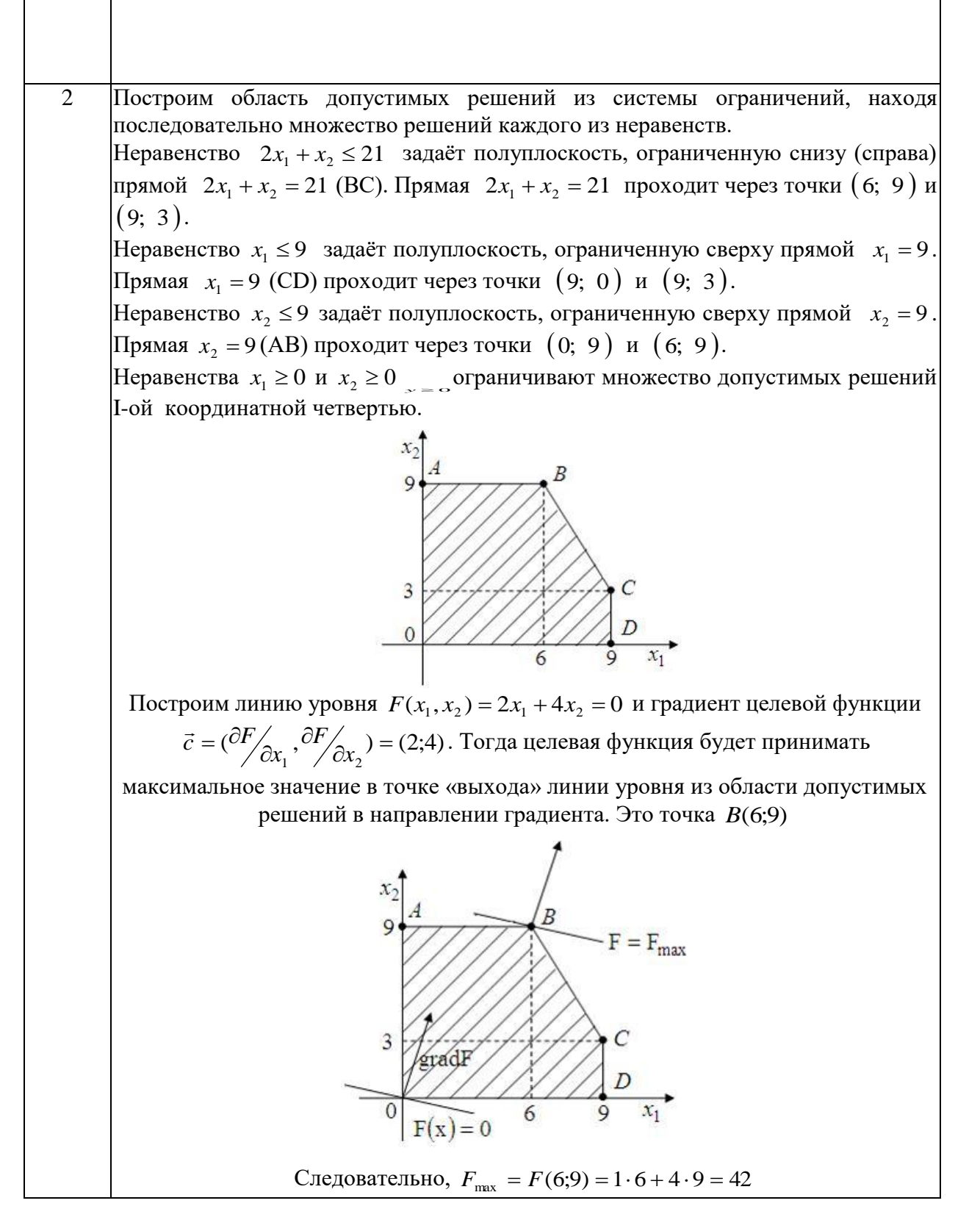

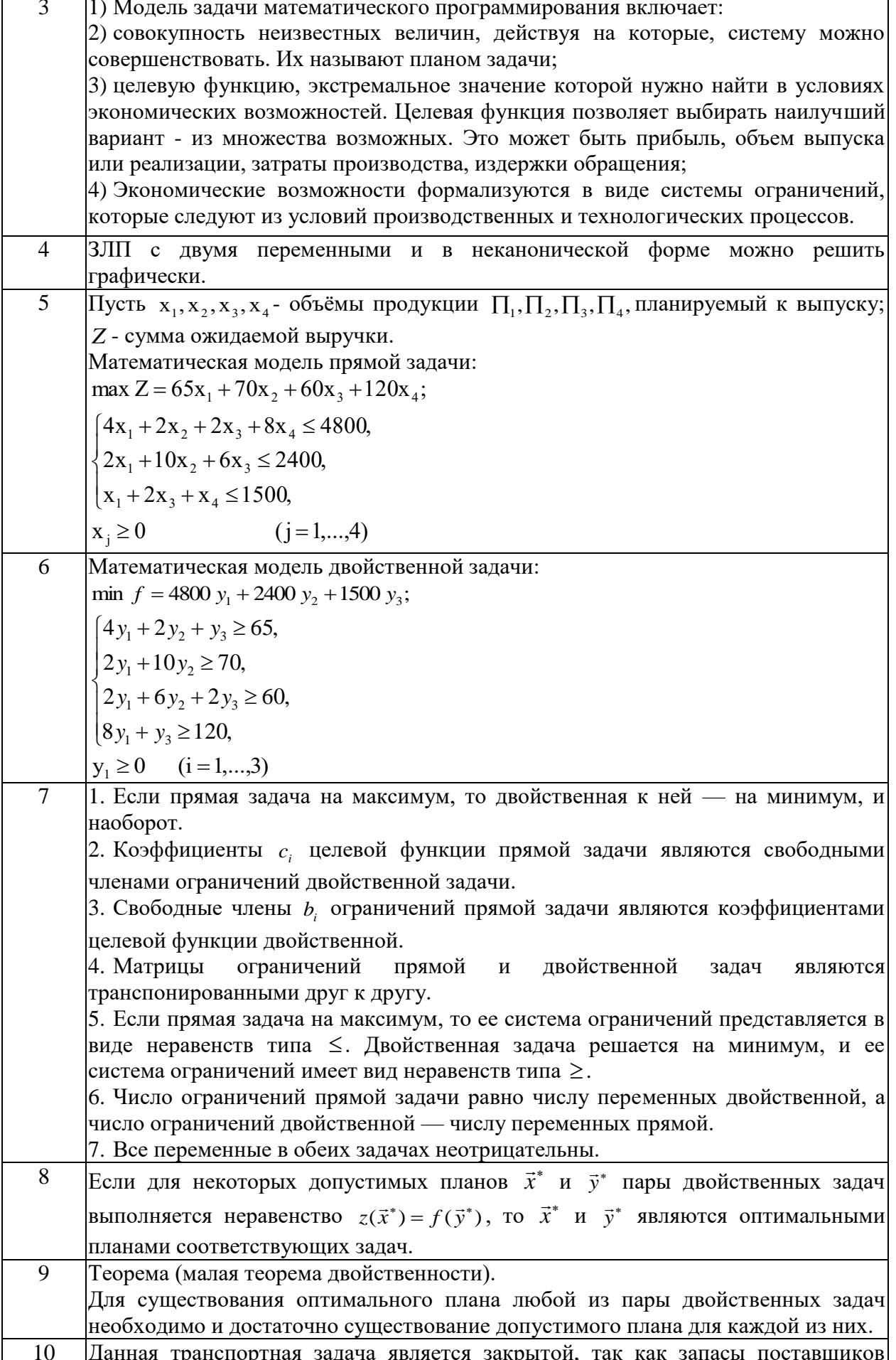

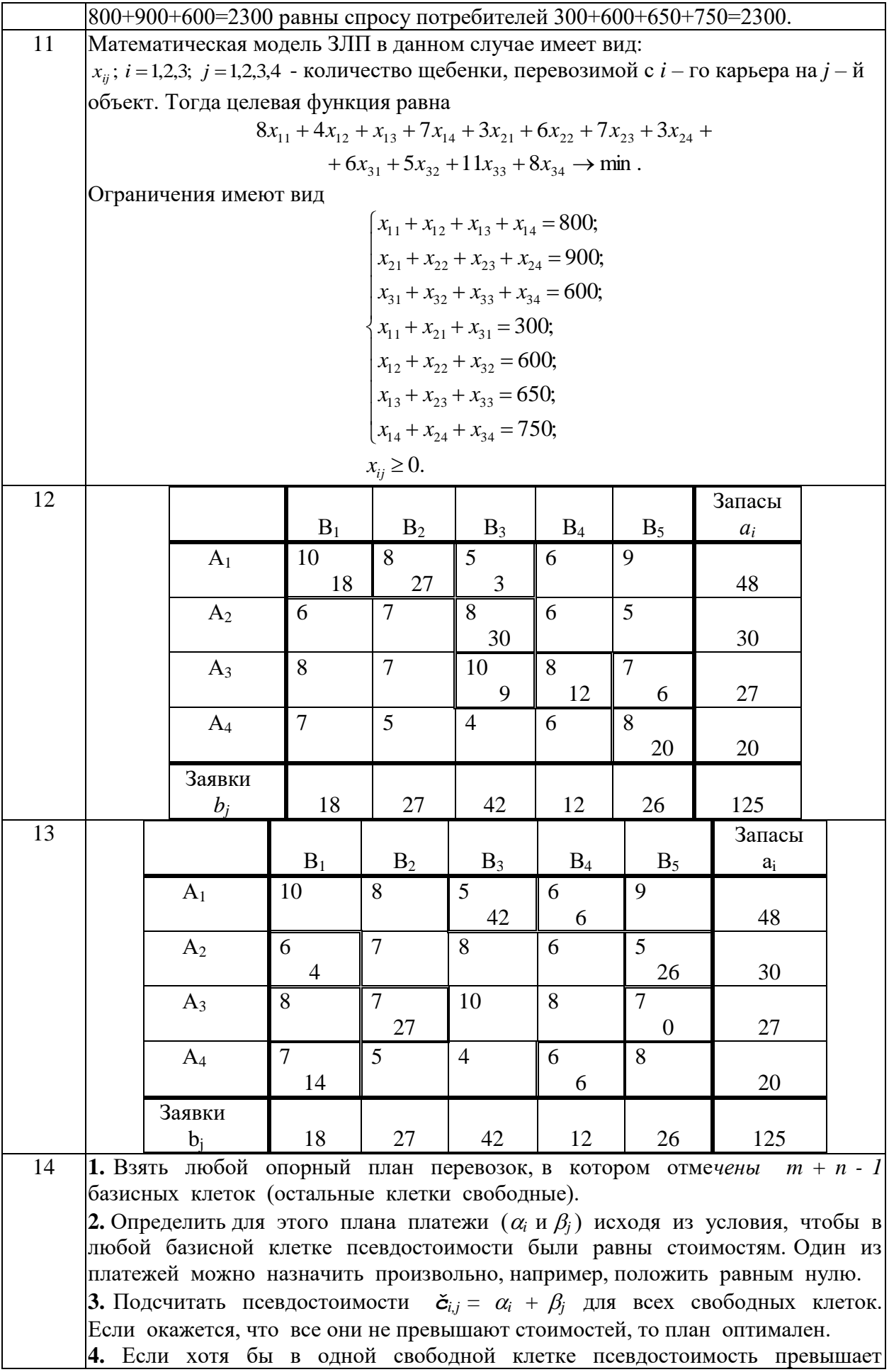

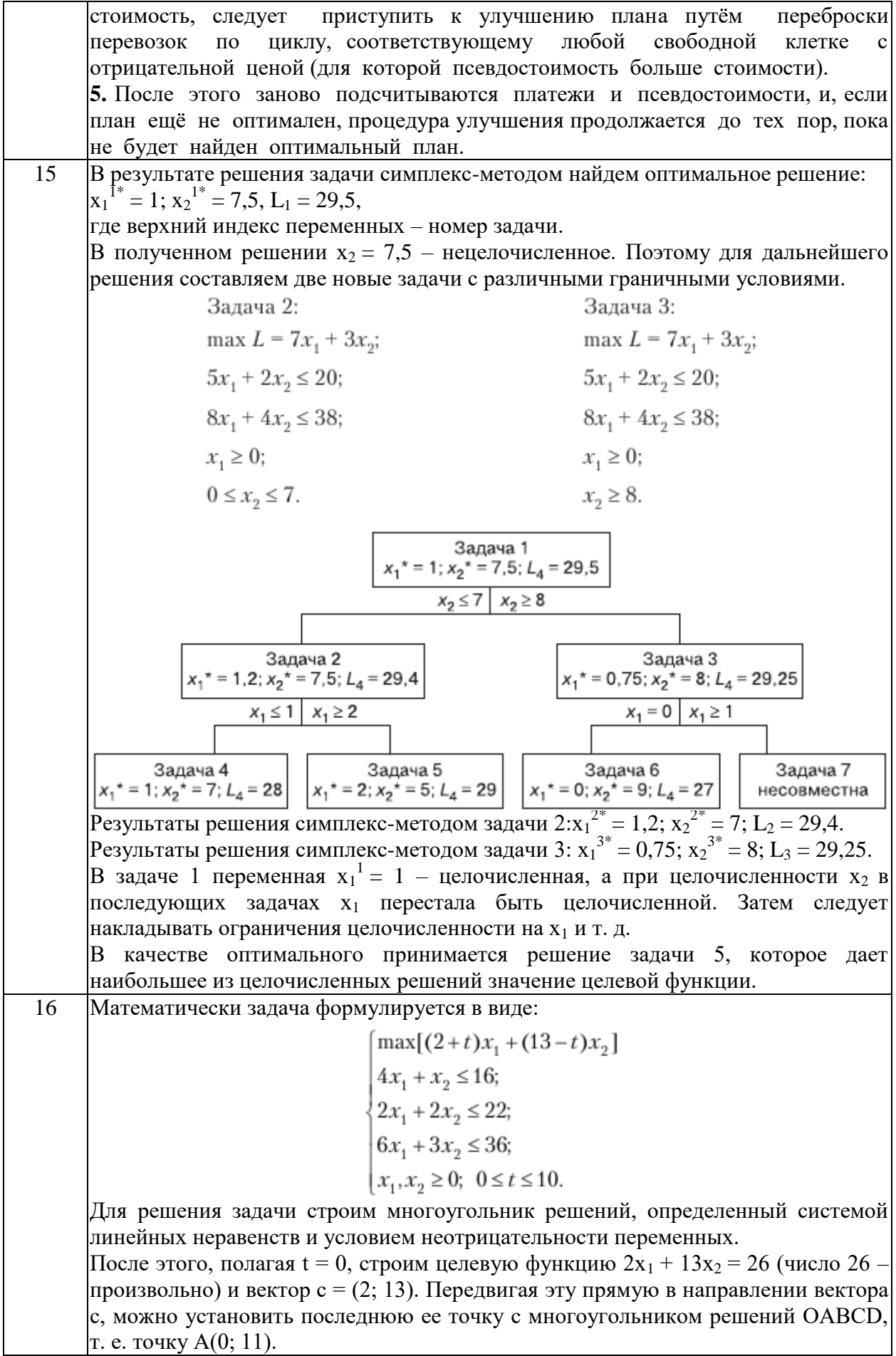
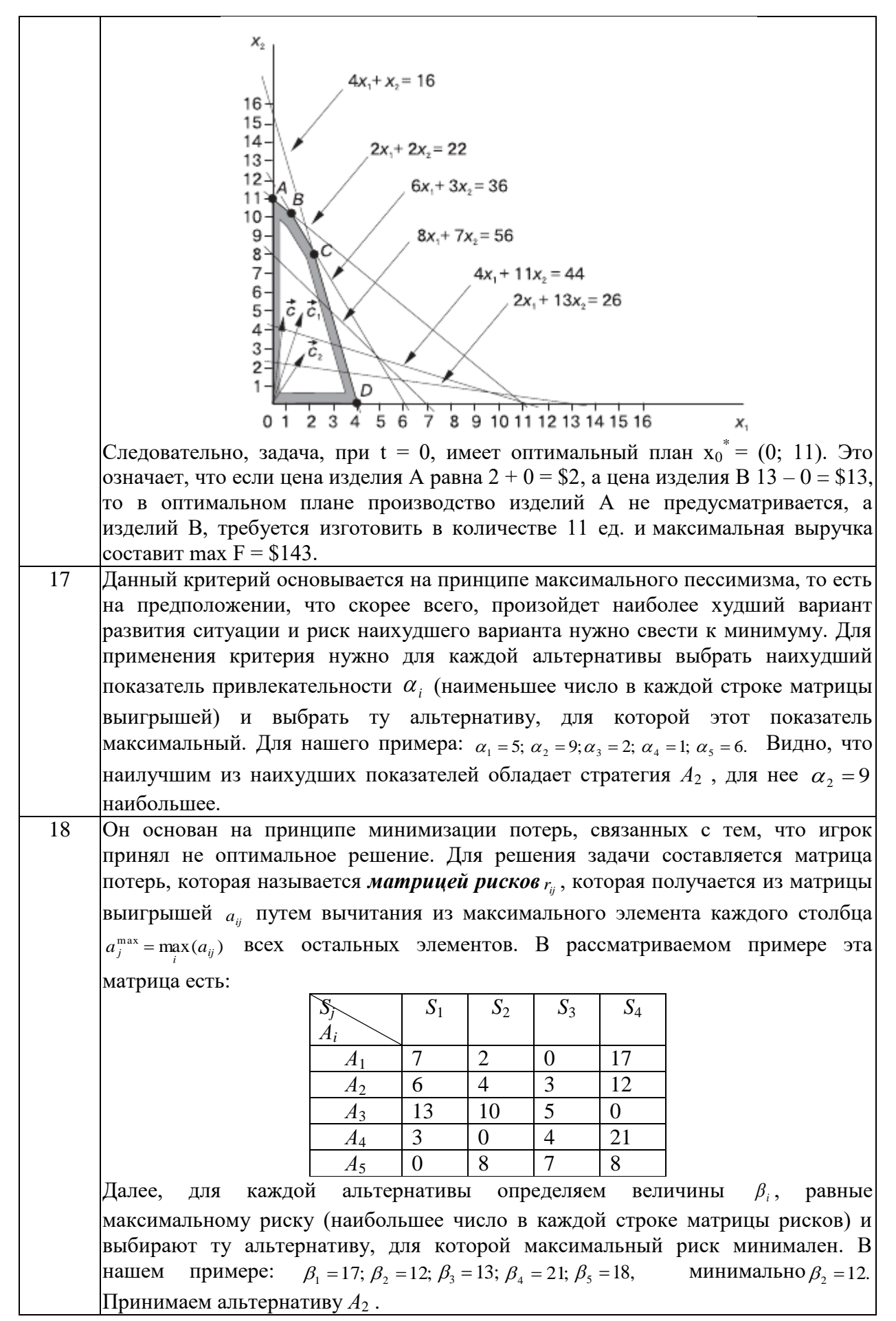

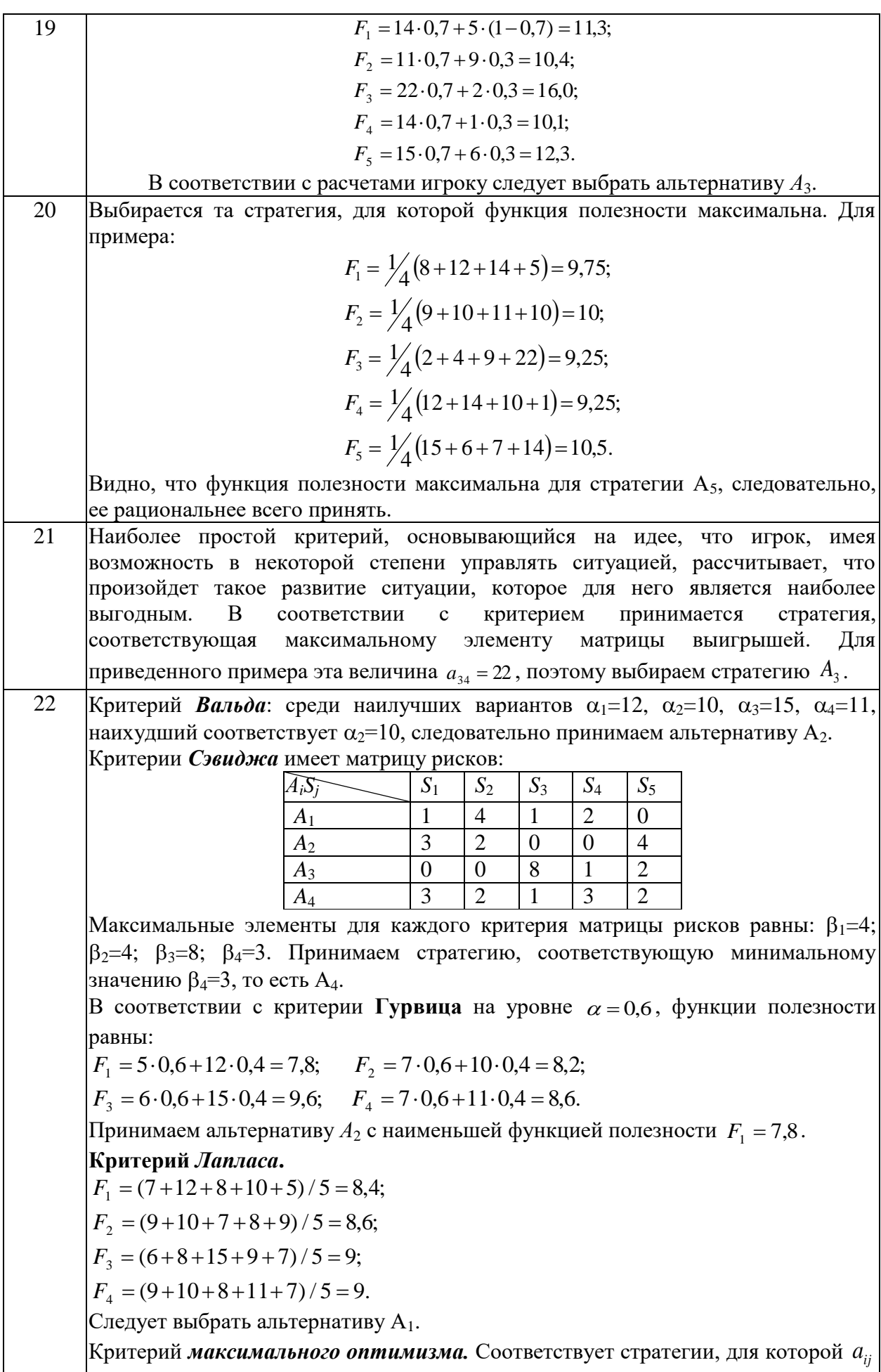

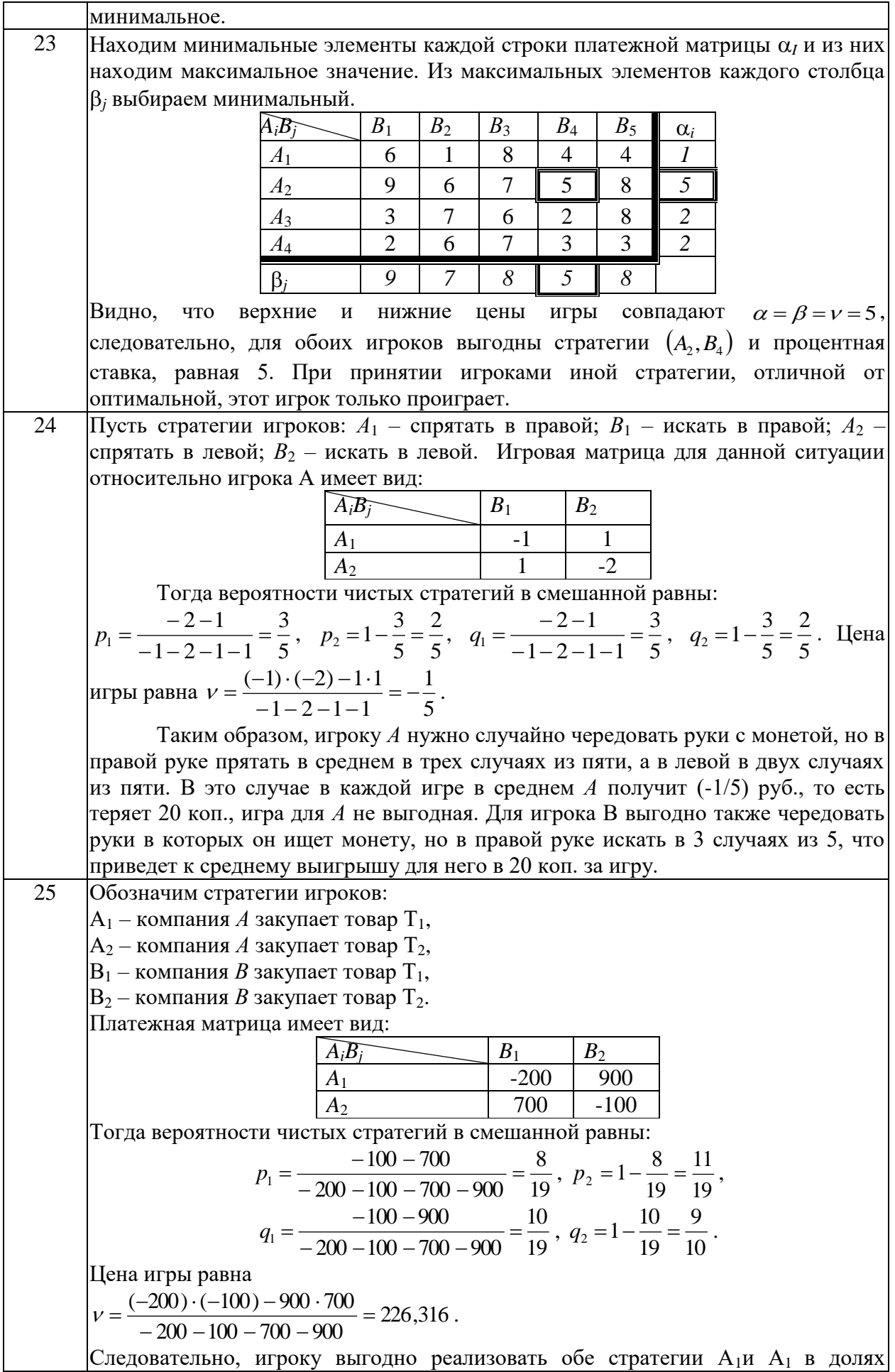

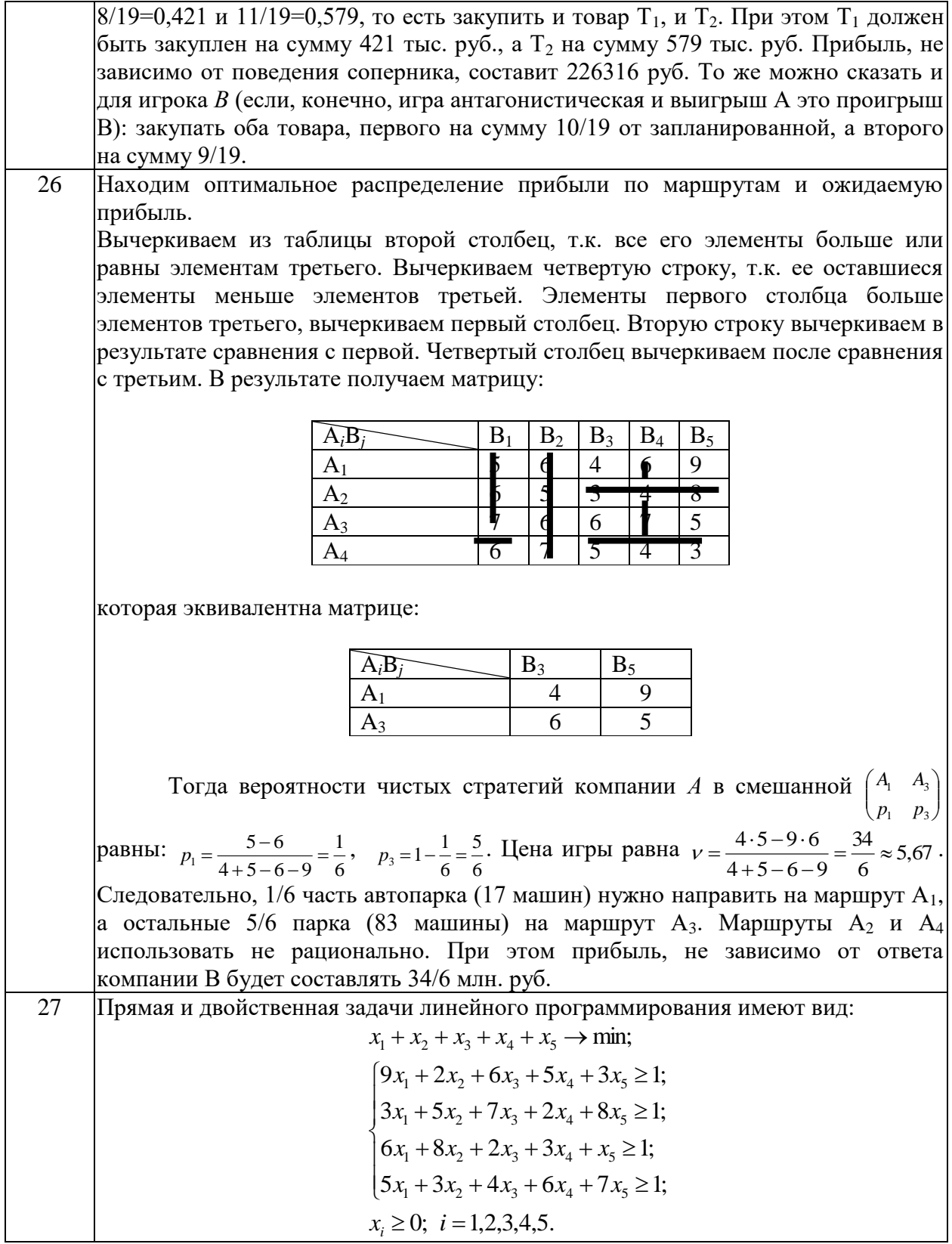

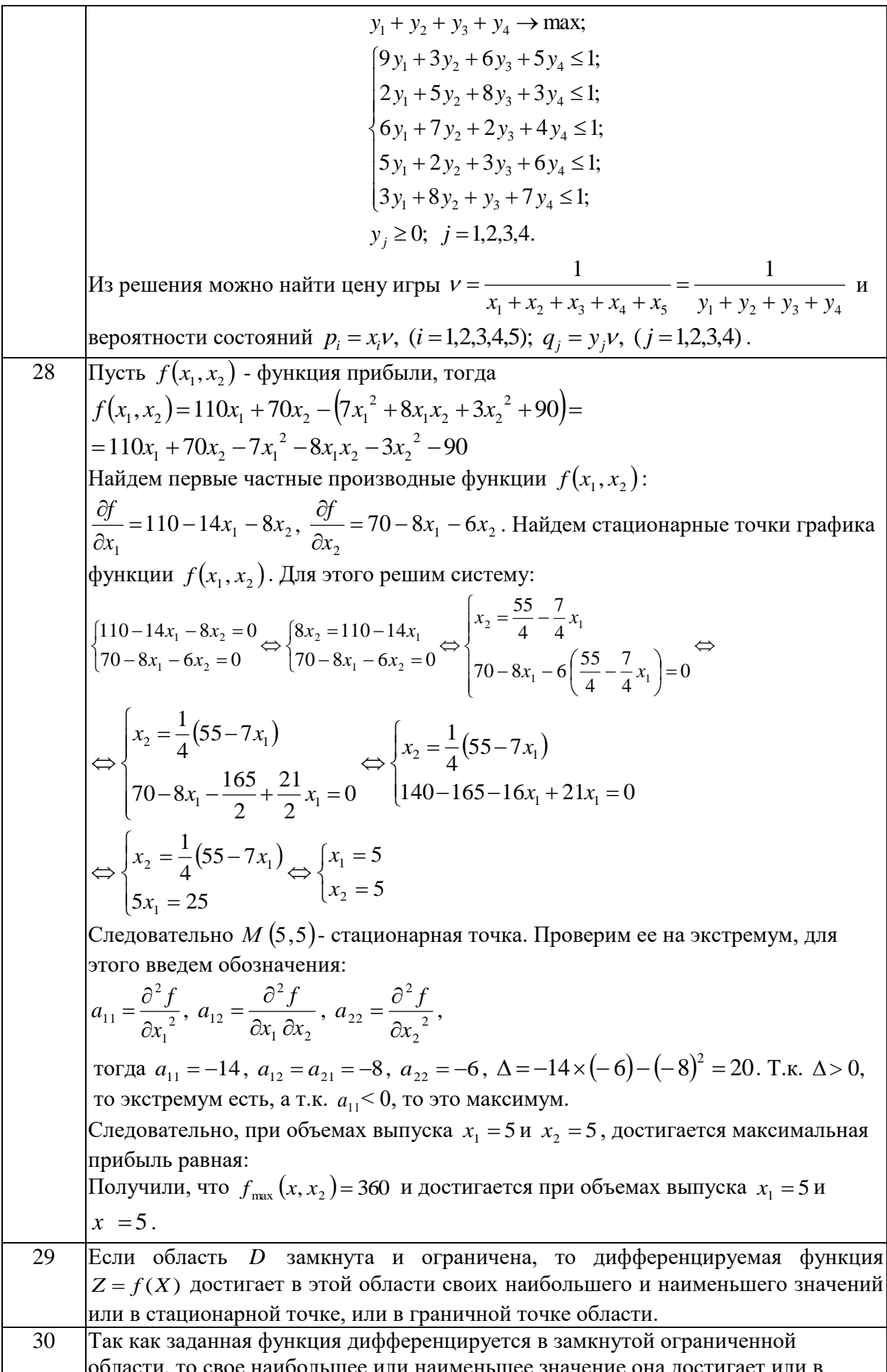

стационарной точке внутри области дифференцирования, или на границе области.

Найдем стационарные точки заданной функции, для этого решим систему:  $\begin{cases} z_x' = 2y = 0 \\ z_y' = 2x = 0 \end{cases} \Leftrightarrow \begin{cases} y = 0 \\ x = 0 \end{cases}$ , точка  $O(0,0)$  не принадлежит заданной области

дифференцирования, значит стационарных точек внутри области нет, следовательно, наибольшее/наименьшее значение функцией достигается на границе области дифференцирования. Граница области ограничена окружностями  $x^2 + y^2 = 8$  и  $x^2 + y^2 = 4$ . Найдем наибольшее/наименьшее значение на границах области дифференцирования. Для этого составим функцию Лагранжа:

$$
L(x, y, \lambda) = 3 + 2xy + \lambda(x^2 + y^2 - 8), \quad \text{for } \lambda = 2y + 2\lambda x \,, \qquad \frac{\partial L}{\partial y} = 2x + 2\lambda y \,.
$$

 $\frac{\partial L}{\partial \lambda} = x^2 + y^2 - 8$ следовательно, система уравнений для определения

координат экстремальной точки имеет вид:

$$
\begin{cases} 2y + 2\lambda x = 0 \\ x^2 + y^2 = 8 \Leftrightarrow y^2 = 8 - x^2 \\ 2x + 2\lambda y = 0 \end{cases} \Leftrightarrow \begin{cases} \lambda = -\frac{y}{x} \\ y^2 = 8 - x^2 \\ 2x - \frac{2(8 - x^2)}{x} = 0 \end{cases} \Leftrightarrow \begin{cases} \lambda = -\frac{y}{x} \\ y^2 = 8 - x^2 \\ 2x^2 - 16 + 2x^2 = 0 \end{cases} \Leftrightarrow \begin{cases} \lambda = -\frac{y}{x} \\ y^2 = 4 \\ x^2 = 4 \end{cases}
$$

Эта система имеет четыре решения:

$$
x_1 = 2
$$
,  $y_1 = 2$ ,  $\text{Iowra } A(2,2) - \text{TOCHCA } y\text{CIOBHOTO } \text{max}$ ,  
\n $\lambda_1 = -1$   $z(2,2) = 3 + 2xy = 3 + 2 \times 2 \times 2 = 11$ .  
\n $x_2 = -2$ ,  $y_2 = -2$ ,  $\text{Toyka } B(-2, -2) - \text{TOHKA } y\text{CIOBHOTO } \text{max}$ ,  
\n $\lambda_2 = -1$   $z(-2, -2) = 3 + 2xy = 3 + 2 \times (-2) \times (-2) = 11$ .  
\n $x_3 = -2$ ,  $y_3 = 2$ ,  $\text{Toyka } C(-2, 2) - \text{TOHKA } y\text{CIOBHOTO } \text{min}$ ,  
\n $\lambda_3 = 1$   $z(-2, 2) = 3 + 2xy = 3 + 2 \times (-2) \times 2 = -5$ .  
\n $x_4 = 2$ ,  $y_4 = -2$ ,  $\text{Toyka } D(2, -2) - \text{TOHKA } y\text{CIOBHOTO } \text{min}$ ,  
\n $\lambda_4 = 1$   $z(2, -2) = 3 + 2xy = 3 + 2 \times 2 \times (-2) = -5$ .  
\n1.  $L(x, y, \lambda) = 3 + 2xy + \lambda(x^2 + y^2 - 4)$ ,  $\text{TOTJA } \frac{\partial L}{\partial x} = 2y + 2\lambda x$ ,  $\frac{\partial L}{\partial y} = 2x + 2\lambda y$ ,  
\n $\frac{\partial L}{\partial \lambda} = x^2 + y^2 - 4$ 

следовательно, система уравнений для определения координат экстремальной точки имеет вид:

$$
\begin{cases}\n2y + 2\lambda x = 0 \\
x^2 + y^2 = 4 \Leftrightarrow \begin{cases}\n\lambda = -\frac{y}{x} \\
y^2 = 4 - x^2 \\
2x + 2\lambda y = 0\n\end{cases}\n\Leftrightarrow\n\begin{cases}\n\lambda = -\frac{y}{x} \\
y^2 = 4 - x^2 \\
2x^2 - 8 + 2x^2 = 0\n\end{cases}\n\Leftrightarrow\n\begin{cases}\n\lambda = -\frac{y}{x} \\
y^2 = 2 \\
x^2 = 2\n\end{cases}
$$

Эта система также имеет четыре решения:

 $x_1 = \sqrt{2}$ , Touka  $E(\sqrt{2}, \sqrt{2})$  - Touka yenoBHoro max,<br>  $y_1 = \sqrt{2}$ ,  $z(\sqrt{2}, \sqrt{2}) = 3 + 2xy = 3 + 2 \times \sqrt{2} \times \sqrt{2} = 7$ .  $\lambda_1 = -1$  $3 + 2xy = -5$  $3 + 2xy = 11$ 

 $\lambda \ \lambda x^2 + y^2 = 8$ 

42

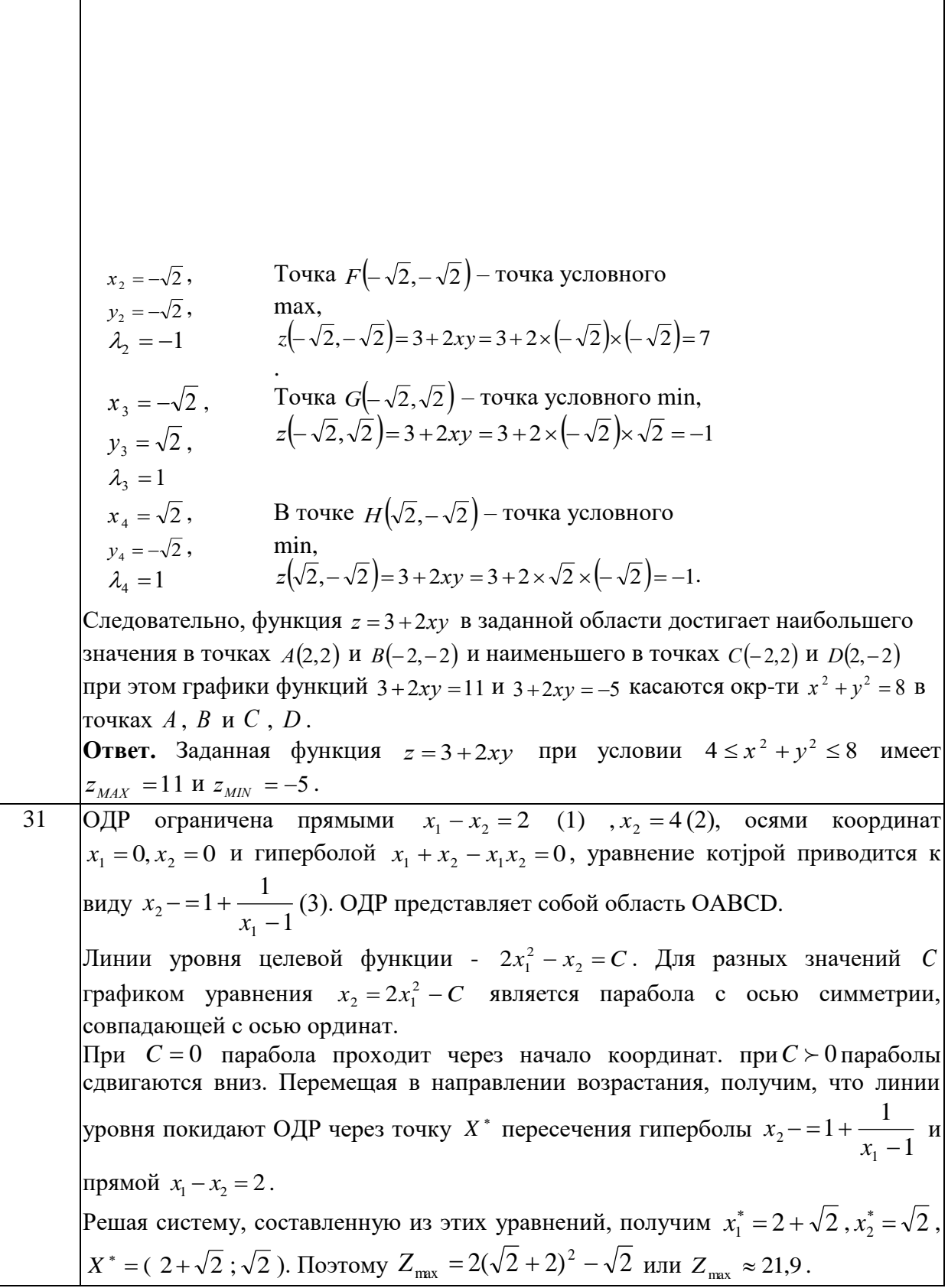

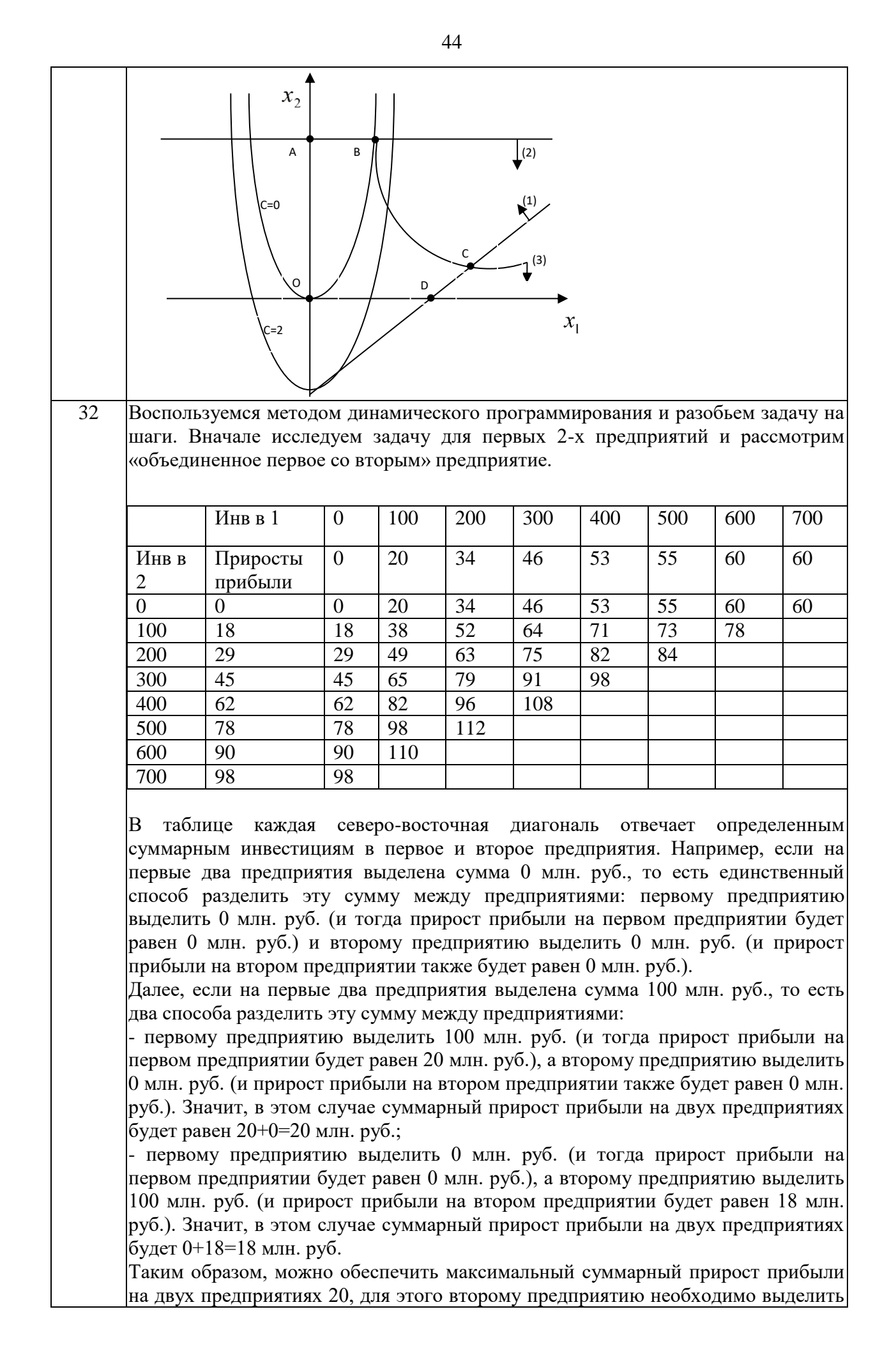

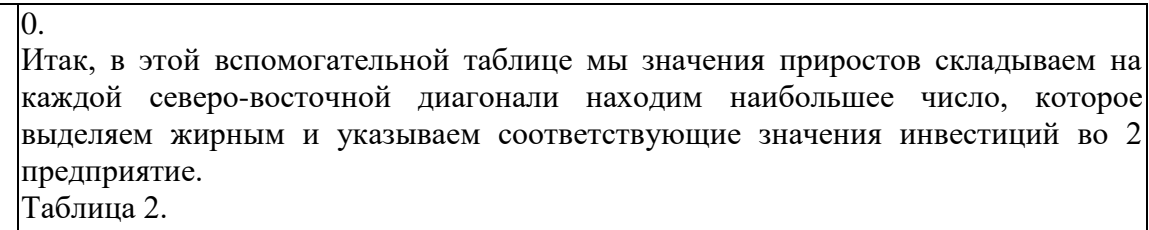

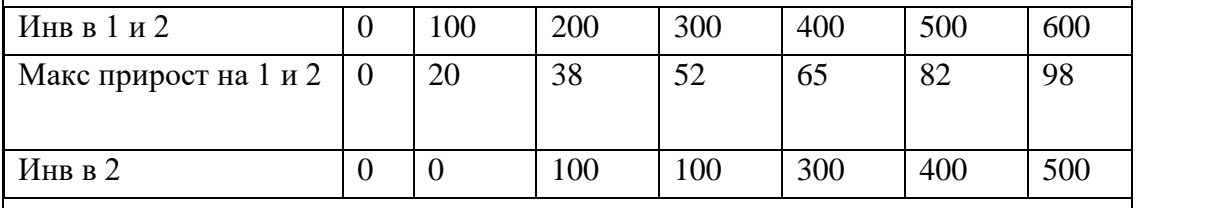

На следующем этапе исследуем задачу для 2-х предприятий: объединенного первого со вторым и третьего.

Таблица 3.

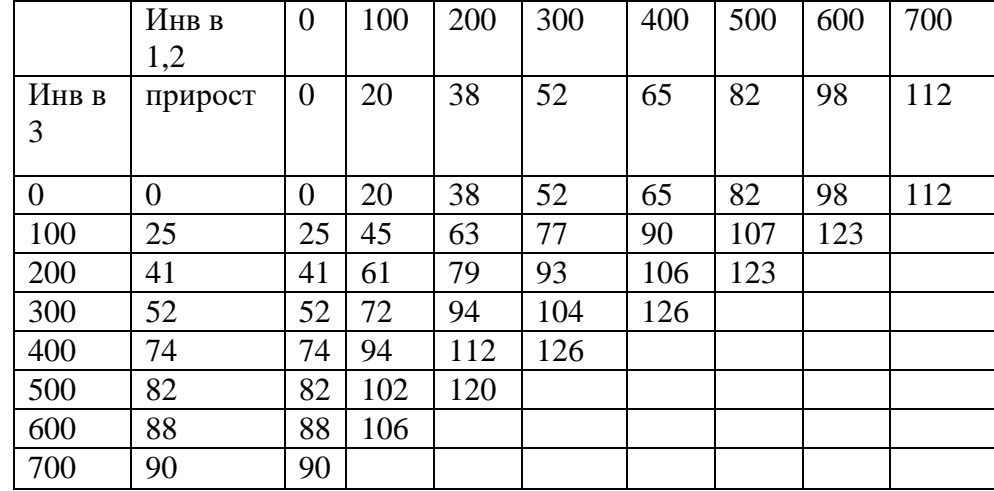

## Таблица 4.

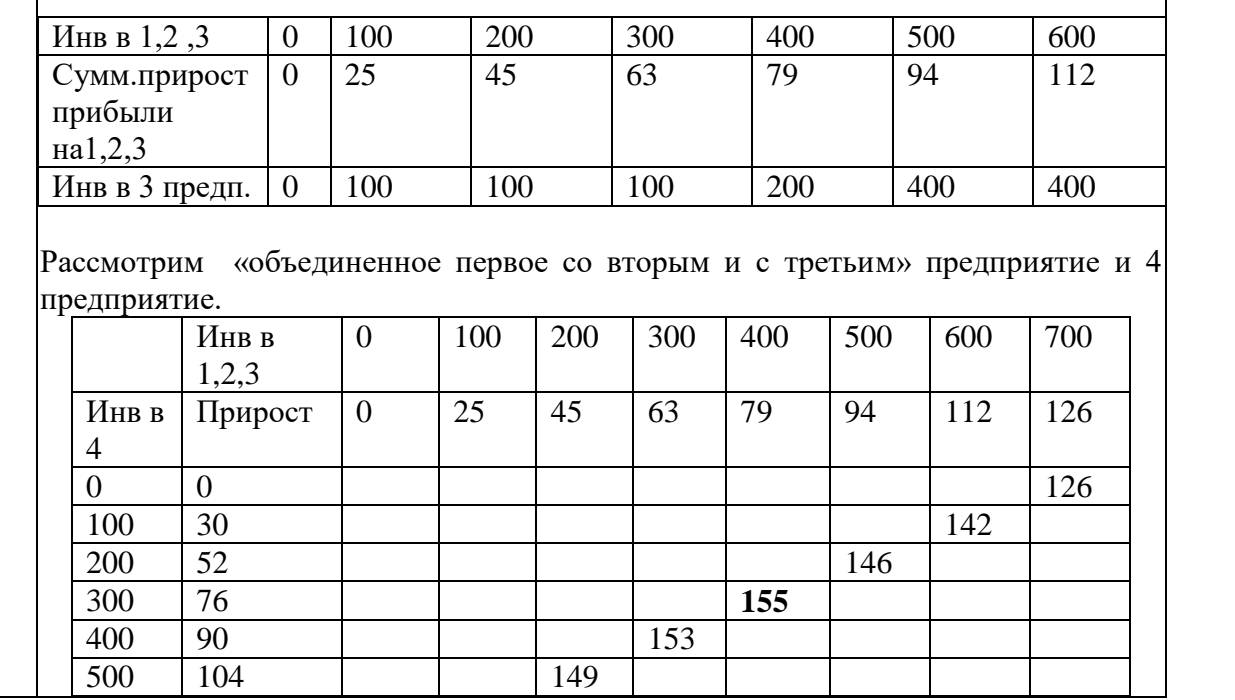

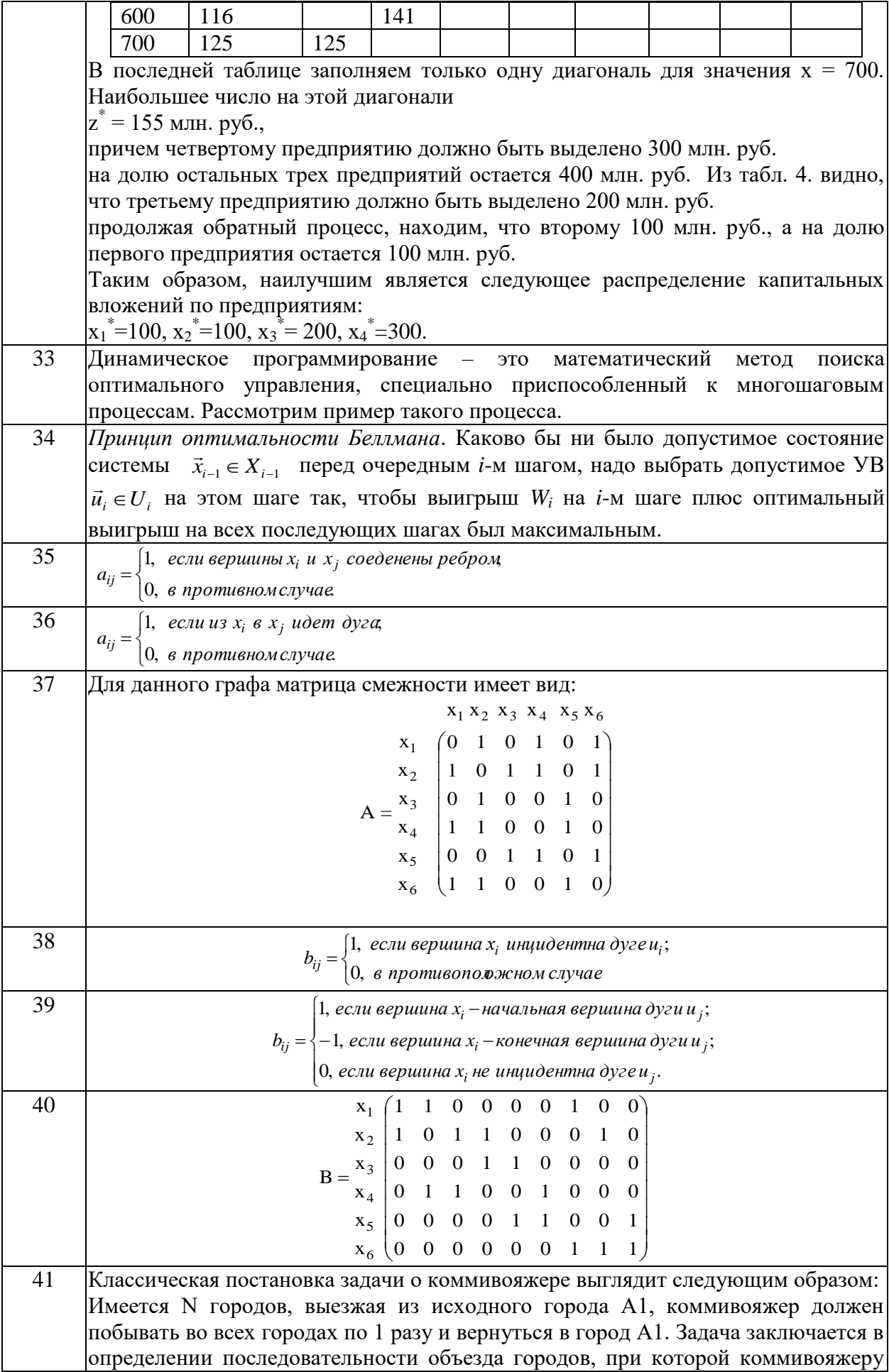

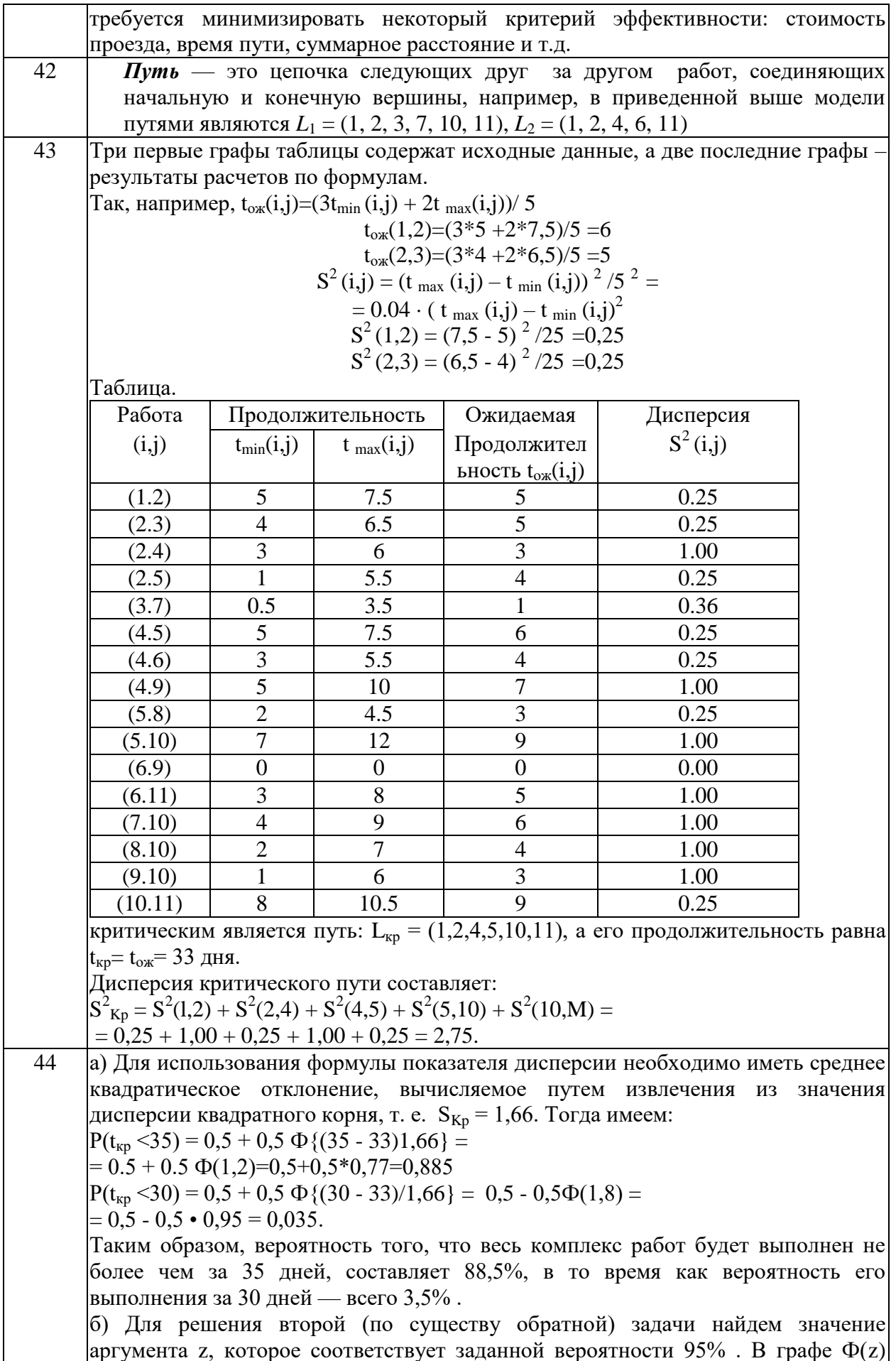

#### Тема 1. Общая постановка задачи линейного программирования

заданном уровне вероятности р = 95% составляет 36,2 дня.

Задание № 1

Сформулируйте алгоритм решения задачи линейного программирования графическим методом.

Залание № 2

Дана задача линейного программирования:  $F(x_1; x_2) = 2x_1 + 4x_2 \rightarrow \text{max}$ ,

 $2x_1 + x_2 \leq 21$ ,  $\begin{cases} x_1 \leq 9, \\ x_2 \leq 9, \\ x_1, x_2 \geq 0. \end{cases}$ 

Решить её геометрическим методом.

Задание № 3

Что включает модель задачи математического программирования?

Задание № 4

Какие условия должны быть соблюдены при решении ЗЛП графическим метолом.

#### Тема 2. Симплексный метод

#### Залание № 5

Исходя из специализации и своих технологических возможностей предприятие может выпускать четыре вида продукции. Сбыт любого количества обеспечен. Для изготовления этой продукции используются трудовые ресурсы, полуфабрикаты и станочное оборудование. Общий объём ресурсов, расход каждого ресурса за единицу продукции, приведены в таблице. Требуется составить математическую модель прямой задачи.

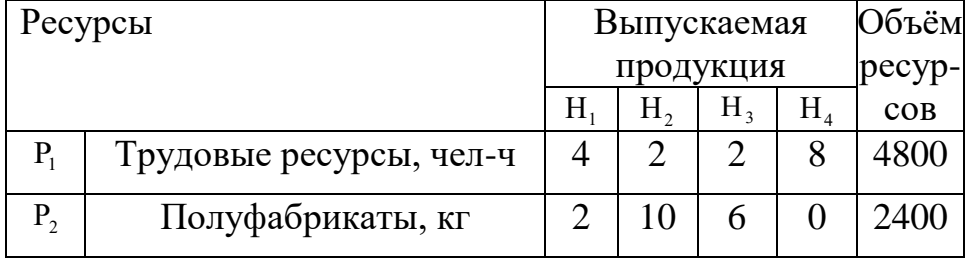

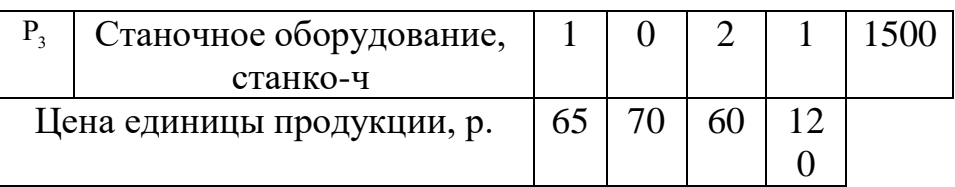

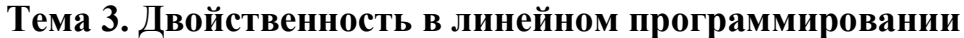

#### Задание № 6

Исходя из специализации и своих технологических возможностей предприятие может выпускать четыре вида продукции. Сбыт любого количества обеспечен. Для изготовления этой продукции используются трудовые ресурсы, полуфабрикаты и станочное оборудование. Общий объём ресурсов, расход каждого ресурса за единицу продукции, приведены в таблице. Требуется составить математическую модель двойственной задачи.

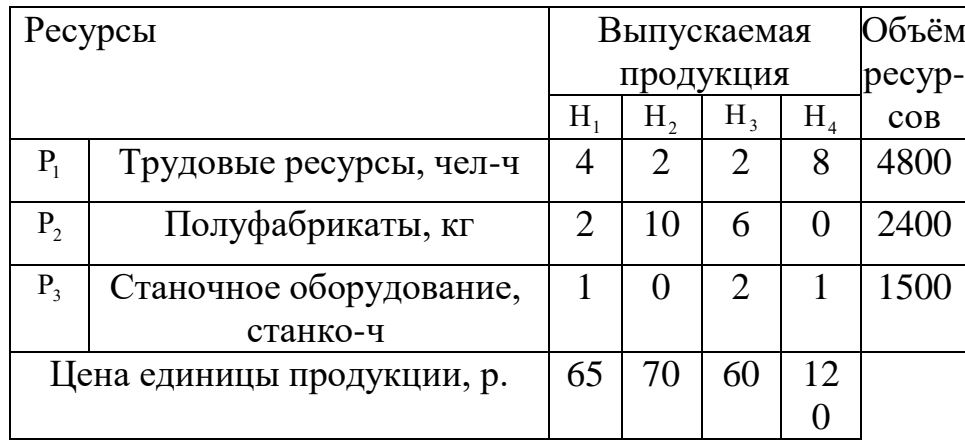

Задание № 7 Какая взаимосвязь между прямой и двойственной задачами?

> Задание № 8 Сформулируйте теорему оптимальности Канторовича.

Задание № 9 Сформулируйте малую теорему двойственности.

## **Тема 4. Транспортная задача**

#### Задание № 10

Компания «Стройгранит» производит добычу строительной щебенки и имеет на территории региона три карьера. Запасы щебенки на карьерах соответственно равны 800, 900 и 600 тыс. тонн. Четыре строительные организации , проводящие строительные работы на разных объектах этого же региона дали заказ на поставку соответственно 300, 600, 650 и 750 тыс. тонн щебенки. Стоимость перевозки 1 тыс. тонн щебенки с каждого карьера на каждый объект приведены в таблице:

![](_page_49_Picture_242.jpeg)

Необходимо выяснить является ли данная задача закрытой.

## Задание № 11

Компания «Стройгранит» производит добычу строительной щебенки и имеет на территории региона три карьера. Запасы щебенки на карьерах соответственно равны 800, 900 и 600 тыс. тонн. Четыре строительные организации , проводящие строительные работы на разных объектах этого же региона дали заказ на поставку соответственно 300, 600, 650 и 750 тыс. тонн щебенки. Стоимость перевозки 1 тыс. тонн щебенки с каждого карьера на каждый объект приведены в таблице:

![](_page_49_Picture_243.jpeg)

Необходимо составить математическую модель о нахождении плана перевозки (количество щебенки, перевозимой с каждого карьера на каждый строительный объект), чтобы суммарные затраты на перевозку были минимальными.

#### Задание № 12

Найти опорное решение методом северо-западного угла.

![](_page_49_Picture_244.jpeg)

# Задание № 13 Найти опорное решение методом наименьших затрат.

![](_page_49_Picture_245.jpeg)

Залание № 14

Сформулируйте алгоритм решения транспортной задачи методом потенциалов.

#### Тема 5. Целочисленное программирование

Задание № 15

Определить значение переменных для следующей оптимизационной задачи:

max L = 7x<sub>1</sub> + 3x<sub>2</sub>; 5x<sub>1</sub> + 2x<sub>2</sub>  $\leq$  20; 8x<sub>1</sub> + 4x<sub>2</sub>  $\leq$  38; x<sub>1</sub>, x<sub>2</sub>  $\geq$  0 – целые.

#### Тема 6. Параметрическое линейное программирование

Залание № 16

Пусть предприятие изготавливает два вида продукции А, В, для которых использует три вида ресурсов. Известны нормы расхода и запасы каждого вила.

Из анализа спроса установлено, что цена единицы продукции для изделия А может изменяться от 2 до \$12, а для изделия  $B$  – от 13 до \$3, причем эти изменения определяются соотношениями

$$
c_1 = 2 + t
$$
,  $c_2 = 13 - t$ ,  $r \pi e \ 0 \le t \le 10$ .

![](_page_50_Picture_93.jpeg)

Требуется для каждого из возможных значений цены каждого вида изделий найти такой план их производства, при котором обеспечивается максимальная выручка.

#### Тема 7. Матричные игры

#### Залание № 17

Директор торговой фирмы, продающей бытовую технику решил открыть представительство в областном центре. У него имеются стратегии либо создавать собственный магазин в отдельном помещении, либо организовывать сотрудничество с местными торговыми центрами. Всего можно выделить 5 стратегий решения:  $A_1$ ,  $A_2$ ,  $A_3$ ,  $A_4$ ,  $A_5$ . Успех торговой фирмы зависит от того, как сложится ситуация на рынке предоставляемых услуг.

Эксперты выделяют 4 возможных варианта развития ситуации  $S_1, S_2, S_3, S_4$ . Прибыль фирмы для каждой альтернативы при каждой ситуации представлена матрицей выигрышей *aij* (млн. р./год).

![](_page_51_Picture_373.jpeg)

Выбирать оптимальную стратегию игрока с помощью максиминного критерия Вальда.

#### Задание № 18

Директор торговой фирмы, продающей бытовую технику решил открыть представительство в областном центре. У него имеются стратегии либо создавать собственный магазин в отдельном помещении, либо организовывать сотрудничество с местными торговыми центрами. Всего можно выделить 5 стратегий решения:  $A_1, A_2, A_3, A_4, A_5$ . Успех торговой фирмы зависит от того, как сложится ситуация на рынке предоставляемых услуг. Эксперты выделяют 4 возможных варианта развития ситуации  $S_1, S_2, S_3, S_4$ . Прибыль фирмы для каждой альтернативы при каждой ситуации представлена матрицей выигрышей *aij* (млн. р./год).

![](_page_51_Picture_374.jpeg)

Выбирать оптимальную стратегию игрока с помощью Критерия Сэвиджа.

#### Задание № 19

Директор торговой фирмы, продающей бытовую технику решил открыть представительство в областном центре. У него имеются стратегии либо создавать собственный магазин в отдельном помещении, либо организовывать сотрудничество с местными торговыми центрами. Всего можно выделить 5 стратегий решения:  $A_1, A_2, A_3, A_4, A_5$ . Успех торговой фирмы

зависит от того, как сложится ситуация на рынке предоставляемых услуг. Эксперты выделяют 4 возможных варианта развития ситуации  $S_1, S_2, S_3, S_4$ . Прибыль фирмы для каждой альтернативы при каждой ситуации представлена матрицей выигрышей *aij* (млн. р./год).

![](_page_52_Picture_369.jpeg)

Выбирать оптимальную стратегию игрока с помощью Критерия Гурвица.

#### Задание № 20

Директор торговой фирмы, продающей бытовую технику решил открыть представительство в областном центре. У него имеются стратегии либо создавать собственный магазин в отдельном помещении, либо организовывать сотрудничество с местными торговыми центрами. Всего можно выделить 5 стратегий решения:  $A_1, A_2, A_3, A_4, A_5$ . Успех торговой фирмы зависит от того, как сложится ситуация на рынке предоставляемых услуг. Эксперты выделяют 4 возможных варианта развития ситуации  $S_1, S_2, S_3, S_4$ . Прибыль фирмы для каждой альтернативы при каждой ситуации представлена матрицей выигрышей *aij* (млн. р./год).

![](_page_52_Picture_370.jpeg)

Выбирать оптимальную стратегию игрока с помощью Критерия Лапласа

#### Задание № 21

Директор торговой фирмы, продающей бытовую технику решил открыть представительство в областном центре. У него имеются стратегии либо создавать собственный магазин в отдельном помещении, либо организовывать сотрудничество с местными торговыми центрами. Всего можно выделить 5 стратегий решения:  $A_1, A_2, A_3, A_4, A_5$ . Успех торговой фирмы

зависит от того, как сложится ситуация на рынке предоставляемых услуг. Эксперты выделяют 4 возможных варианта развития ситуации  $S_1, S_2, S_3, S_4$ . Прибыль фирмы для каждой альтернативы при каждой ситуации представлена матрицей выигрышей *aij* (млн. р./год).

![](_page_53_Picture_417.jpeg)

Выбирать оптимальную стратегию игрока с помощью Критерия максимального оптимизма.

#### Задание № 22

Нефтяная компания собирается построить в районе крайнего севера нефтяную вышку. Имеется 4 проекта A, B, C и D. Затраты на строительство (млн. руб.) зависят от того, какие погодные условия будут в период строительства. Возможны 5 вариантов погоды  $S_1, S_2, S_3, S_4, S_5$ . Выбрать оптимальный проект для строительства используя критерии Лапласа, Вальда, максимального оптимизма, Сэвиджа и Гурвица при $\alpha = 0.6$ . Матрица затрат имеет вид:

![](_page_53_Picture_418.jpeg)

#### Задание № 23

Дебитор *А* желает выбрать один из четырех условий займа: *А*1, *А*2, *А*3, *А*4. Кредитор может на любой вариант займа ответить вариантом предоставления кредита *В*1, *В*2, *В*3, *В*4, *В*5. Процентные ставки для дебитора при любом варианте кредитора представлены платежной матрицей:

![](_page_53_Picture_419.jpeg)

Найти нижнюю и верхнюю цены игры.

#### Задание № 24

Игрок*А* прячет в одной из рук монету. Игрок*В* пытается угадать руку с монетой. Если*В* не угадывает, то *А* получает от *В* 1 у.е. Если *В* угадывает руку с монетой и эта рука правая, то он получает от *А* 1 у.е. Если *В* находит монету в левой руке, то он получает от *А* 2 у.е. Определить оптимальные стратегии поведения для каждого игрока и средний выигрыш для *А*.

#### Задание № 25

Торговая организация *А* выделяет 1 млн. руб. на закупку товара на реализацию. Имеется выбор между закупкой товаров  $T_1$  или  $T_2$ . Ожидаемая прибыль зависит от того, какой товар Т<sub>1</sub> или Т<sub>2</sub> будет закупать конкурент *В*. Если оба будут закупать  $T_1$ , то ввиду конкуренции  $A$  понесет убытки в 200 тыс. руб. Если оба будут закупать  $T_2$ , то по той же причине  $A$  понесет убытки в 100 тыс. руб. Если *А* закупит  $T_1$  а *В* закупит  $T_2$ , то прибыль *А* составит 900 тыс. руб. Если *А* закупит  $T_2$  а *В* закупит  $T_1$ , то прибыль *А* составит 700 тыс. руб. Как лучше поступить игрокам при оптимальном поведении?

#### Задание № 26

Директор транспортной компании *А*, оказывающей транспортные услуги по перевозке пассажиров в областном центре, планирует открыть один или несколько маршрутов:  $A_1$ ,  $A_2$ ,  $A_3$  и  $A_4$ . Для этого было закуплено 100 микроавтобусов. Он может поставить весь транспорт на одном из маршрутов (наиболее выгодном), либо распределить по нескольким маршрутам. Спрос на транспорт, а соответственно и прибыль компании во многом зависит от того, какие маршруты в ближайшее время откроет главный конкурент компания *В*. Ее руководство полностью владеет ситуацией и может открыть несколько из пяти маршрутов  $B_1$ ,  $B_2$ ,  $B_3$ ,  $B_4$  и  $B_5$ . Оценки прибыли компании *А* (млн. руб.) при любом ответе *В* представлена платежной матрицей:

![](_page_54_Picture_351.jpeg)

Находим оптимальное распределение прибыли по маршрутам и ожидаемую прибыль.

Marphilem:  $\begin{bmatrix} 2 & 5 & 8 & 3 \\ 6 & 7 & 2 & 4 \\ 5 & 2 & 3 & 6 \\ 3 & 8 & 1 & 7 \end{bmatrix}$ .

#### Тема 8. Нелинейное программирование

Задание № 28

Фирма производит товар двух видов в количествах  $x_1$  и  $x_2$ . Задана функция полных издержек  $C(x_1, x_2)$ . Цены этих товаров на рынке равны  $P_1$  и  $P_2$ . Определить, при каких объемах выпуска достигается максимальная прибыль, найти эту прибыль.

 $C(x, y) = 7x_1^2 + 8x_1x_2 + 3x_2^2 + 90$ ,  $P_1 = 110$ ,  $P_2 = 70$ .

Залание № 30 Найти наибольшее и наименьшее значение функции  $z = 3 + 2xy$  в области:  $4 \leq x^2 + y^2 \leq 8$ .

> Задание № 31 Решить задачу нелинейного программирования:  $F(x_1, x_1) = 2x_1^2 - x_2 \rightarrow \text{max}$  $\begin{cases} x_1 - x_2 \leq 2; \\ x_2 \leq 4; \\ x_1 + x_2 - x_1 x_2 \geq 0; \\ x_1 \geq 0, x_2 \geq 0. \end{cases}$

#### Тема 9. Динамическое программирование

#### Задание № 32

Производственное объединение состоит из 4 предприятий (n=4). Общая сумма капитальных вложений равна 700 млн. руб. (b=700), выделяемые предприятием суммы кратны 100 млн. руб. Если *j*-е предприятие получает инвестиции в объеме х млн. руб., то прирост годовой прибыли на этом предприятии составит  $f_i(x)$  млн. руб. в год. Значения функций  $f_i(x)$  приведены в таблице:

![](_page_56_Picture_216.jpeg)

Требуется найти такое распределение инвестиций между предприятиями, которое максимизирует суммарный прирост прибыли на всех предприятиях вместе.

## Задание № 33

Что такое динамическое программирование?

Задание № 34

Сформулируйте принцип оптимальности Беллмана.

## **Тема 10. Элементы теории графов**

# Задание № 35

Как определяются элементы матрицы смежности неориентированного графа G=(X,U) с *n* вершинами?

### Задание № 36

Как определяются элементы матрицы смежности ориентированного графа G=(X,U) с *n* вершинами?

#### Задание № 37

Для графа, изображенного на рисунке, найдите матрицу смежности.

![](_page_56_Figure_13.jpeg)

Задание № 38 Как определяются элементы матрицы инцидентности неориентированного графа  $G=(X,U)$  с n вершинами и m?

57

Задание № 39 Как определяются элементы матрицы инцидентности ориентированного графа G=(X,U) с n вершинами и m ?

Задание № 40 Для графа, изображенного на рисунке, найдите матрицу инцидентности.

![](_page_57_Figure_2.jpeg)

# **Тема 11. Задача о коммивояжере**

Задание № 41 Дайте классическую постановку задачи о коммивояжере.

# **Тема 12. Сетевое планирование**

Задание № 42 Приведите пример пути данной сетевой модели.

![](_page_57_Figure_7.jpeg)

# Задание № 43

![](_page_58_Picture_247.jpeg)

![](_page_58_Picture_248.jpeg)

## Задание № 44

Структура сетевой модели и оценки продолжительности работ (в сутках) заданы в таблице. Требуется:

а) оценить вероятность выполнения всего комплекса работ за 35 дней, за 30 дней;

б) оценить максимально возможный срок выполнения всего комплекса работ с надежностью 95% (т. е. р = 0,95).

![](_page_58_Picture_249.jpeg)

![](_page_59_Picture_114.jpeg)

# 2 ЭТАП - Промежуточная аттестация по итогам освоения дисциплины

3.3. «Вопросы для проведения экзамена»:

1. Примеры экономических задач, приводящих к задачам линейного программирования.

2. Общая задача линейного программирования.

3. Геометрическая интерпретация линейного задачи программирования.

4. Графический способ решения задачи линейного программирования.

5. Каноническая форма задачи линейного программирования.

6. Основная теорема линейного программирования.

7. Целенаправленный переход от одного решения к другому с помощью симплекс-таблиц.

8. Алгоритм решения задачи линейного программирования симплексметодом.

9. Прямая и двойственная задачи (примеры экономических задач).

10. Двойственные симплекс-таблицы.

11. Три основные теоремы двойственности, их экономический смысл на примере задачи об использовании ресурсов.

12. Решение двойственной задачи ЛП.

13. Экономико-математическая модель транспортной задачи.

14. Методы построения первоначального опорного плана.

15. Признак оптимальности опорного решения транспортной задачи.

16. Алгоритм решения транспортной задачи методом потенциалов.

17. Формулировка задачи целочисленного программирования.

18. Графический метод решения задач целочисленного программирования.

19. Прогнозирование эффективного использования производственных плошалей.

20. Метод Гомори.

21. Линейное программирование с параметром в целевой функции.

22. Определение диапазона оптимального решения выпуска продукции при изменении условий реализации.

23. Транспортная параметрическая задача.

24. Нахождение оптимальных путей транспортировки грузов при нестабильной загрузке дорог.

25. Игра как модель конфликтной ситуации.

26. Игра с седловой точкой.

27. Решение игры графическим способом.

28. Игры в условиях риска.

29. Общая постановка задачи нелинейного программирования.

30. Графический метод решения задачи нелинейного программирования.

31.Дробно-линейное программирование.

32. Метод множителей Лагранжа.

33. Уравнения Беллмана.

34. Экономические задачи, решаемые методами динамического программирования.

35. Основные понятия теории графов.

36. Типы графов.

37. Способы задания графа, орграфа.

38. Задача о кратчайшем пути между вершинами графа. Задача о коммивояжере.

39. Примеры построения минимального гамильтонового цикла.

40. Задача сетевого планирования.

41. Основные требования к сетевому графику.

42. Ранние и поздние сроки начала и окончания работ.

43. Алгоритм вычисления временных характеристик.

44. Транспортная параметрическая задача.

45. Нахождение оптимальных путей транспортировки грузов при нестабильной загрузке дорог.

46. Игра как модель конфликтной ситуации.

47. Игра с седловой точкой.

48. Решение игры графическим способом.

49. Игры в условиях риска.

50. Общая постановка задачи нелинейного программирования.

## **Задания закрытого типа** (Тестовые задания)

#### Общие критерии оценивания

![](_page_60_Picture_266.jpeg)

## Номер вопроса и проверка сформированной компетенции

![](_page_60_Picture_267.jpeg)

![](_page_61_Picture_4.jpeg)

![](_page_62_Picture_16.jpeg)

# Ключ ответов

![](_page_62_Picture_17.jpeg)

# Ключ ответов

![](_page_62_Picture_18.jpeg)

# Ключ ответов

![](_page_62_Picture_19.jpeg)

63

![](_page_63_Picture_158.jpeg)

## **Примерные тестовые задания для проведения текущего контроля по темам дисциплины:**

Задание № 1

Область допустимых решений задачи линейного программирования имеет вид:

![](_page_63_Figure_4.jpeg)

Тогда максимальное значение функции  $z = x_1 + 2x_2$  равно ...

- 1. 11;
- 2. 13;
- 3. 10;
- 4. 14.

Задание № 2

Область допустимых решений задачи линейного программирования имеет вид:

![](_page_63_Figure_12.jpeg)

Тогда максимальное значение функции  $z = 2x_1 + x_2$  равно ...

- 1. 10;
- 2. 15;
- 3. 11;
- 4. 14.

#### Задание № 3

Вектор градиента при решении задачи линейного программирования геометрическим методом имеет вид:

 $3x_1 - x_2 \rightarrow \text{max}$  $\left[2x_1 + 5x_2 \le 10\right]$  $x_1 - x_2 \geq 1;$  $x_1 \geq 0$ ;  $x_2 \geq 0$ .

 $1. (3; -1);$  $2. (2; 5)$ ;  $3. (10; 1);$  $4. (0; 1).$ 

# Залание №4

План, удовлетворяющий системе ограничений задачи, называется ...

1. допустимым;

2. оптимальным;

3. эффективным;

4. опорным.

# Залание № 5

# Симплексный метод решения задач линейного программирования используется для решения:

1. неканонической задачи с двумя переменными;

2. канонической задачи с двумя переменными;

3. неканонической задачи с тремя переменными;

4. канонической задачи с любым числом переменных.

Залание № 6 Симплексный метод - это:

1. алгоритм, который используется для решения целочисленных задач параметрического программирования;

2. алгоритм, который используется для решения целочисленных задач линейного программирования;

3. метод, который используется для решения задач линейного программирования;

4. метод, который используется для решения задач динамического программирования.

# Залание № 7

Установить соответствие между свойствами двойственной задачи.

![](_page_65_Picture_45.jpeg)

# Залание № 8

Составьте верную последовательность операций при составлении двойственной задачи:

- 1. составить расширенную матрицу из коэффициентов при переменных системы ограничений, столбца свободных членов и строки коэффициентов целевой функции;
- 2. проверить соответствие задачи стандартному виду;
- 3. сформулировать двойственную задачу;
- 4. транспонировать полученную матрицу.

## Задание №9

Установить соответствие между свойствами двойственной задачи.

![](_page_65_Picture_46.jpeg)

# Залание № 10 Дана транспортная задача:

![](_page_65_Picture_47.jpeg)

При каком значении Z транспортная задача будет закрытой:

1. 130; 2. 185; 3. 220;

4. 210.

Задание № 11 Поставка *Z* в распределительном методе решения транспортной задачи по приведенной схеме равна:

![](_page_66_Figure_3.jpeg)

- 1. 30;
- 2. 3;
- 3. 7;
- 4. 20.

## Задание № 12

Циклом в транспортной задаче мы будем называть …

1. несколько занятых клеток, соединённых замкнутой ломанной линией, которая в каждой клетке совершает поворот на 45°;

2. несколько занятых клеток, соединённых замкнутой ломанной линией, которая в каждой клетке совершает поворот на 90;

3. несколько занятых клеток, соединённых замкнутой ломанной линией, которая в каждой клетке совершает поворот на  $30^\circ$ ;

4. несколько занятых клеток, соединённых замкнутой ломанной линией, которая в каждой клетке совершает поворот на  $120^{\circ}$ .

## Задание № 13

Даны функции спроса  $q = \frac{p+8}{q}$  и предложения  $s = 2p + 2.5$ , где р – цена товара. 1 8  $\ddot{}$  $=\frac{p+}{p+1}$ *p*  $q = \frac{p+8}{q}$  и предложения  $s = 2p + 2.5$ 

Тогда равновесная цена равна …

1. 2,75; 2. 5,5;

- 3. 4,5;
- 4. 1.

Алгоритм Гомори – это:

1. алгоритм, который используется для решения полностью целочисленных задач линейного программирования;

2. алгоритм, который используется для решения частично целочисленных задач линейного программирования;

3. алгоритм, который используется для решения нелинейный оптимизационных задач;

4. алгоритм, который используется для решения параметрических оптимизационных задач.

# Задание № 15

# Какие методы применяются для решения задач целочисленного программирования?

- 1. Метод Гомори;
- 2. Метод Гаусса;
- 3. Метод ветвей и границ;
- 4. Метод спуска.

# Задание № 16

Допустимый план, доставляющий функции цели экстремальное значение, называется…

- 1. оптимальным;
- 2. условным;
- 3. универсальным;
- 4. допустимым.

# Задание № 17

Функцию, экстремальное значение которой нужно найти в условиях экономических возможностей, называют *…*

- 1. целевой;
- 2. экстремальной;
- 3. максимальной;
- 4. условной.

# Задание № 18 Целевая функция – это:

# 1. графическая схема процесса;

2. математическое выражение, отражающее выбранный критерий эффективности функционирования исследуемой системы в её математической модели;

3. модель исследуемой системы, содержащая требуемый параметр, который оценивают на основе имеющихся эмпирических данных с помощью того или иного статистического метода.

4. знаковая система, используемая для представления знаний.

# Залание № 19

Нижняя цена матричной игры задана платежной матрицей $\begin{pmatrix} 2 & 4 \\ 5 & 3 \end{pmatrix}$ , равна ...

 $1.4:$ 

 $2.4;$ 

 $3.2;$ 

 $4, 3.$ 

## Задание № 20

Матрица выигрышей в игре с природой имеет вид: ...

![](_page_68_Picture_75.jpeg)

# Тогда оптимальной байесовской стратегией является ...

- 1.  $a_1$ .
- $2. a_2$ ;
- $3. a_3;$
- 4.  $a_4$ .

## Задание № 21

Установите соответствие между платежной матрицей и ее ценой игры.

![](_page_68_Picture_76.jpeg)

![](_page_69_Picture_76.jpeg)

Залание № 22

Функция полезности потребителя имеет вид  $u = \sqrt{xy}$ . Цена на благо х равна 20, на благо у равна 10, доход потребителя равен 200. Тогда оптимальный набор благ потребителя имеет вид ...

1.  $x = 0$ ;  $y = 20$ ; 2.  $x = 10$ ;  $y = 1$ ; 3.  $x = 8$ ;  $y = 4$ ; 4.  $x = 5$ ;  $y = 10$ .

# Задание № 23

Дана функция полезности  $u = 2x + 6\sqrt{y}$ . Тогда кривая безразличия задается уравнением ...

1.  $\frac{x}{6\sqrt{y}} = C$ ; 2.  $2x + 6\sqrt{y} = C;$ 3.  $6x\sqrt{y} = C$ ; 4.  $1 + \frac{3}{\sqrt{v}} = C$ .

Залание № 24

Установите соответствие между видами программирования и их понятиями.

![](_page_69_Picture_77.jpeg)

![](_page_70_Picture_95.jpeg)

# Залание № 25

Математическая модель задачи - это ...

1. отражение оригинала в виде функций, уравнений, неравенств, цифр и т. д.;

2. методы и модели линейного программирования;

3. прибыль, объем выпуска или реализации, затраты производства, издержки обращения, уровень обслуживания или дефицитности, число комплектов, отходы и т. д.

4. графическая схема объекта.

# Задание № 26

Какую задачу нельзя решать методами динамического программирования:

1. разработка правил управления запасами;

- 2. распределение инвестиций между предприятиями;
- 3. разработка принципов календарного планирования производства;
- 4. определения оптимального ассортимента продукции.

# Залание № 27

Какой принцип заложен в основе динамического программирования?

- 1. Принцип оптимальности Колмогорова;
- 2. Принцип оптимальности Контровича;
- 3. Принцип оптимальности Беллмана;
- 4. Принцип оптимальности Фехнера.

# Залание № 28

# Вероятностная модель - это:

- 1. математическая модель;
- 2. математическая модель реального явления, содержащего элементы
- случайности;
- 3. статистическая модель;
- 4. вероятностно-статистическая модель

# Залание № 29

Два графа G и G называются изоморфными, если..

1. если пары вершин (x<sub>i</sub>, x<sub>i</sub>) в множестве U являются неупорядоченными;

2. если для него можно найти такой изоморфный граф, ребра которого не пересекаются;

3. они имеют одни и те же множества вершин  $X = \{x_1, ..., x_n\}$  и множества ребер  $(\text{Ayr})$  U = {u<sub>1</sub>,..., u<sub>m</sub>}, но изображены по разному статистическая модель; 4. если пары вершин (x<sub>i</sub>, x<sub>i</sub>) в множестве U являются упорядоченными.

![](_page_71_Figure_2.jpeg)

Залание № 30 Установите соответствие между графами и их видами

Задание № 31

Эмпирическая модель - математическая модель,...

1. содержащая числовые параметры, значения которых обоснованы данными опыта или наблюдения;

2. содержащая числовые параметры, значения которых обоснованы теоретически;

3. содержащая числовые параметры, значения которых обоснованы наиболее существенными взаимосвязями и закономерностями поведения управляемой системы в математической форме;

4. содержащая качественные параметры, значения которых обоснованы стохастически
Математические основы решение задачи коммивояжера составляют…

- 1. понятия теории функций;
- 2. понятия теории матриц;
- 3. понятия теории графов;
- 4. понятия теории логарифмов.

## Задание № 33

## Составьте верную последовательность классической постановки задачи о коммивояжере.

- 1. коммивояжер должен побывать во всех городах по 1 разу;
- 2. выезжая из исходного города А1;
- 3. Имеется N городов;
- 4. и вернуться в город А1.

## Задание № 34

## В системах с ограниченным ожиданием может ограничиваться:

- 1. длина очереди;
- 2. число каналов;
- 3. время пребывания в очереди
- 4. время остановки.

## Задание № 35

## Анализ сетевой модели осуществляется …

- 1. в дифференциальной форме;
- 2. в графической форме;
- 3. в функциональной форме;
- 4. в табличной форме.

## Задание № 36

## Математический аппарат сетевых моделей базируется на …

- 1. интегральном исчислении;
- 2. на теории игр;
- 3. теории графов;
- 4. дифференциальном исчислении.

## **Задания открытого типа** (типовые задания, ситуационные задачи)

## Общие критерии оценивания

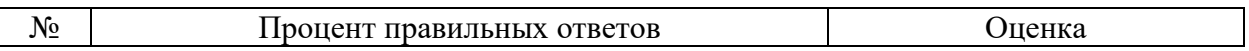

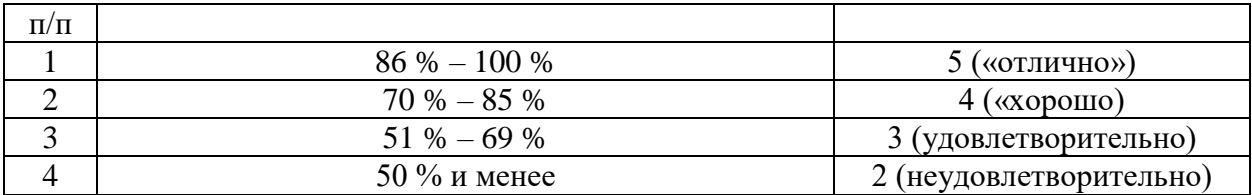

# Номер вопроса и проверка сформированной компетенции

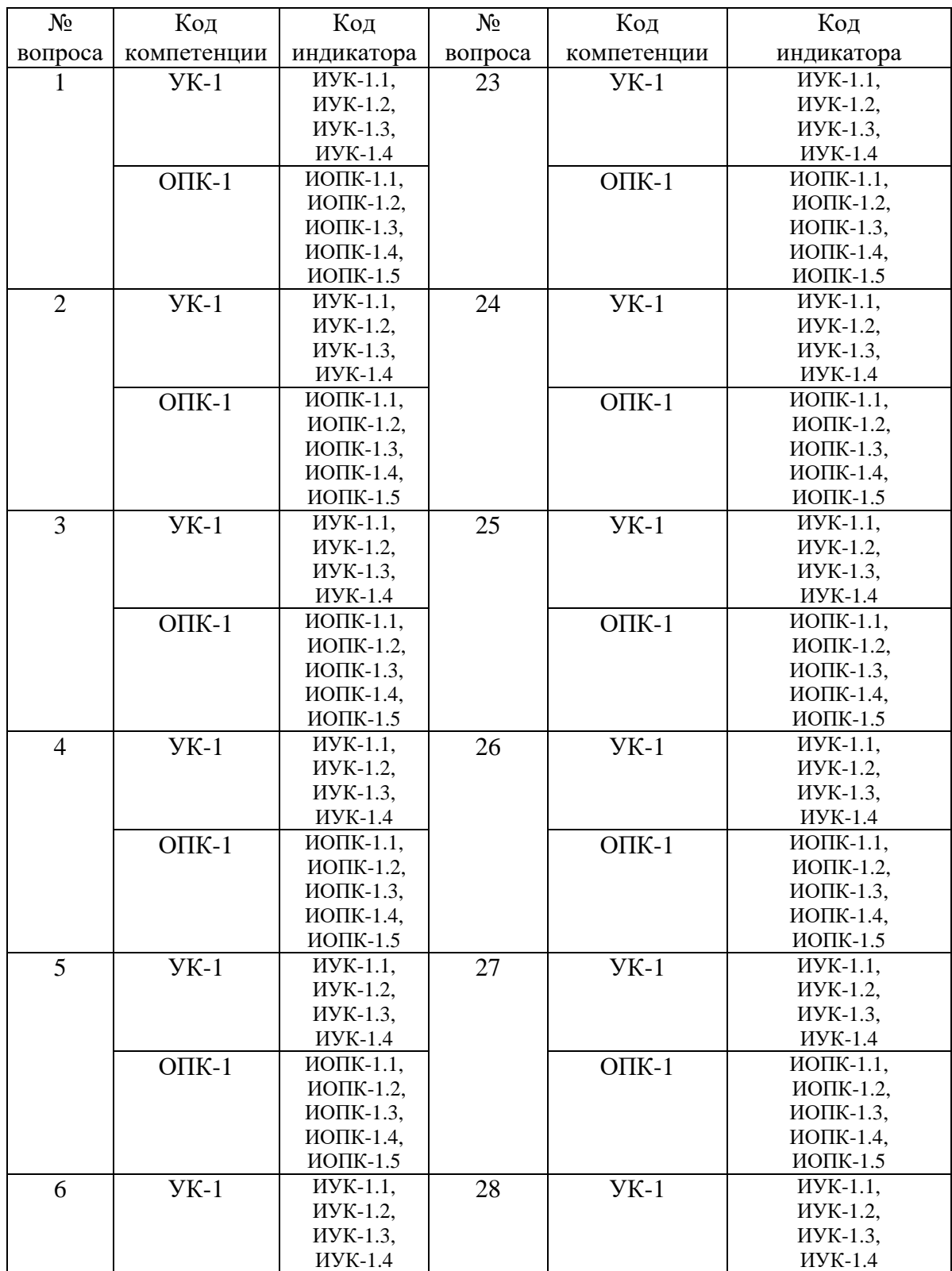

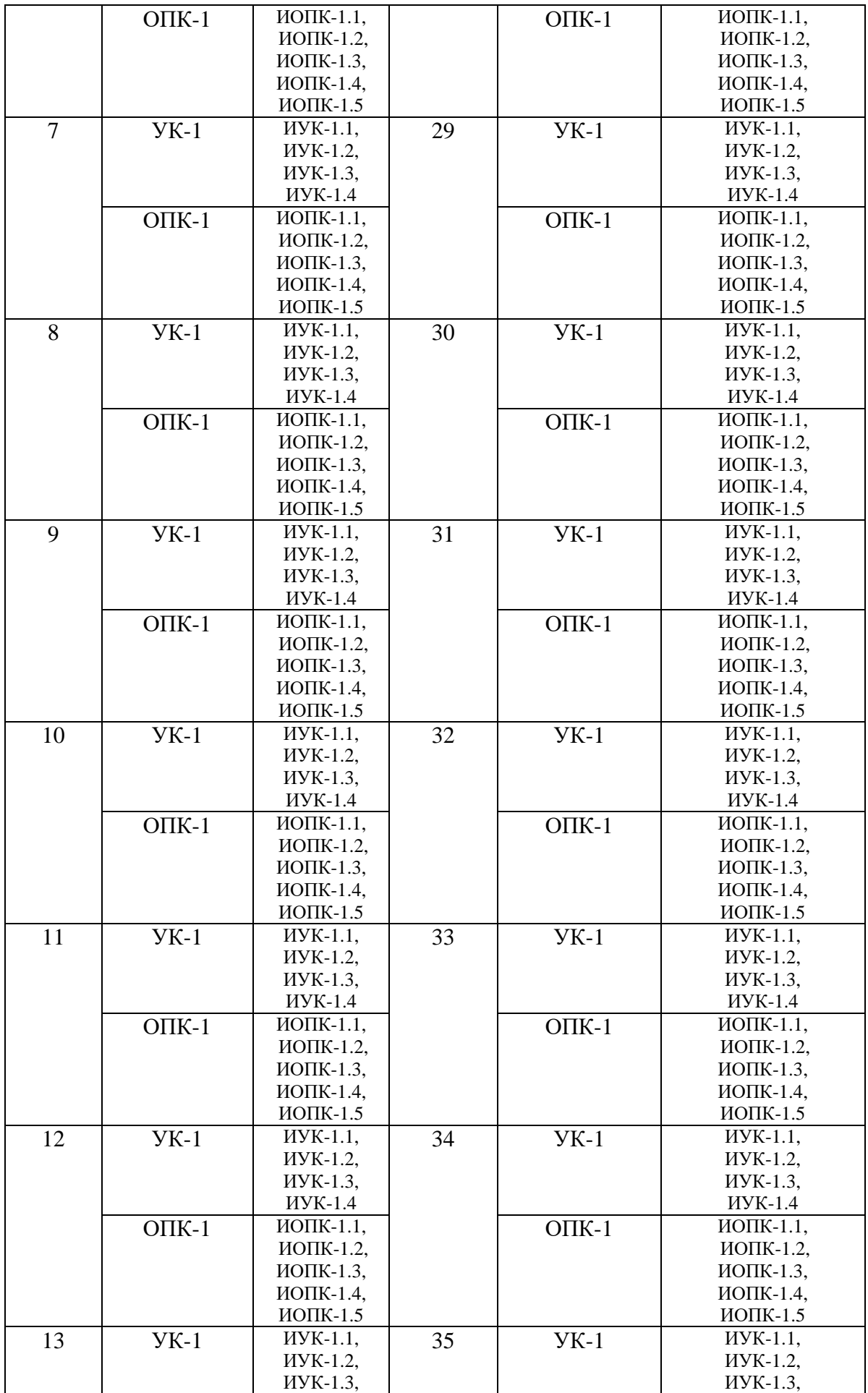

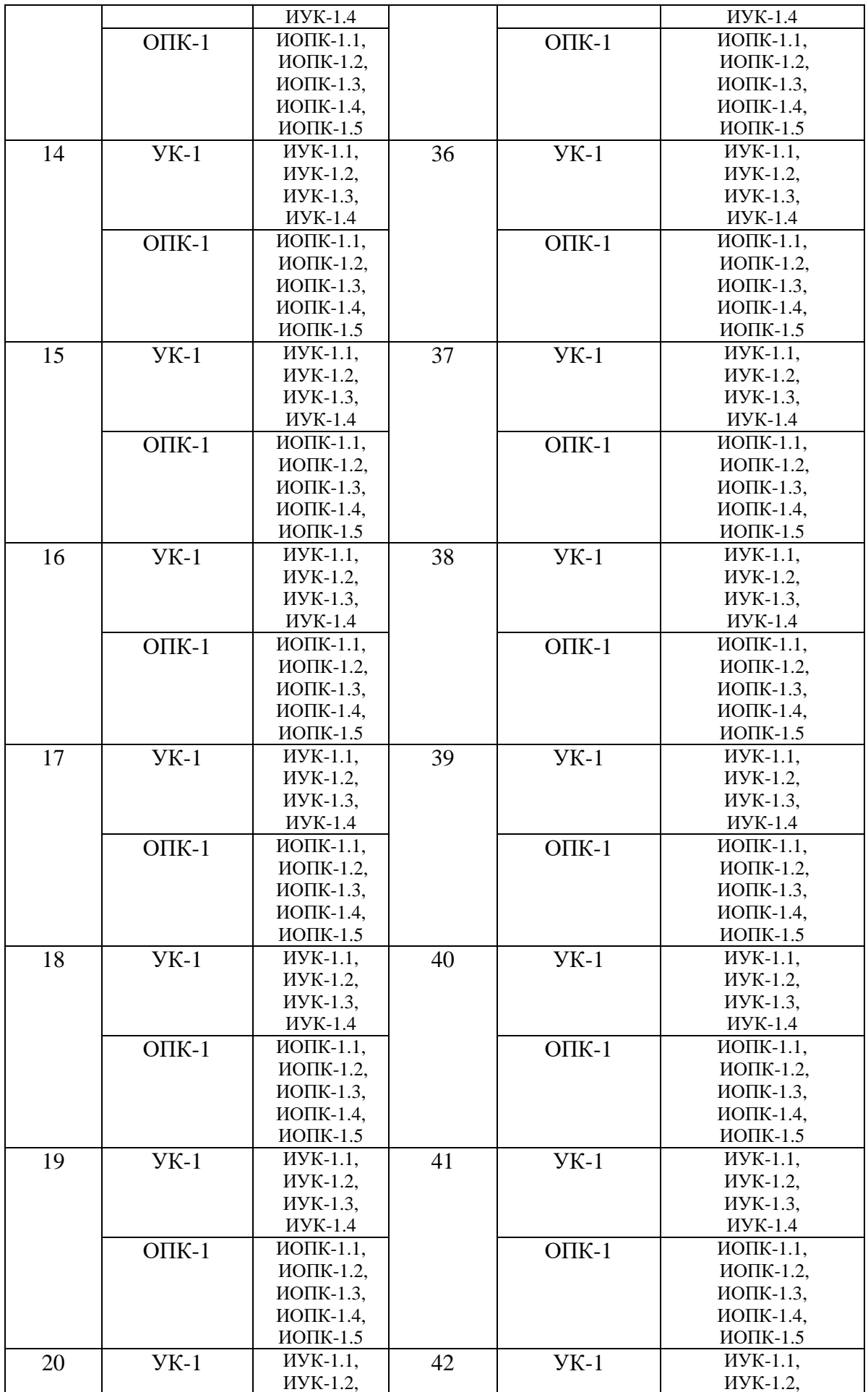

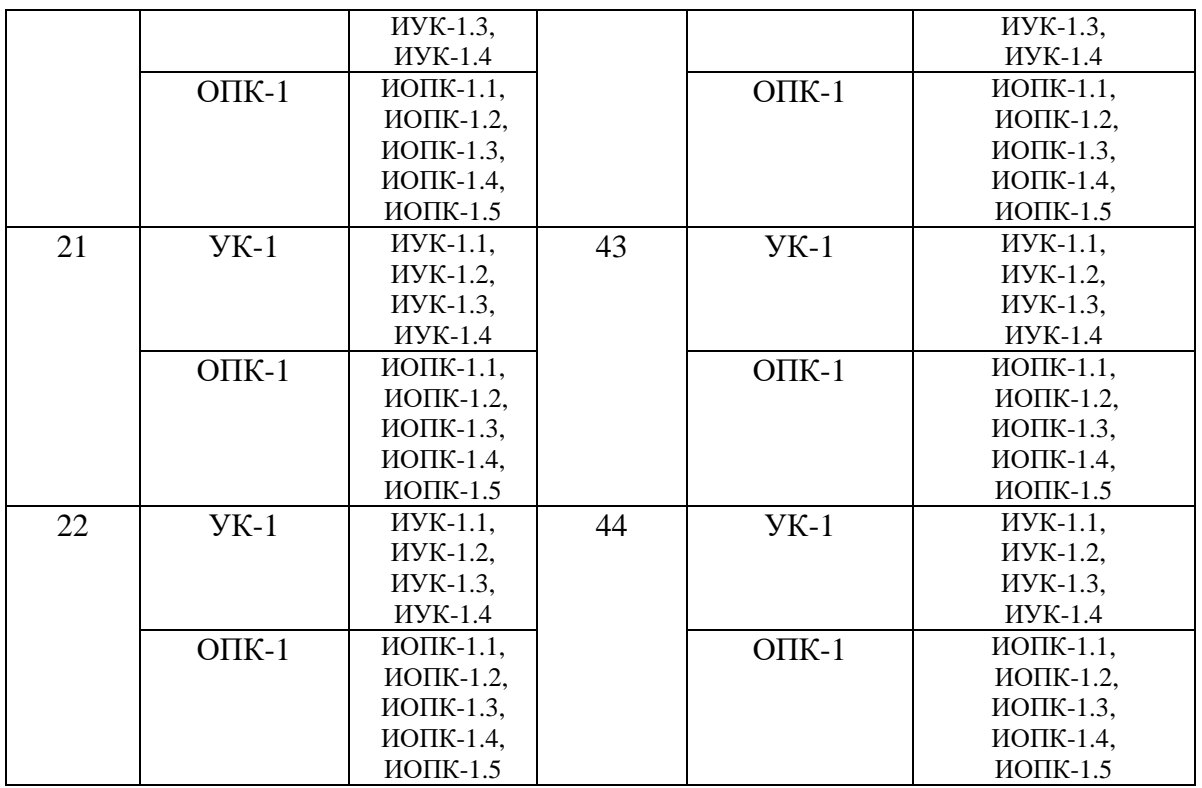

# Ключ ответов к заданиям открытого типа

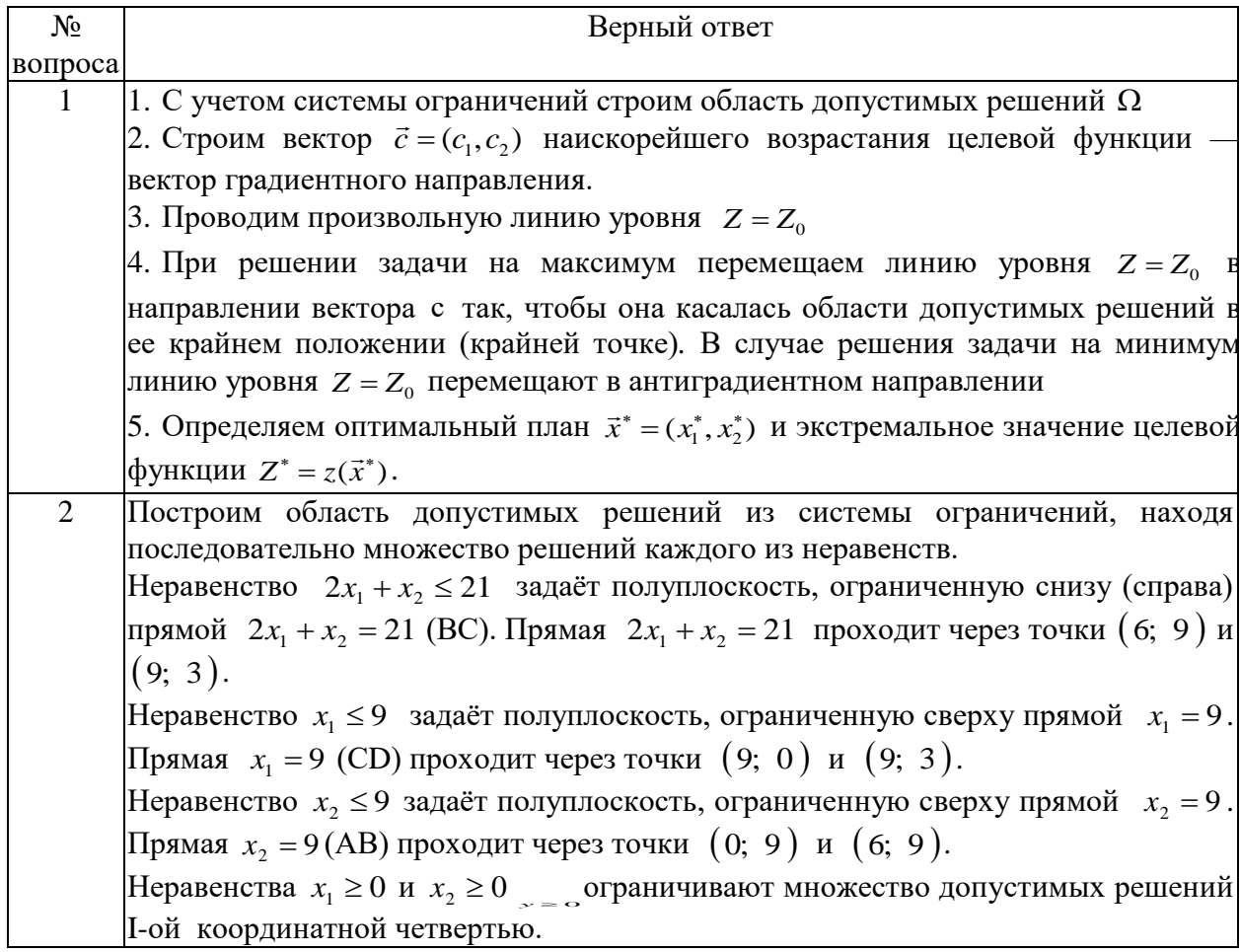

 $77\,$ 

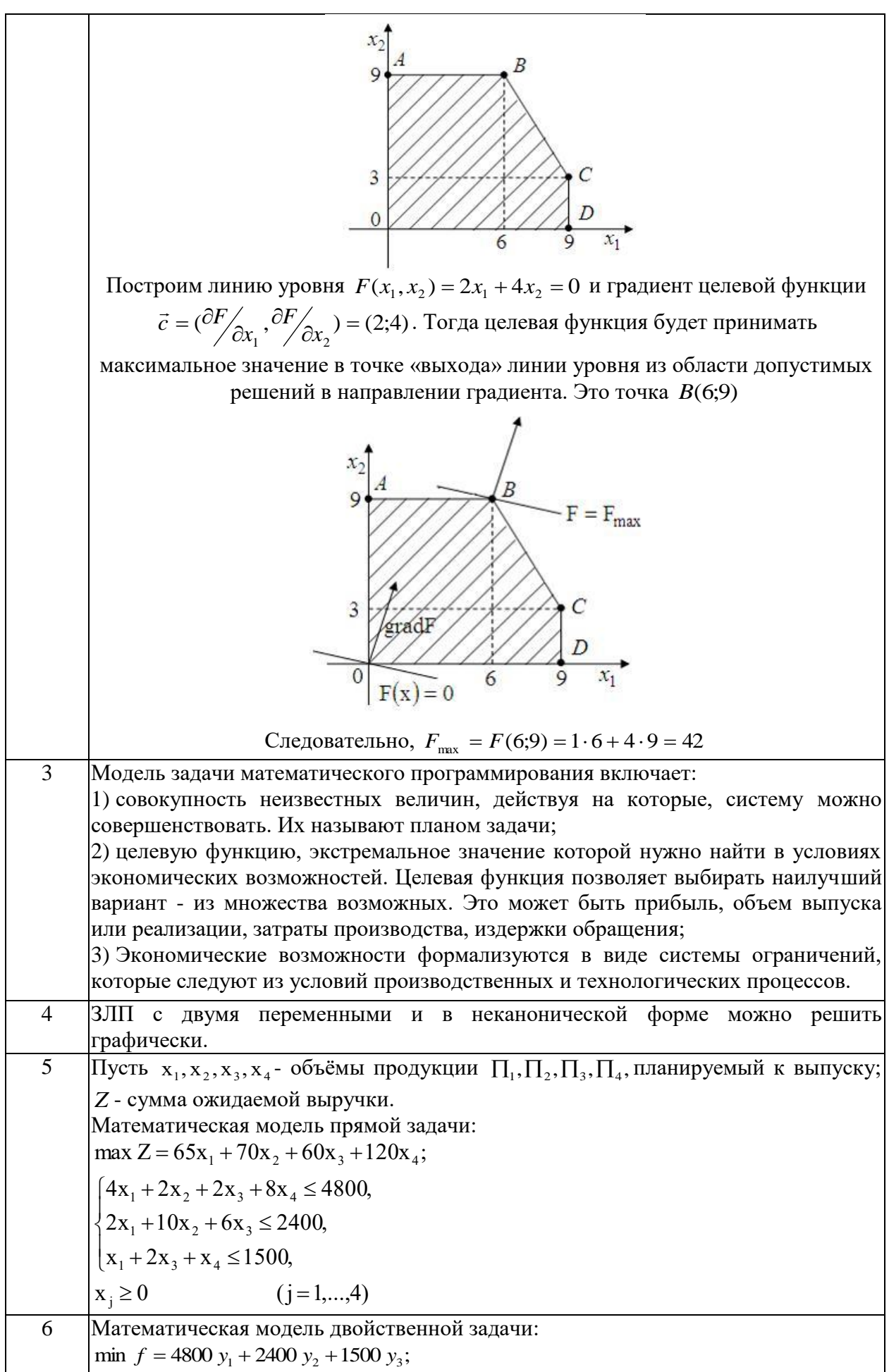

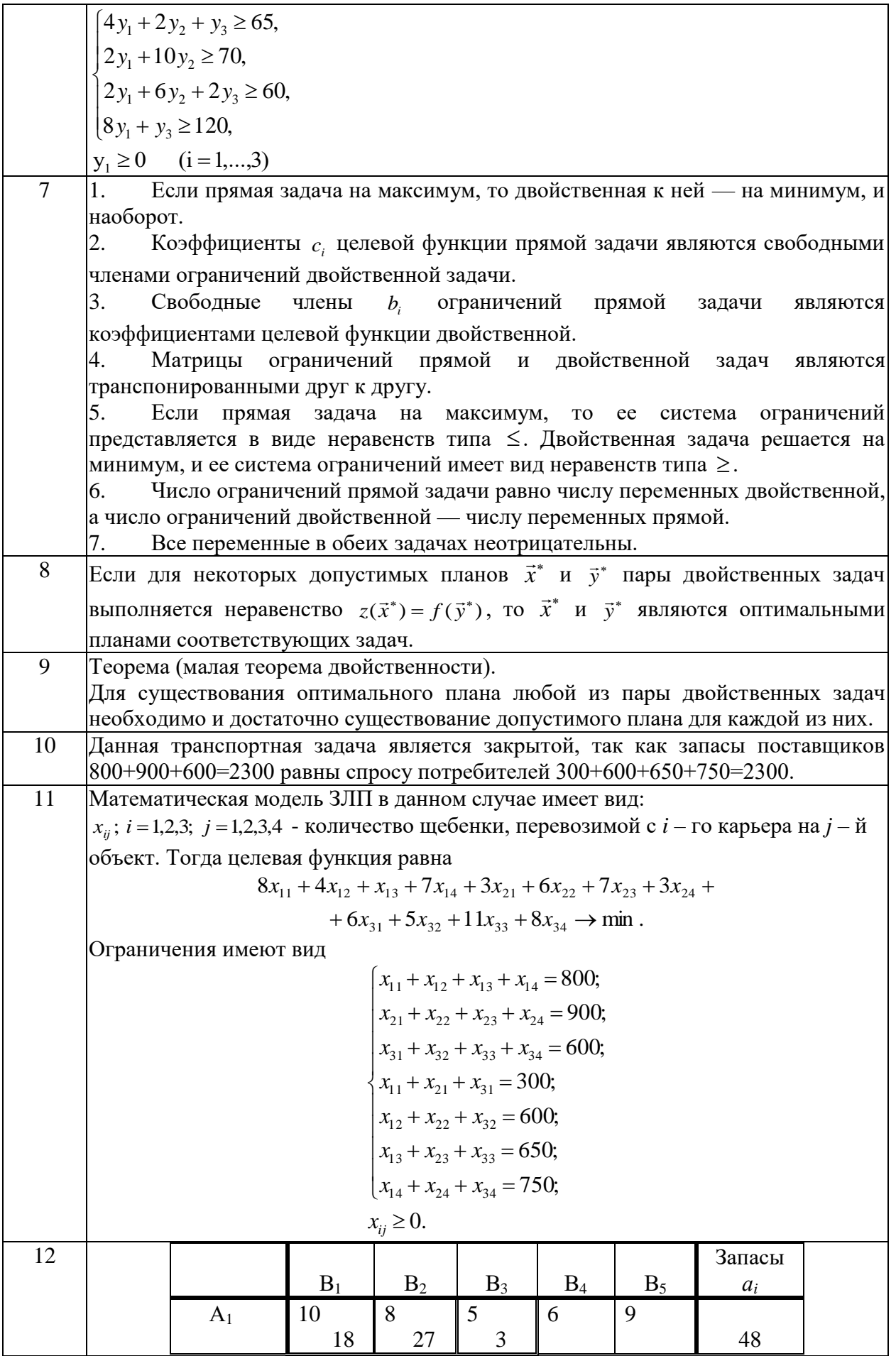

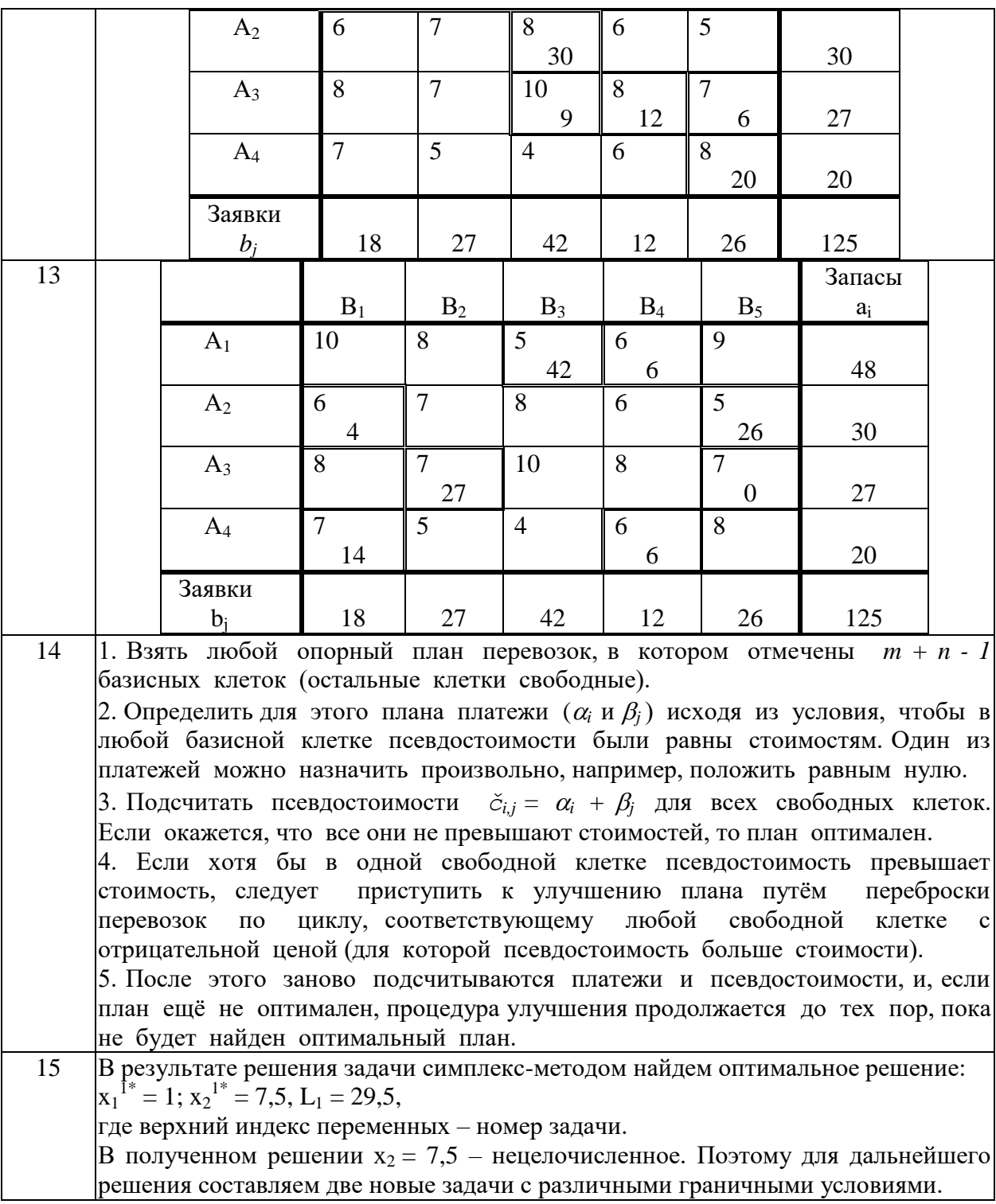

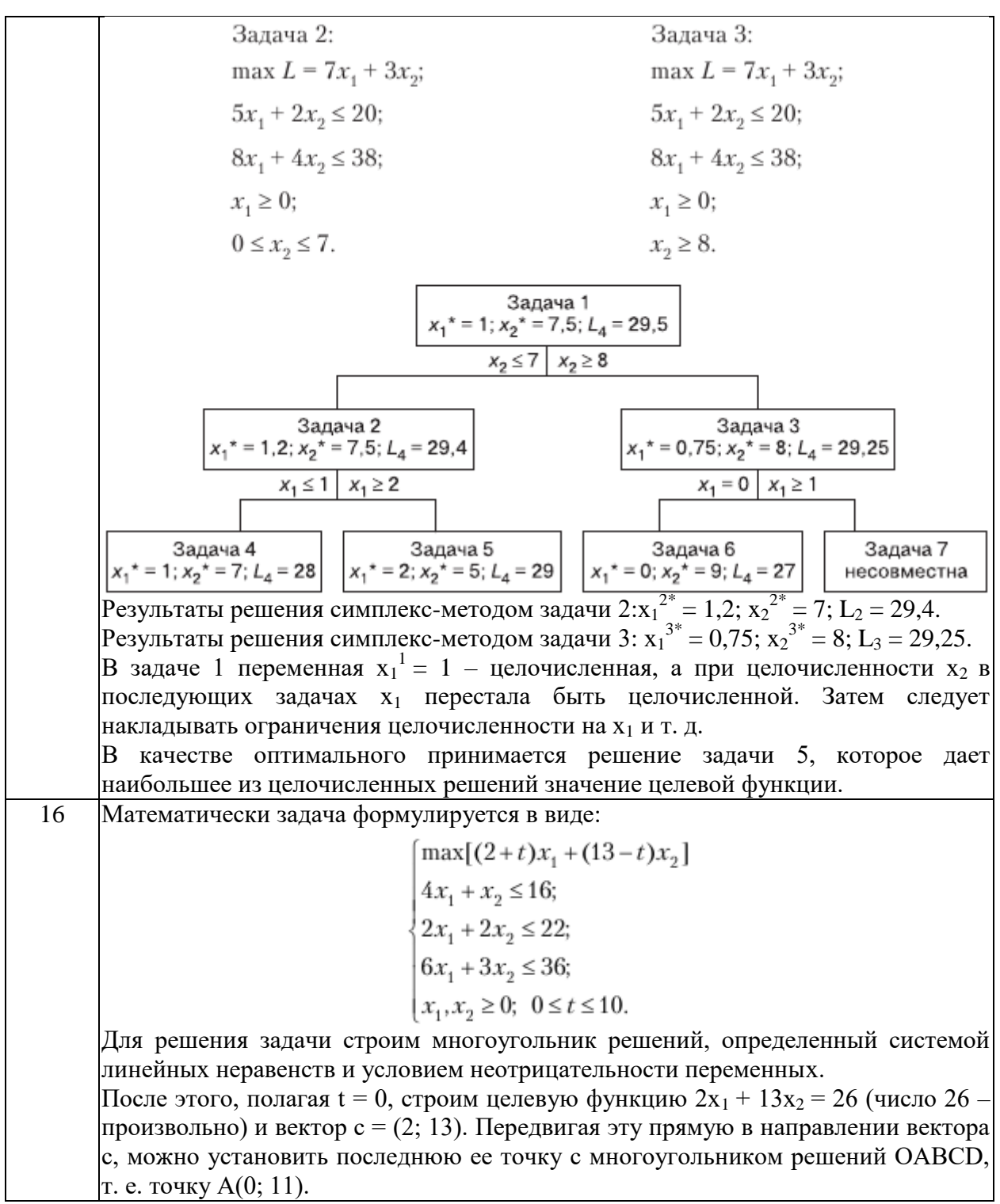

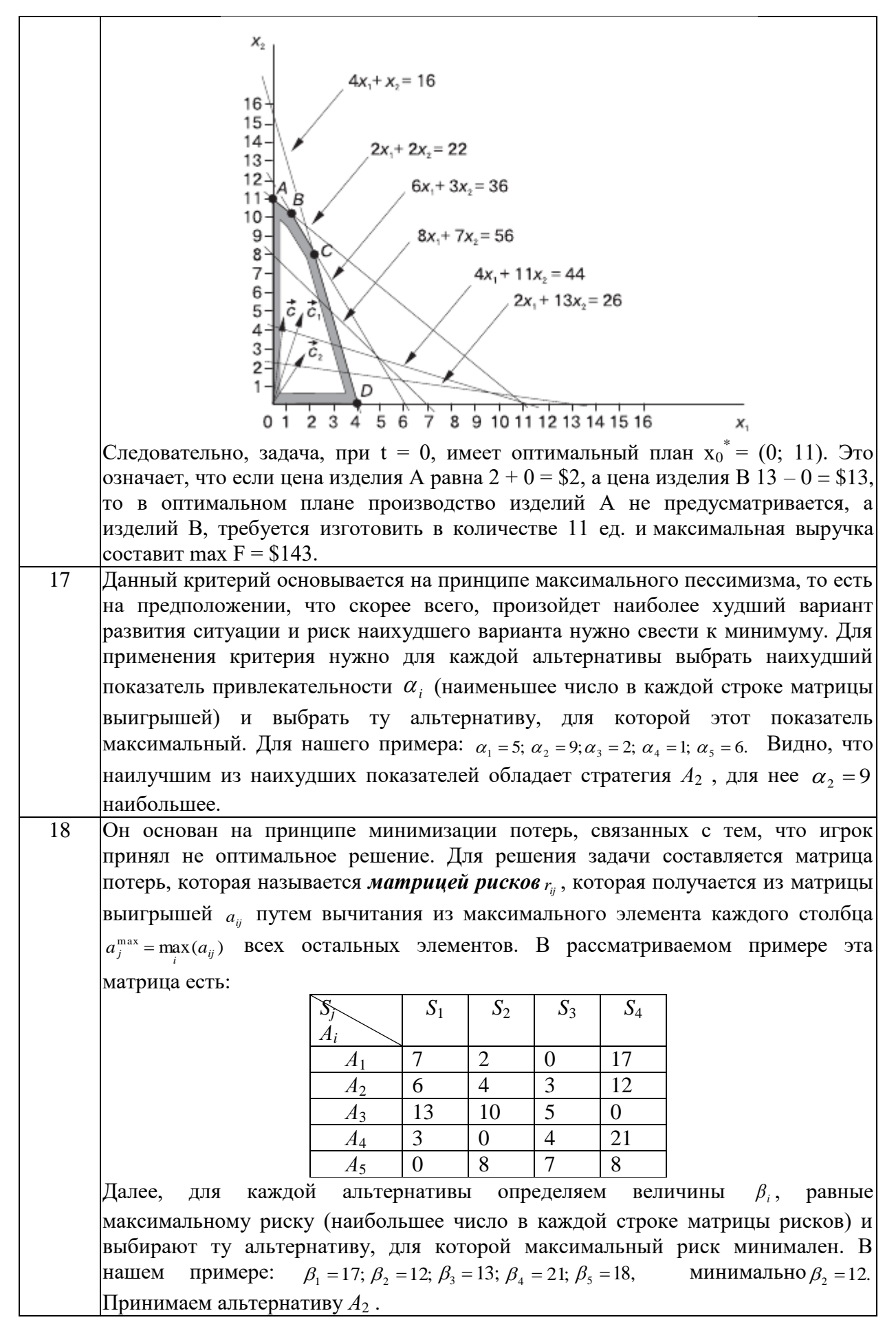

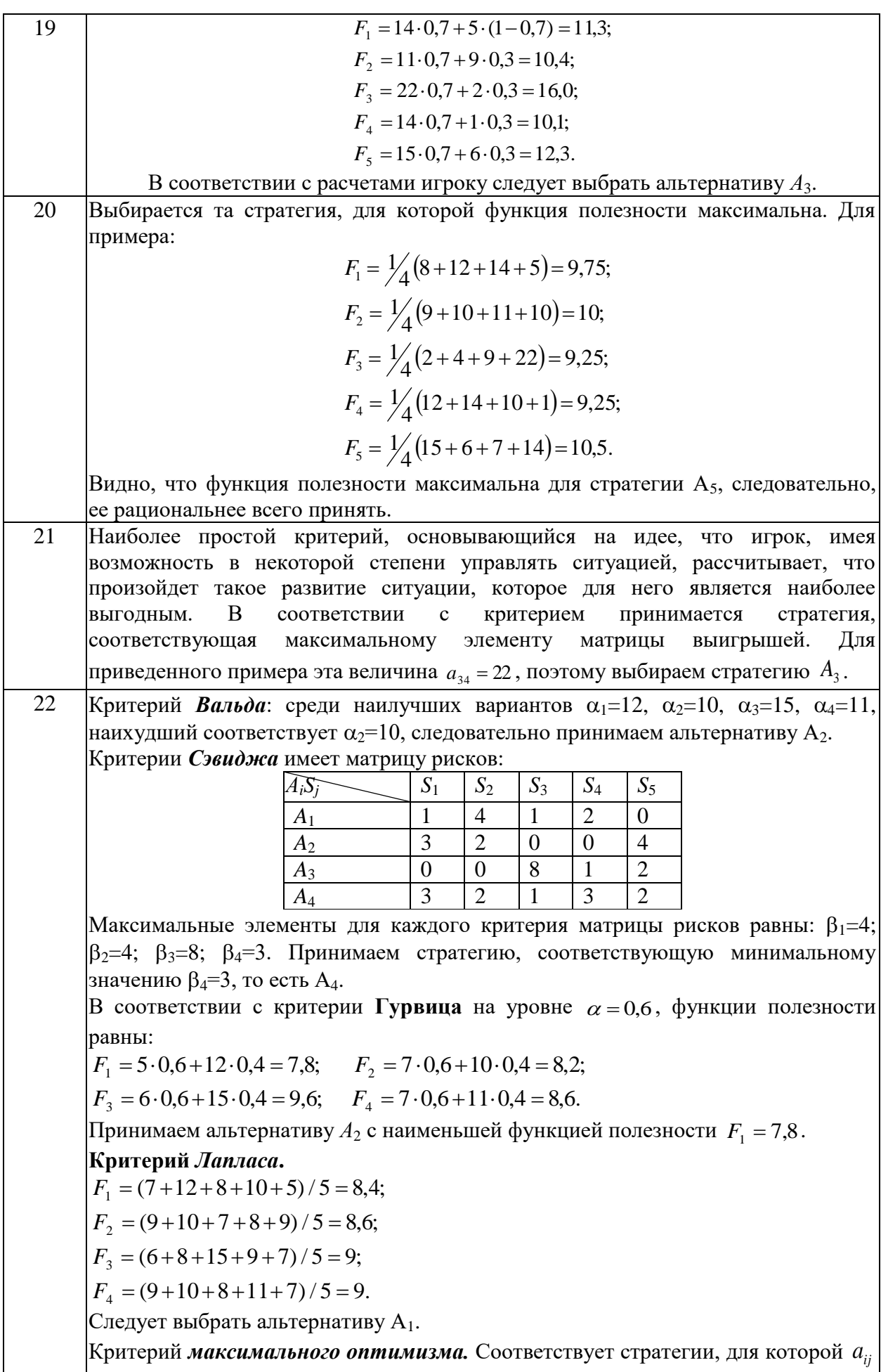

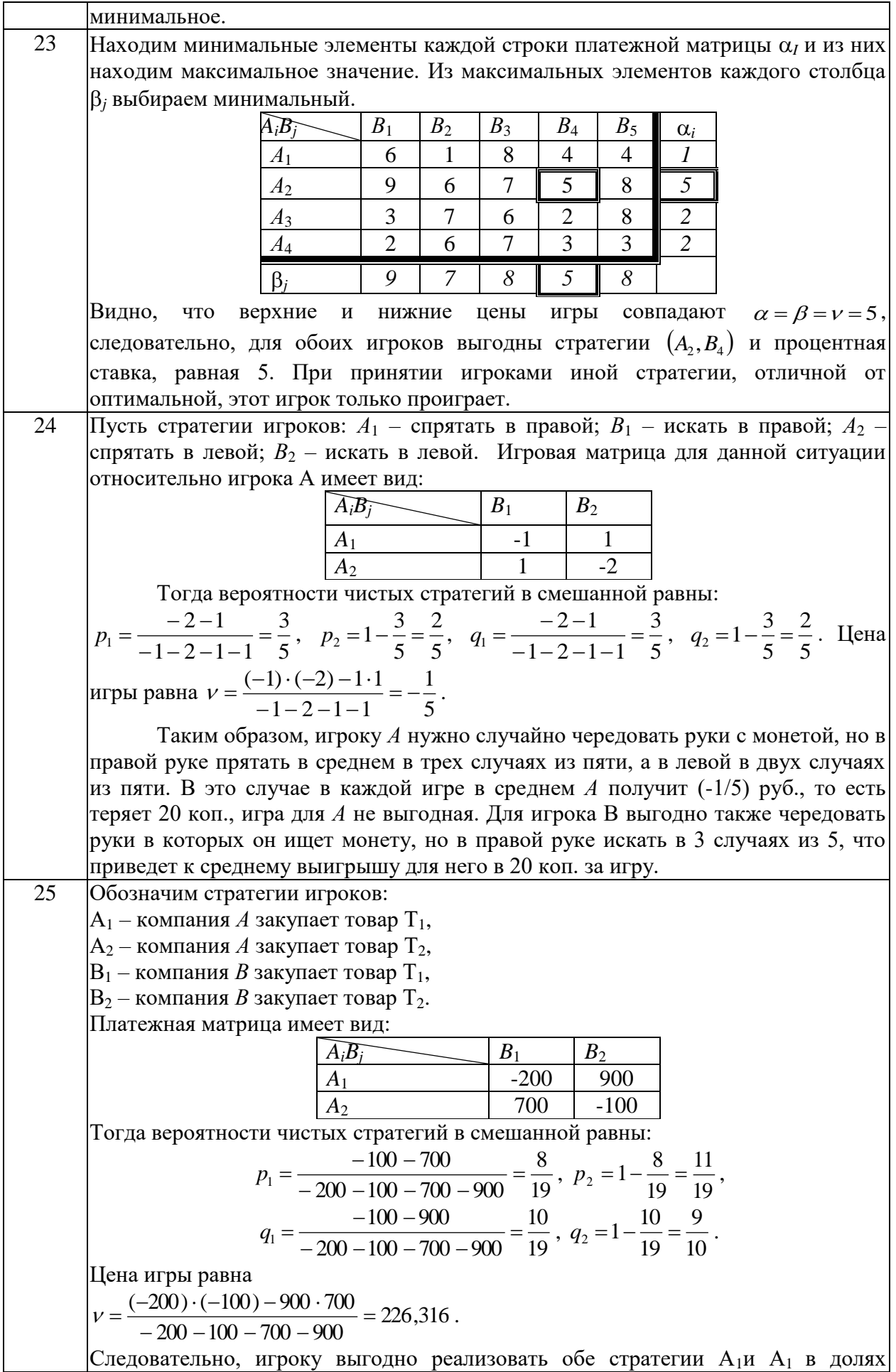

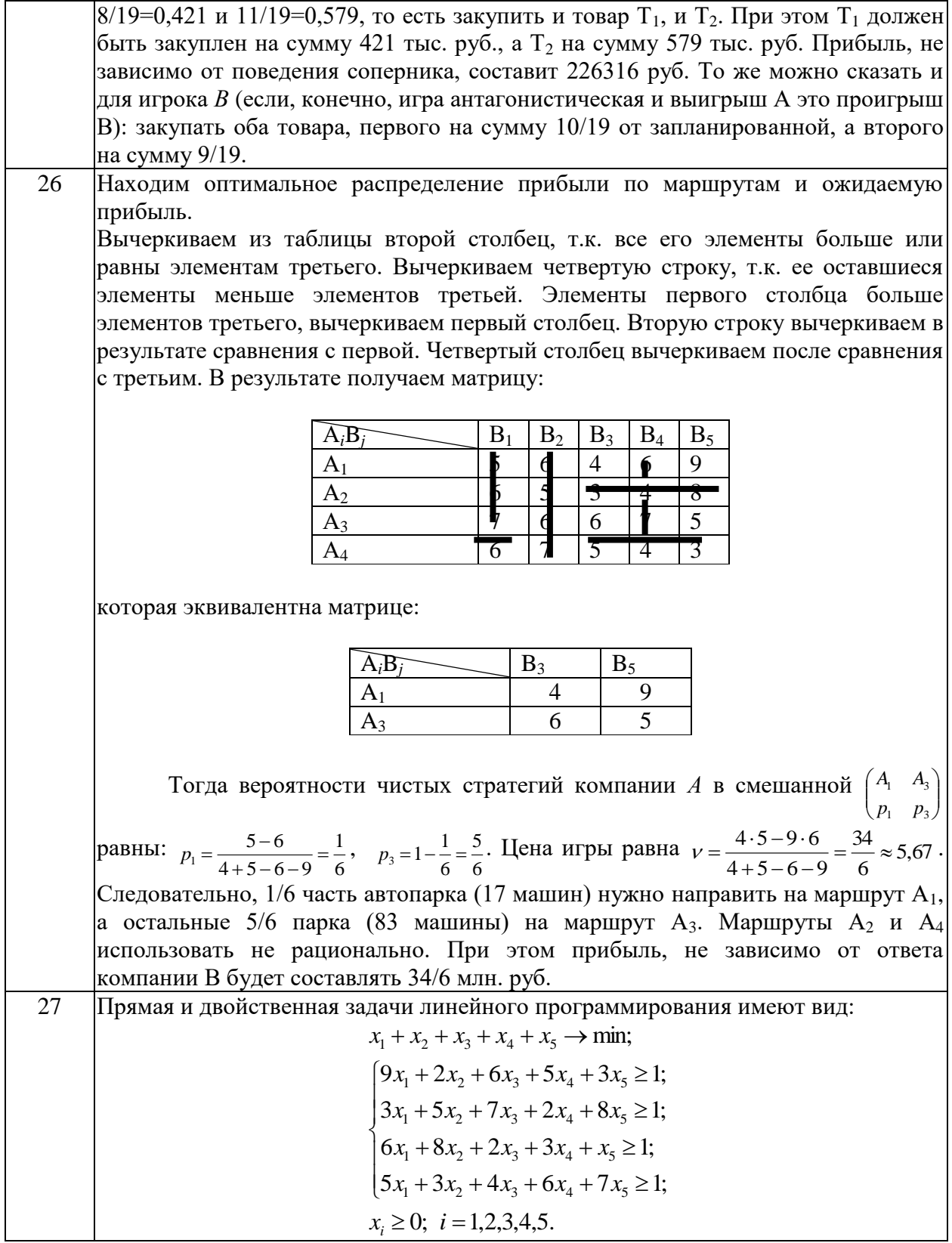

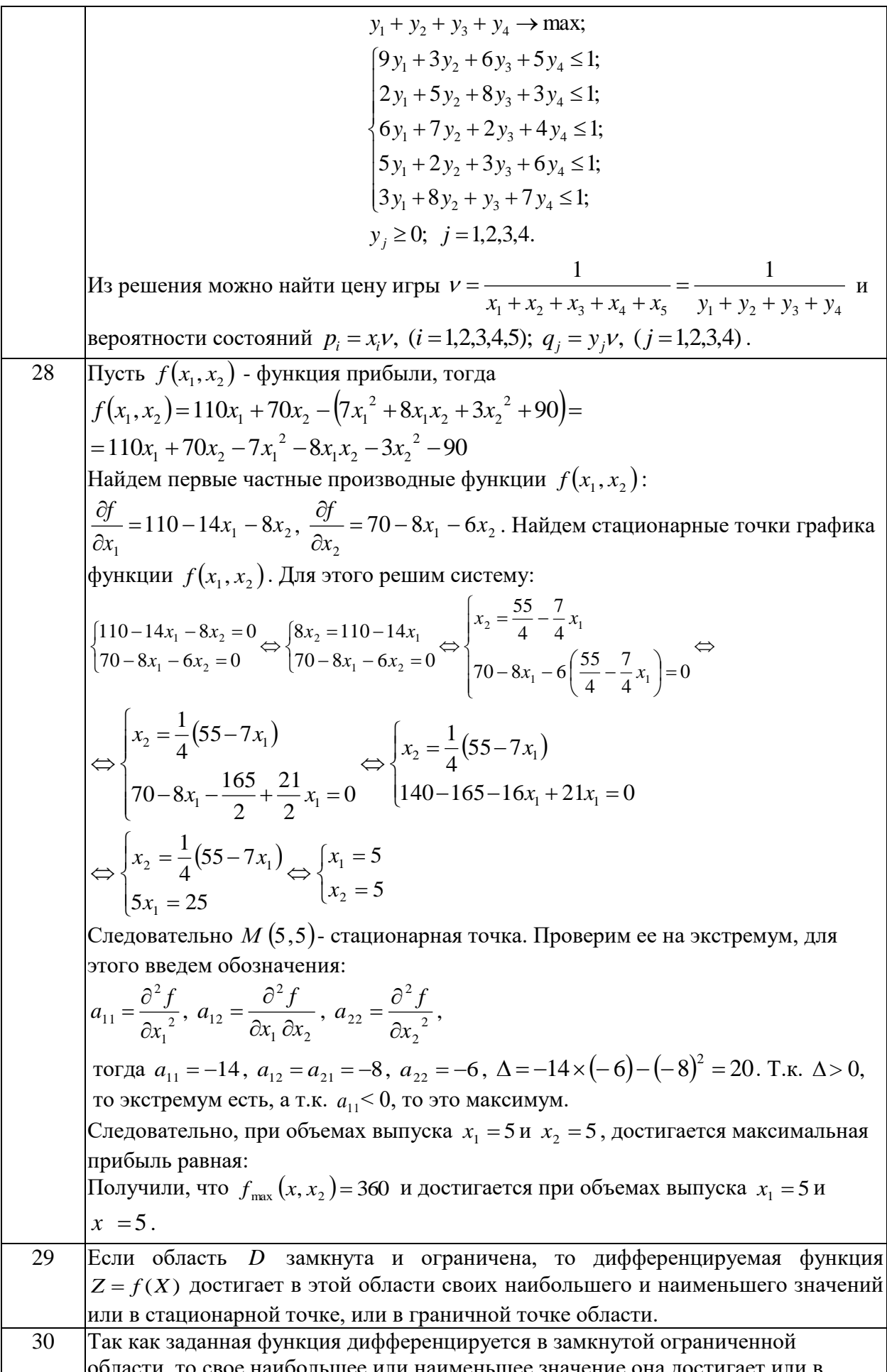

стационарной точке внутри области дифференцирования, или на границе области.

Найдем стационарные точки заданной функции, для этого решим систему:  $\begin{cases} z_x' = 2y = 0 \\ z_y' = 2x = 0 \end{cases} \Leftrightarrow \begin{cases} y = 0 \\ x = 0 \end{cases}$ , точка  $O(0,0)$  не принадлежит заданной области

дифференцирования, значит стационарных точек внутри области нет, следовательно, наибольшее/наименьшее значение функцией достигается на границе области дифференцирования. Граница области ограничена окружностями  $x^2 + y^2 = 8$  и  $x^2 + y^2 = 4$ . Найдем наибольшее/наименьшее значение на границах области дифференцирования. Для этого составим функцию Лагранжа:

$$
L(x, y, \lambda) = 3 + 2xy + \lambda(x^2 + y^2 - 8), \quad \text{for} \quad \frac{\partial L}{\partial x} = 2y + 2\lambda x \,, \qquad \frac{\partial L}{\partial y} = 2x + 2\lambda y
$$

 $\frac{\partial L}{\partial \lambda} = x^2 + y^2 - 8$ следовательно, система уравнений для определения

координат экстремальной точки имеет вид:

$$
\begin{cases} 2y + 2\lambda x = 0 \\ x^2 + y^2 = 8 \Leftrightarrow y^2 = 8 - x^2 \\ 2x + 2\lambda y = 0 \end{cases} \Leftrightarrow \begin{cases} \lambda = -\frac{y}{x} \\ y^2 = 8 - x^2 \\ 2x - \frac{2(8 - x^2)}{x} = 0 \end{cases} \Leftrightarrow \begin{cases} \lambda = -\frac{y}{x} \\ y^2 = 8 - x^2 \\ 2x^2 - 16 + 2x^2 = 0 \end{cases} \Leftrightarrow \begin{cases} \lambda = -\frac{y}{x} \\ y^2 = 4 \\ x^2 = 4 \end{cases}
$$

Эта система имеет четыре решения:

$$
x_1 = 2
$$
,  $y_1 = 2$ ,  $\text{Toyka } A(2,2) - \text{TOYKA } y \text{CIOBHOO} \text{ max}$ ,  
\n $\lambda_1 = -1$   $z(2,2) = 3 + 2xy = 3 + 2 \times 2 \times 2 = 11$ .  
\n $x_2 = -2$ ,  $y_2 = -2$ ,  $\text{Toyka } B(-2, -2) - \text{TOYKA } y \text{CIOBHOO} \text{ max}$ ,  
\n $\lambda_2 = -1$   $z(-2, -2) = 3 + 2xy = 3 + 2 \times (-2) \times (-2) = 11$ .  
\n $x_3 = -2$ ,  $y_3 = 2$ ,  $\text{Toyka } C(-2, 2) - \text{TOYKA } y \text{CIOBHOO} \text{ min}$ ,  
\n $\lambda_3 = 1$   $z(-2, 2) = 3 + 2xy = 3 + 2 \times (-2) \times 2 = -5$ .  
\n $x_4 = 2$ ,  $y_4 = -2$ ,  $\text{Toyka } D(2, -2) - \text{TOYKA } y \text{CIOBHOO} \text{ min}$ ,  
\n $\lambda_4 = 1$   $z(2, -2) = 3 + 2xy = 3 + 2 \times 2 \times (-2) = -5$ .  
\n2.  $L(x, y, \lambda) = 3 + 2xy + \lambda(x^2 + y^2 - 4)$ ,  $\text{TOTJA } \frac{\partial L}{\partial x} = 2y + 2\lambda x$ ,  $\frac{\partial L}{\partial y} = 2x + 2\lambda y$ ,  
\n $\frac{\partial L}{\partial \lambda} = x^2 + y^2 - 4$ 

следовательно, система уравнений для определения координат экстремальной точки имеет вид:

$$
\begin{cases} 2y + 2\lambda x = 0 \\ x^2 + y^2 = 4 \Leftrightarrow \begin{cases} \lambda = -\frac{y}{x} \\ y^2 = 4 - x^2 \\ 2x + 2\lambda y = 0 \end{cases} \Leftrightarrow \begin{cases} \lambda = -\frac{y}{x} \\ y^2 = 4 - x^2 \\ 2x - \frac{2(4 - x^2)}{x} = 0 \end{cases} \Leftrightarrow \begin{cases} \lambda = -\frac{y}{x} \\ y^2 = 4 - x^2 \\ x \neq 0 \end{cases} \Leftrightarrow \begin{cases} \lambda = -\frac{y}{x} \\ y^2 = 2 \\ x^2 = 2 \end{cases}
$$

Эта система также имеет четыре решения:

 $x_1 = \sqrt{2}$ , Touka  $E(\sqrt{2}, \sqrt{2})$  - Touka yenoBHoro max,<br>  $y_1 = \sqrt{2}$ ,  $z(\sqrt{2}, \sqrt{2}) = 3 + 2xy = 3 + 2 \times \sqrt{2} \times \sqrt{2} = 7$ .  $\lambda = -1$ 

 $3 + 2xy = 11$ 

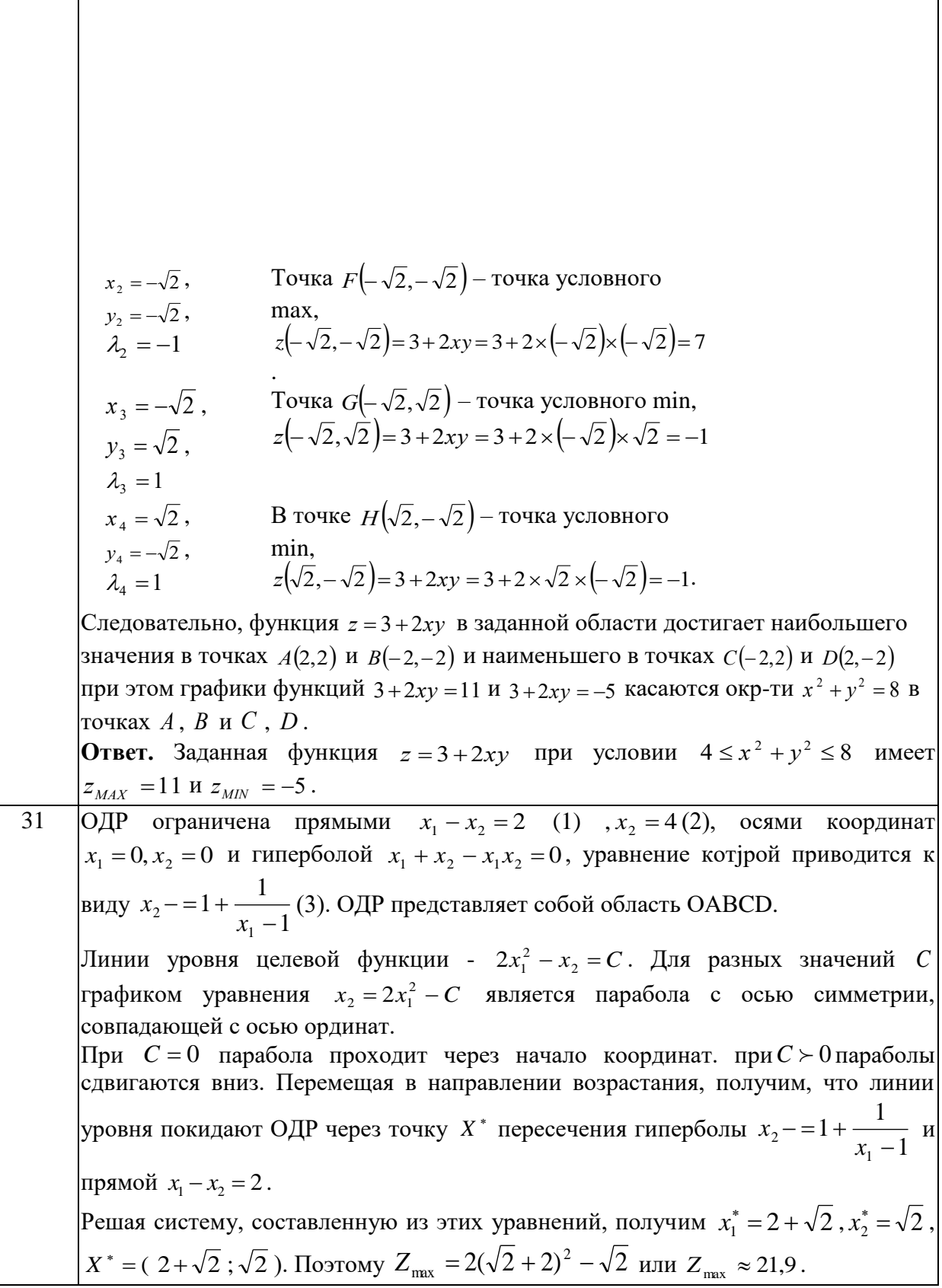

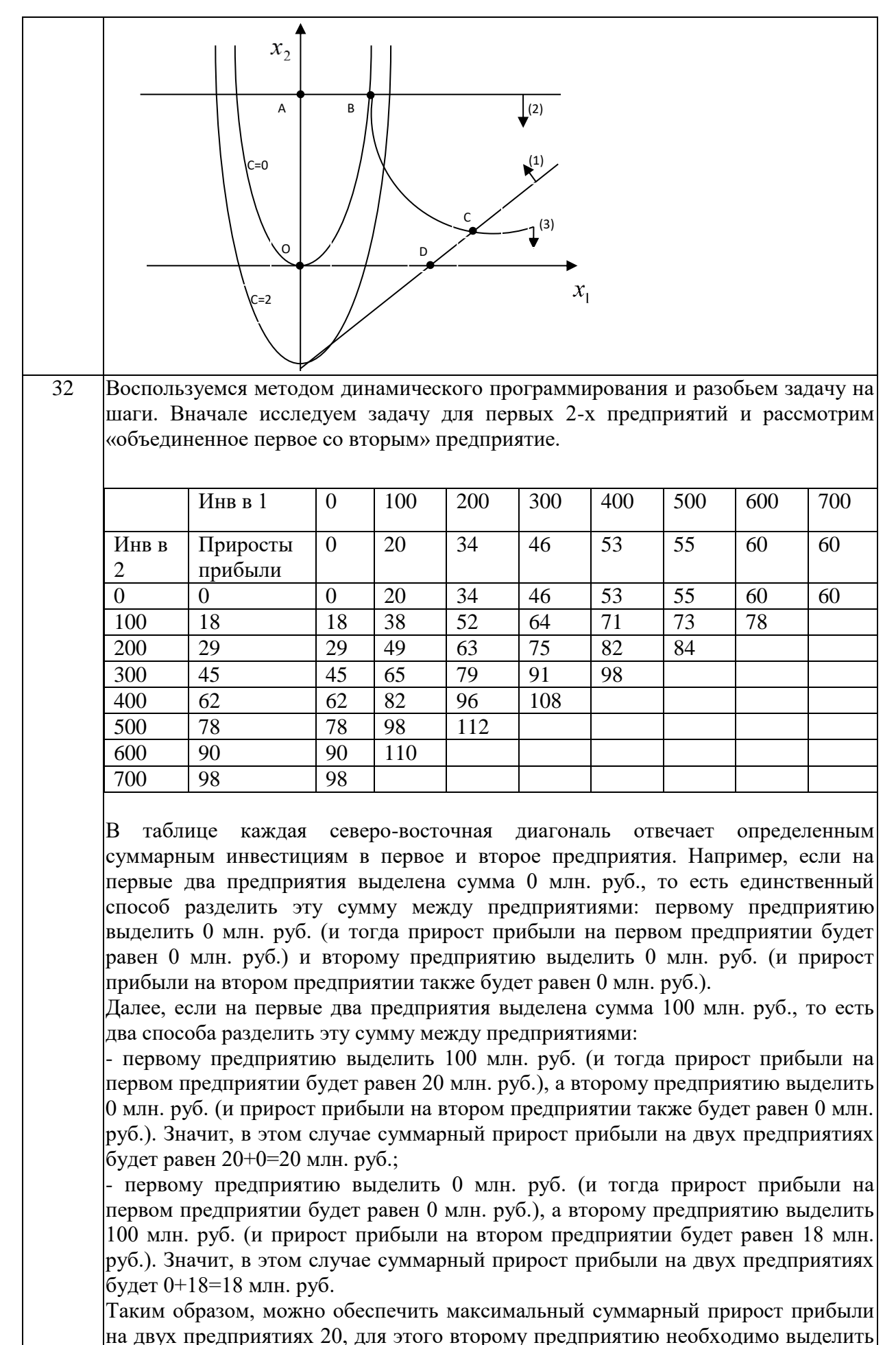

89

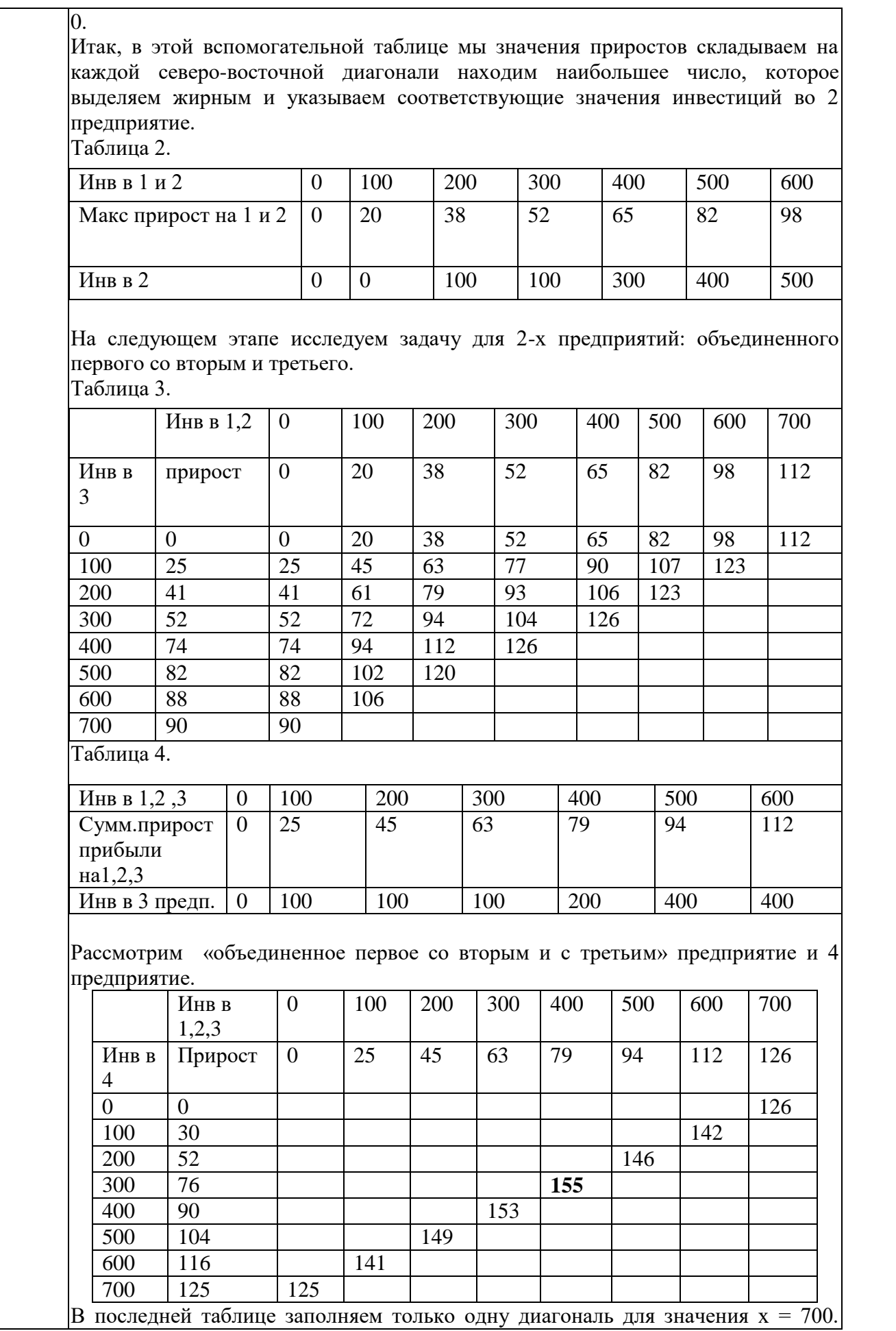

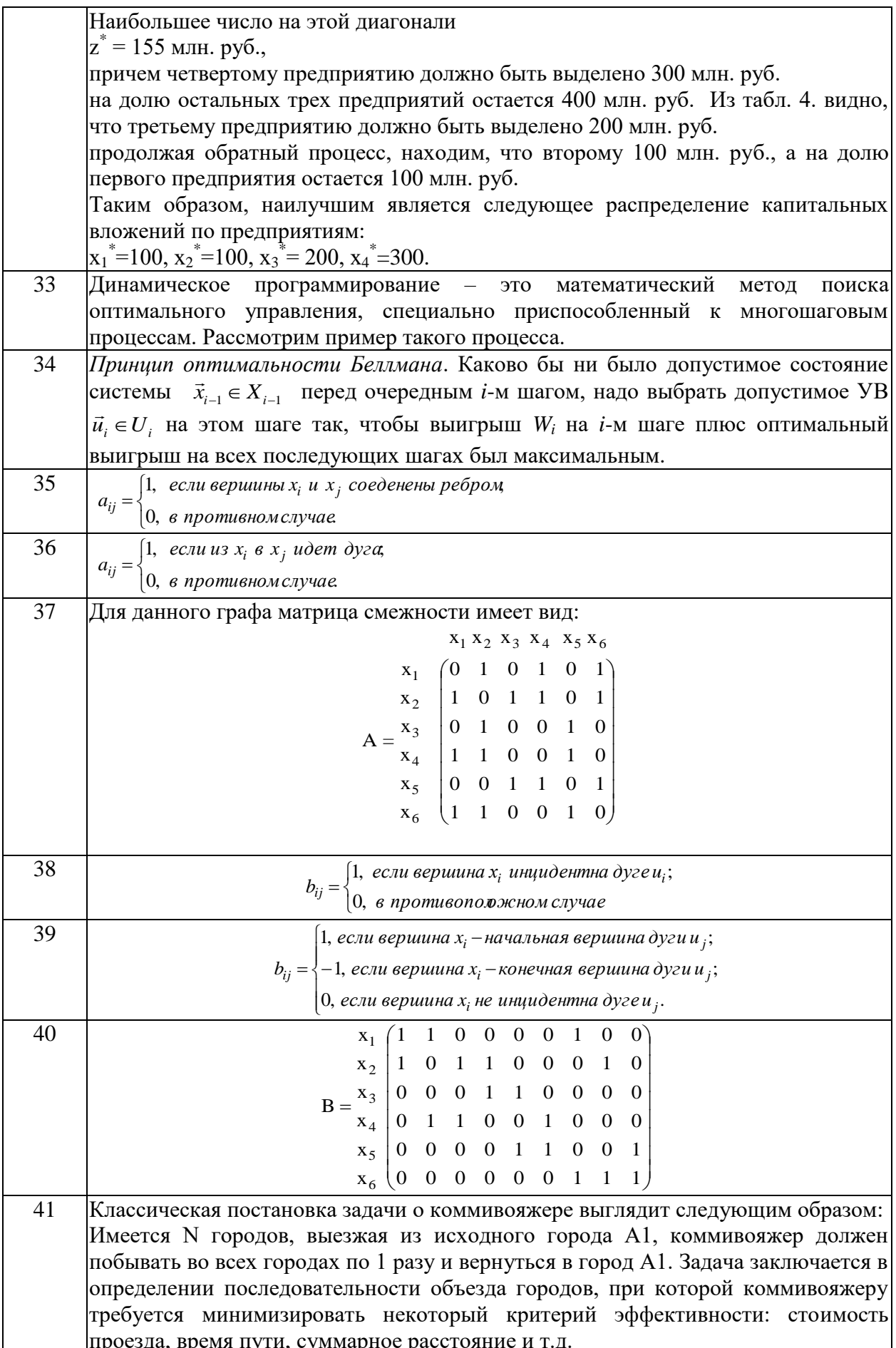

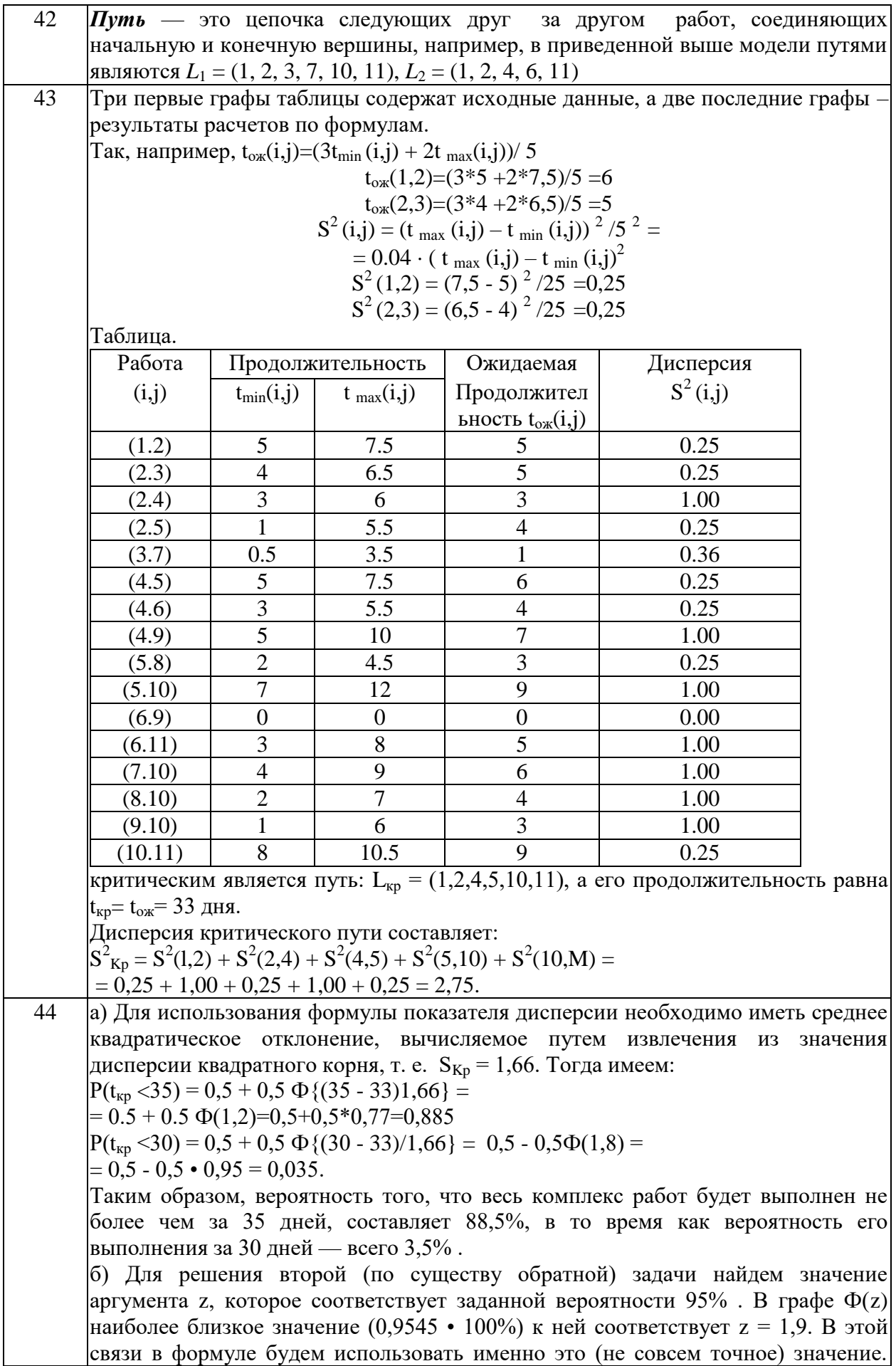

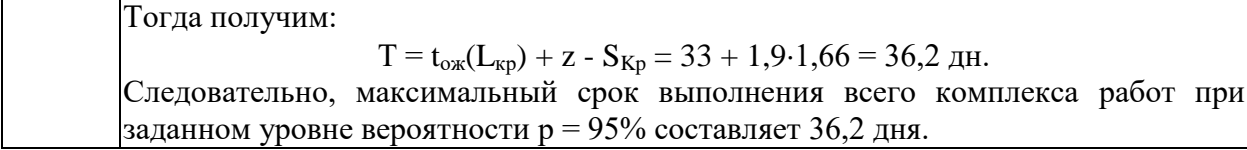

### Залание № 1

Сформулируйте алгоритм решения задачи линейного программирования графическим методом.

#### Задание № 2

Дана задача линейного программирования:  $F(x_1; x_2) = 2x_1 + 4x_2 \rightarrow \text{max}$ ,

$$
\begin{cases} 2x_1 + x_2 \le 21, \\ x_1 \le 9, \\ x_2 \le 9, \\ x_1, x_2 \ge 0. \end{cases}
$$

Решить её геометрическим методом.

### Задание № 3

Что включает модель задачи математического программирования?

### Задание № 4

Какие условия должны быть соблюдены при решении ЗЛП графическим методом.

#### Залание № 5

Исходя из специализации и своих технологических возможностей предприятие может выпускать четыре вида продукции. Сбыт любого количества обеспечен. Для изготовления этой продукции используются трудовые ресурсы, полуфабрикаты и станочное оборудование. Общий объём ресурсов, расход каждого ресурса за единицу продукции, приведены в таблице. Требуется составить математическую модель прямой задачи.

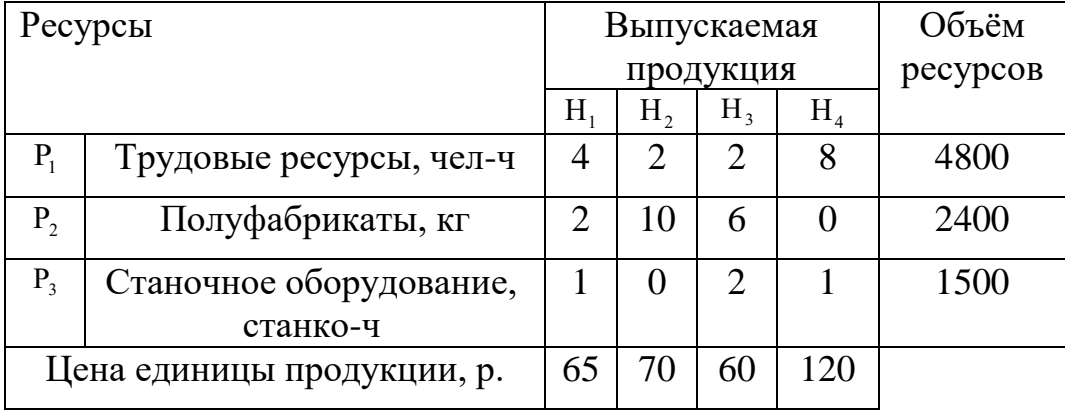

Исходя из специализации и своих технологических возможностей предприятие может выпускать четыре вида продукции. Сбыт любого количества обеспечен. Для изготовления этой продукции используются трудовые ресурсы, полуфабрикаты и станочное оборудование. Общий объём ресурсов, расход каждого ресурса за единицу продукции, приведены в таблице. Требуется составить математическую модель двойственной задачи.

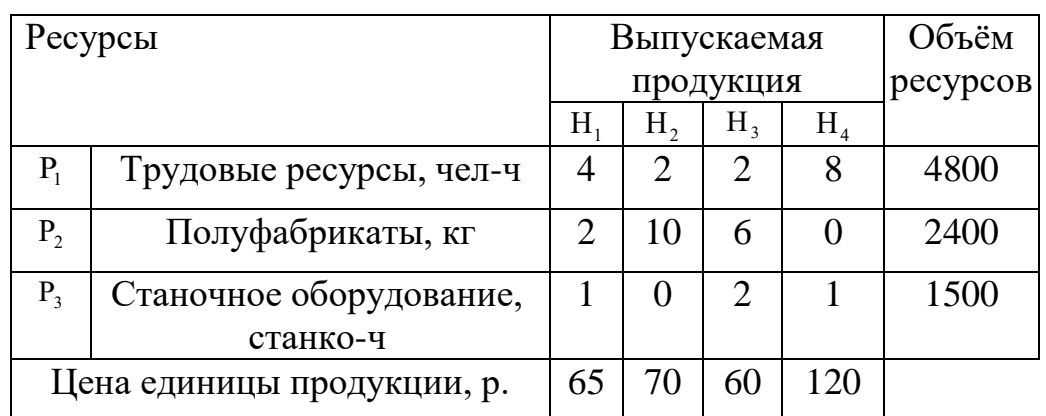

Задание № 7 Какая взаимосвязь между прямой и двойственной задачами?

## Задание № 8 Сформулируйте теорему оптимальности Канторовича.

## Задание № 9 Сформулируйте малую теорему двойственности.

## Задание № 10

Компания «Стройгранит» производит добычу строительной щебенки и имеет на территории региона три карьера. Запасы щебенки на карьерах соответственно равны 800, 900 и 600 тыс. тонн. Четыре строительные организации , проводящие строительные работы на разных объектах этого же региона дали заказ на поставку соответственно 300, 600, 650 и 750 тыс. тонн щебенки. Стоимость перевозки 1 тыс. тонн щебенки с каждого карьера на каждый объект приведены в таблице:

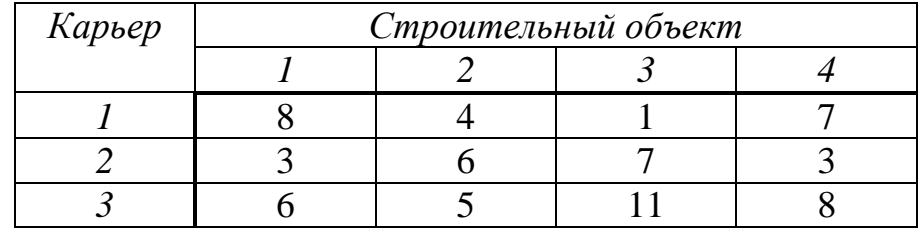

Необходимо выяснить является ли данная задача закрытой.

Компания «Стройгранит» производит добычу строительной щебенки и имеет на территории региона три карьера. Запасы щебенки на карьерах соответственно равны 800, 900 и 600 тыс. тонн. Четыре строительные организации , проводящие строительные работы на разных объектах этого же региона дали заказ на поставку соответственно 300, 600, 650 и 750 тыс. тонн щебенки. Стоимость перевозки 1 тыс. тонн щебенки с каждого карьера на каждый объект приведены в таблице:

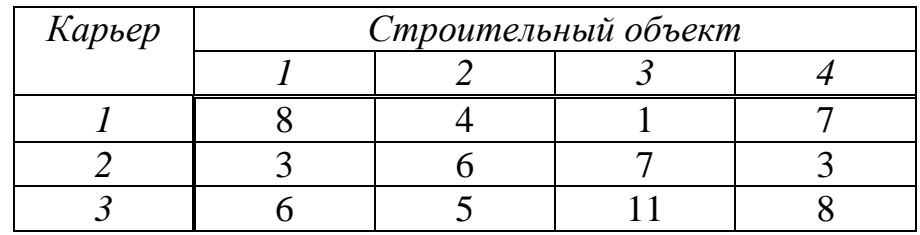

Необходимо составить математическую модель о нахождении плана перевозки (количество щебенки, перевозимой с каждого карьера на каждый строительный объект), чтобы суммарные затраты на перевозку были минимальными.

## Задание № 12

Найти опорное решение методом северо-западного угла.

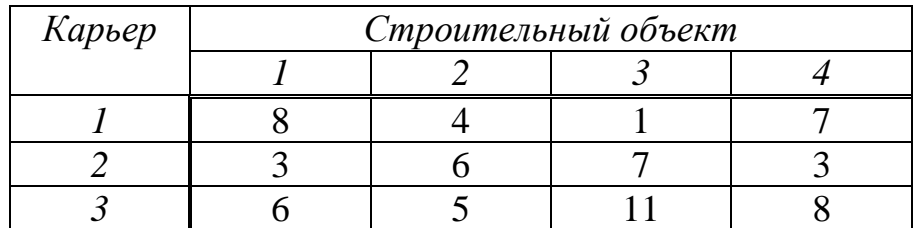

#### Задание № 13

Найти опорное решение методом наименьших затрат.

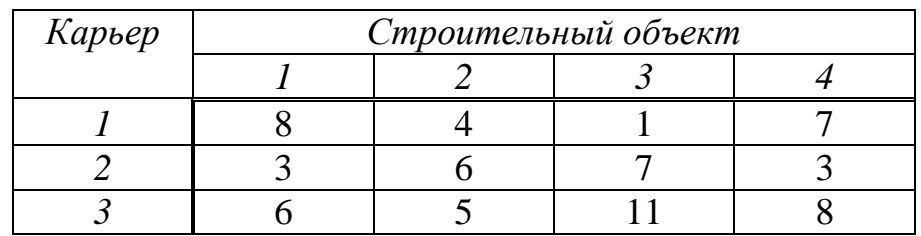

## Задание № 14

Сформулируйте алгоритм решения транспортной задачи методом потенциалов.

#### Залание № 15

Определить значение переменных для следующей оптимизационной залачи:

$$
\max L = 7x_1 + 3x_2; 5x_1 + 2x_2 \le 20; 8x_1 + 4x_2 \le 38; x_1, x_2 \ge 0 - \text{qence.}
$$

#### Залание № 16

Пусть предприятие изготавливает два вида продукции А, В, для которых использует три вида ресурсов. Известны нормы расхода и запасы каждого вида.

Из анализа спроса установлено, что цена единицы продукции для изделия А может изменяться от 2 до \$12, а для изделия  $B$  – от 13 до \$3, причем эти изменения определяются соотношениями

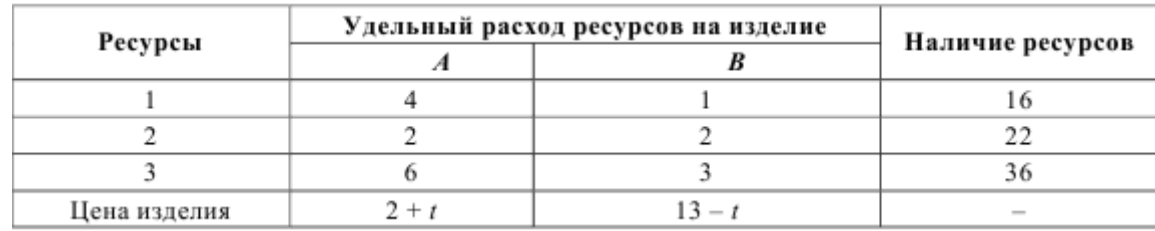

$$
c_1 = 2 + t
$$
,  $c_2 = 13 - t$ ,  $r \neq 0 \le t \le 10$ .

Требуется для каждого из возможных значений цены каждого вида изделий найти такой план их производства, при котором обеспечивается максимальная выручка.

#### Залание № 17

Директор торговой фирмы, продающей бытовую технику решил открыть представительство в областном центре. У него имеются стратегии либо создавать собственный магазин в отдельном помещении, либо организовывать сотрудничество с местными торговыми центрами. Всего можно выделить 5 стратегий решения:  $A_1$ ,  $A_2$ ,  $A_3$ ,  $A_4$ ,  $A_5$ . Успех торговой фирмы зависит от того, как сложится ситуация на рынке предоставляемых услуг. Эксперты выделяют 4 возможных варианта развития ситуации  $S_1, S_2, S_3, S_4$ . фирмы для каждой альтернативы при каждой ситуации Прибыль представлена матрицей выигрышей  $a_{ii}$  (млн. р./год).

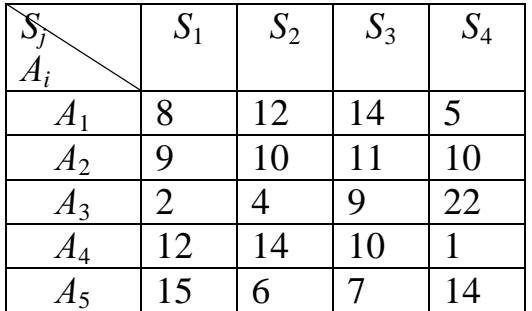

Выбирать оптимальную стратегию игрока с помощью максиминного критерия Вальда.

#### Задание № 18

Директор торговой фирмы, продающей бытовую технику решил открыть представительство в областном центре. У него имеются стратегии либо создавать собственный магазин в отдельном помещении, либо организовывать сотрудничество с местными торговыми центрами. Всего можно выделить 5 стратегий решения:  $A_1, A_2, A_3, A_4, A_5$ . Успех торговой фирмы зависит от того, как сложится ситуация на рынке предоставляемых услуг. Эксперты выделяют 4 возможных варианта развития ситуации  $S_1, S_2, S_3, S_4$ . Прибыль фирмы для каждой альтернативы при каждой ситуации представлена матрицей выигрышей *aij* (млн. р./год).

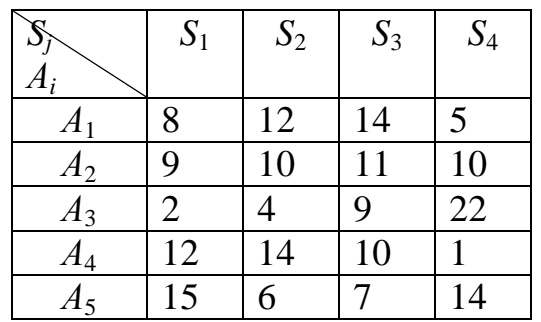

Выбирать оптимальную стратегию игрока с помощью Критерия Сэвиджа.

#### Задание № 19

Директор торговой фирмы, продающей бытовую технику решил открыть представительство в областном центре. У него имеются стратегии либо создавать собственный магазин в отдельном помещении, либо организовывать сотрудничество с местными торговыми центрами. Всего можно выделить 5 стратегий решения:  $A_1, A_2, A_3, A_4, A_5$ . Успех торговой фирмы зависит от того, как сложится ситуация на рынке предоставляемых услуг. Эксперты выделяют 4 возможных варианта развития ситуации  $S_1, S_2, S_3, S_4$ . Прибыль фирмы для каждой альтернативы при каждой ситуации представлена матрицей выигрышей *aij* (млн. р./год).

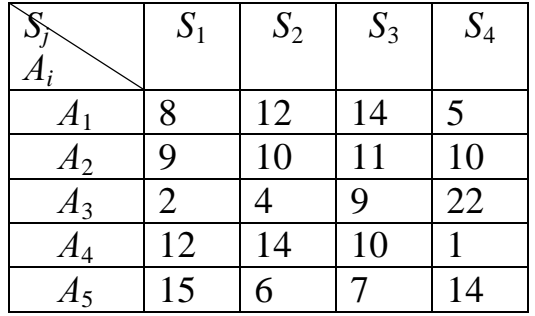

Выбирать оптимальную стратегию игрока с помощью Критерия Гурвица.

#### Задание № 20

Директор торговой фирмы, продающей бытовую технику решил открыть представительство в областном центре. У него имеются стратегии либо создавать собственный магазин в отдельном помещении, либо организовывать сотрудничество с местными торговыми центрами. Всего можно выделить 5 стратегий решения:  $A_1, A_2, A_3, A_4, A_5$ . Успех торговой фирмы зависит от того, как сложится ситуация на рынке предоставляемых услуг. Эксперты выделяют 4 возможных варианта развития ситуации  $S_1, S_2, S_3, S_4$ . Прибыль фирмы для каждой альтернативы при каждой ситуации представлена матрицей выигрышей *aij* (млн. р./год).

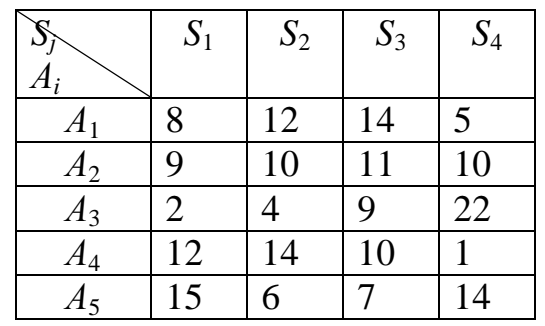

Выбирать оптимальную стратегию игрока с помощью Критерия Лапласа

#### Задание № 21

Директор торговой фирмы, продающей бытовую технику решил открыть представительство в областном центре. У него имеются стратегии либо создавать собственный магазин в отдельном помещении, либо организовывать сотрудничество с местными торговыми центрами. Всего можно выделить 5 стратегий решения:  $A_1, A_2, A_3, A_4, A_5$ . Успех торговой фирмы зависит от того, как сложится ситуация на рынке предоставляемых услуг. Эксперты выделяют 4 возможных варианта развития ситуации  $S_1, S_2, S_3, S_4$ . Прибыль фирмы для каждой альтернативы при каждой ситуации представлена матрицей выигрышей *aij* (млн. р./год).

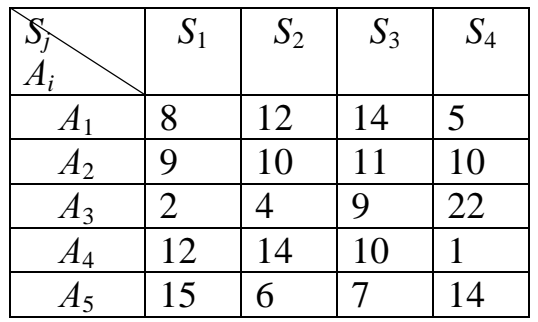

Выбирать оптимальную стратегию игрока с помощью Критерия максимального оптимизма.

#### Задание № 22

Нефтяная компания собирается построить в районе крайнего севера нефтяную вышку. Имеется 4 проекта A, B, C и D. Затраты на строительство (млн. руб.) зависят от того, какие погодные условия будут в период строительства. Возможны 5 вариантов погоды  $S_1, S_2, S_3, S_4, S_5$ . Выбрать оптимальный проект для строительства используя критерии Лапласа, Вальда, максимального оптимизма, Сэвиджа и Гурвица при $\alpha = 0.6$ . Матрица затрат имеет вид:

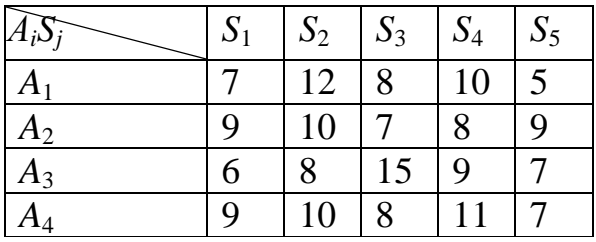

#### Задание № 23

Дебитор *А* желает выбрать один из четырех условий займа: *А*1, *А*2, *А*3, *А*4. Кредитор может на любой вариант займа ответить вариантом предоставления кредита *В*1, *В*2, *В*3, *В*4, *В*5. Процентные ставки для дебитора при любом варианте кредитора представлены платежной матрицей:

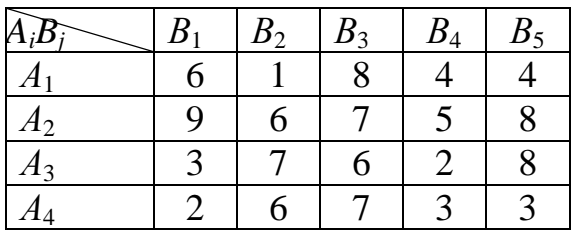

Найти нижнюю и верхнюю цены игры.

#### Задание № 24

Игрок *А* прячет в одной из рук монету. Игрок *В* пытается угадать руку с монетой. Если *В* не угадывает, то *А* получает от *В* 1 у.е. Если *В* угадывает руку с монетой и эта рука правая, то он получает от *А* 1 у.е. Если *В* находит монету в левой руке, то он получает от *А* 2 у.е. Определить оптимальные стратегии поведения для каждого игрока и средний выигрыш для *А*.

#### Задание № 25

Торговая организация *А* выделяет 1 млн. руб. на закупку товара на реализацию. Имеется выбор между закупкой товаров  $T_1$  или  $T_2$ . Ожидаемая прибыль зависит от того, какой товар  $T_1$  или  $T_2$  будет закупать конкурент *B*. Если оба будут закупать  $T_1$ , то ввиду конкуренции *А* понесет убытки в 200

тыс. руб. Если оба будут закупать  $T_2$ , то по той же причине  $A$  понесет убытки в 100 тыс. руб. Если *А* закупит  $T_1$  а *В* закупит  $T_2$ , то прибыль *А* составит 900 тыс. руб. Если *А* закупит  $T_2$  а *В* закупит  $T_1$ , то прибыль *А* составит 700 тыс. руб. Как лучше поступить игрокам при оптимальном поведении?

#### Задание № 26

Директор транспортной компании *А*, оказывающей транспортные услуги по перевозке пассажиров в областном центре, планирует открыть один или несколько маршрутов:  $A_1$ ,  $A_2$ ,  $A_3$  и  $A_4$ . Для этого было закуплено 100 микроавтобусов. Он может поставить весь транспорт на одном из маршрутов (наиболее выгодном), либо распределить по нескольким маршрутам. Спрос на транспорт, а соответственно и прибыль компании во многом зависит от того, какие маршруты в ближайшее время откроет главный конкурент компания *В*. Ее руководство полностью владеет ситуацией и может открыть несколько из пяти маршрутов  $B_1$ ,  $B_2$ ,  $B_3$ ,  $B_4$  и  $B_5$ . Оценки прибыли компании *А* (млн. руб.) при любом ответе *В* представлена платежной матрицей:

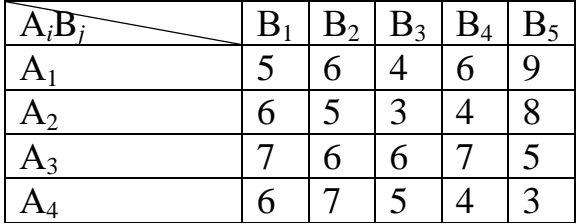

Находим оптимальное распределение прибыли по маршрутам и ожидаемую прибыль.

#### Задание № 27

Построить прямую и двойственную задачи линейного программирования для решения матричной игры, заданной платежной  $\setminus$ ſ 9 3 6 5

матрицей:  $\overline{\phantom{a}}$  $\overline{\phantom{a}}$  $\overline{\phantom{a}}$  $\overline{\phantom{a}}$  $\overline{\phantom{a}}$  $\overline{\phantom{a}}$ J L L L L L L  $\backslash$ 3 8 1 7 5 2 3 6 6 7 2 4 2 5 8 3 .

#### Задание № 28

Фирма производит товар двух видов в количествах  $x_1$  и  $x_2$ . Задана функция полных издержек  $C(x_1, x_2)$ . Цены этих товаров на рынке равны  $P_1$  и *P*2 . Определить, при каких объемах выпуска достигается максимальная прибыль, найти эту прибыль.

$$
C(x, y) = 7x_1^2 + 8x_1x_2 + 3x_2^2 + 90, \quad P_1 = 110, \ P_2 = 70.
$$

Задание № 29 Сформулируйте Теорему Вейерштрасса.

Найти наибольшее и наименьшее значение функции  $z = 3 + 2xy$  в области:

 $4 \leq x^2 + y^2 \leq 8$ .

## Задание № 31

Решить задачу нелинейного программирования:

 $F(x_1, x_1) = 2x_1^2 - x_2 \rightarrow \text{max}$  $\begin{cases} x_1 - x_2 \leq 2; \\ x_2 \leq 4; \\ x_1 + x_2 - x_1 x_2 \geq 0; \\ x_1 \geq 0, x_2 \geq 0. \end{cases}$ 

#### Задание № 32

Производственное объединение состоит из 4 предприятий (n=4). Общая сумма капитальных вложений равна 700 млн. руб. (b=700), выделяемые предприятием суммы кратны 100 млн. руб. Если *j*-е предприятие получает инвестиции в объеме х млн. руб., то прирост годовой прибыли на этом предприятии составит  $f_i(x)$  млн. руб. в год. Значения функций  $f_i(x)$  приведены в таблине:

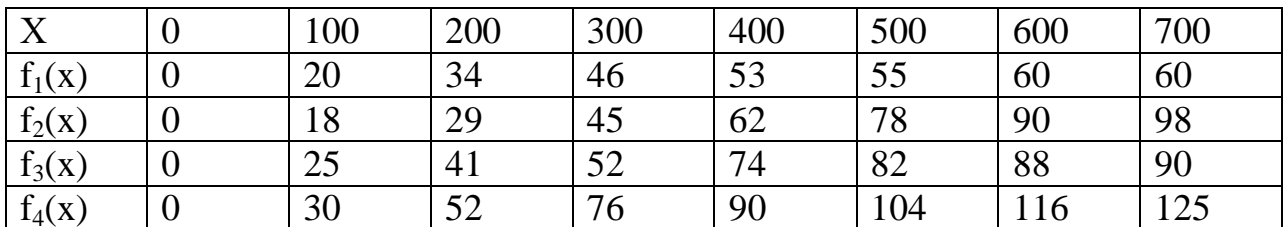

Требуется найти такое распределение инвестиций между предприятиями, которое максимизирует суммарный прирост прибыли на всех предприятиях вместе.

## Задание № 33 Что такое динамическое программирование?

Залание № 34 Сформулируйте принцип оптимальности Беллмана.

#### Залание № 35

Как определяются элементы матрицы смежности неориентированного графа  $G=(X,U)$  с *n* вершинами?

Залание № 36

Как определяются элементы матрицы смежности ориентированного графа  $G=(X,U)$  с *n* вершинами?

Для графа, изображенного на рисунке, найдите матрицу смежности.

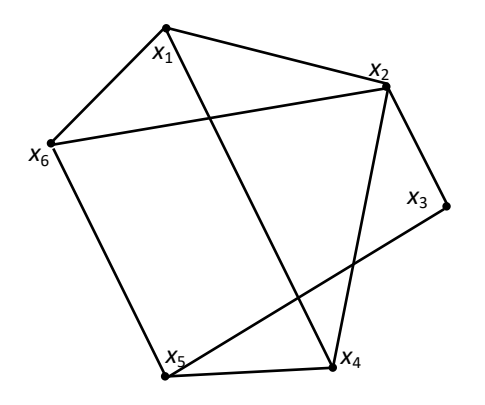

Задание № 38 Как определяются элементы матрицы инцидентности неориентированного графа G=(X,U) с n вершинами и m?

Задание № 39 Как определяются элементы матрицы инцидентности ориентированного графа G=(X,U) с n вершинами и m?

Задание № 40 Для графа, изображенного на рисунке, найдите матрицу инцидентности.

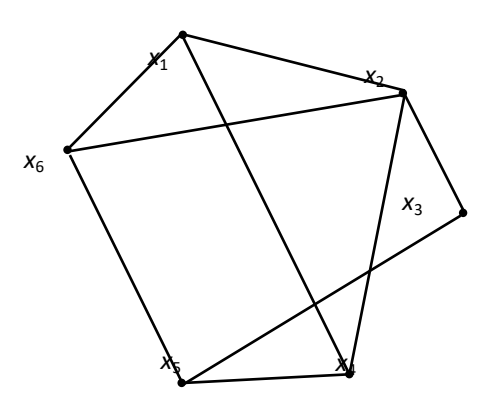

Задание № 41 Дайте классическую постановку задачи о коммивояжере.

Задание № 42 Приведите пример пути данной сетевой модели.

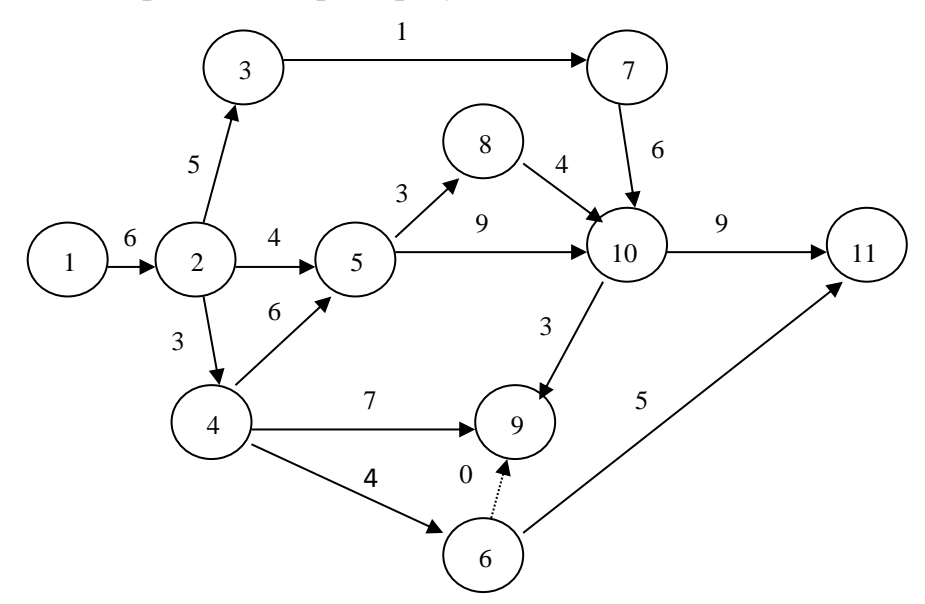

Структура сетевой модели и оценки продолжительности работ (в сутках) заданы в таблице. Найдите все характеристики СМ.

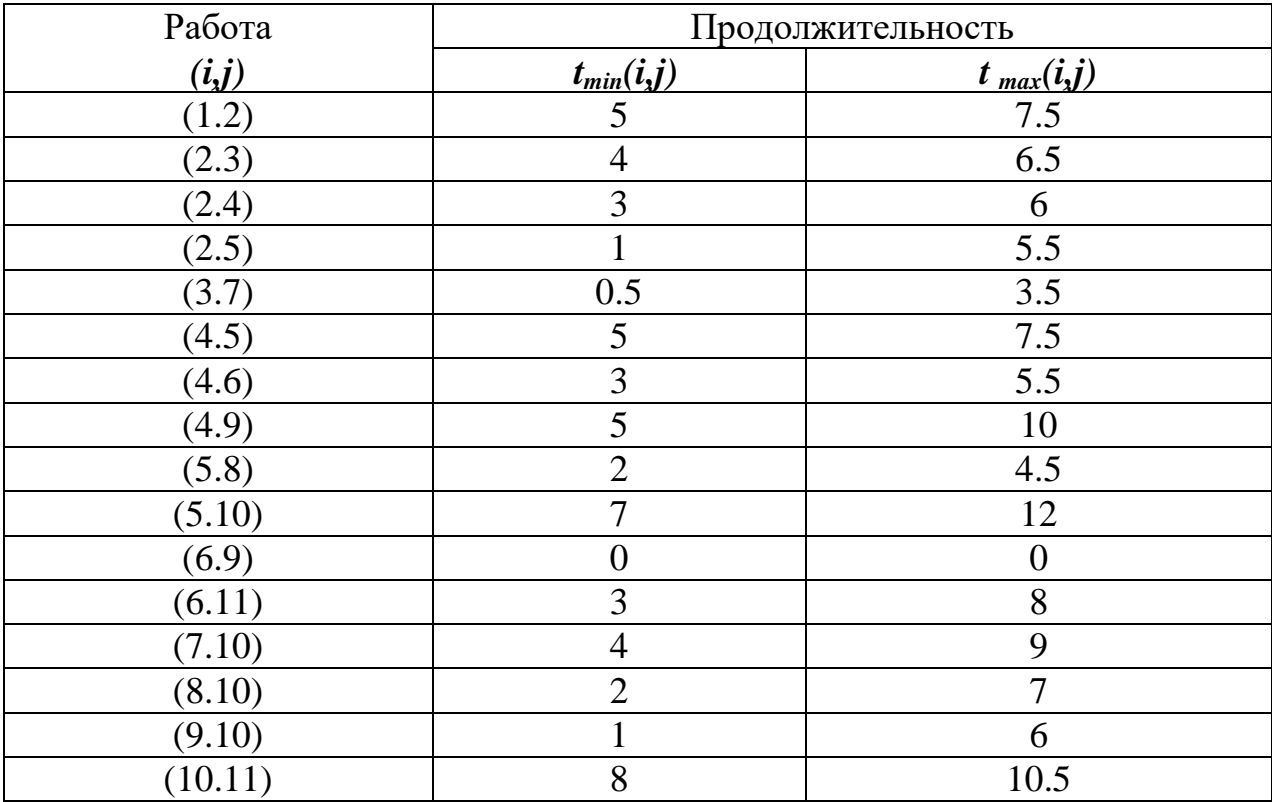

## Задание № 44

Структура сетевой модели и оценки продолжительности работ (в сутках) заданы в таблице. Требуется:

а) оценить вероятность выполнения всего комплекса работ за 35 дней, за 30 дней;

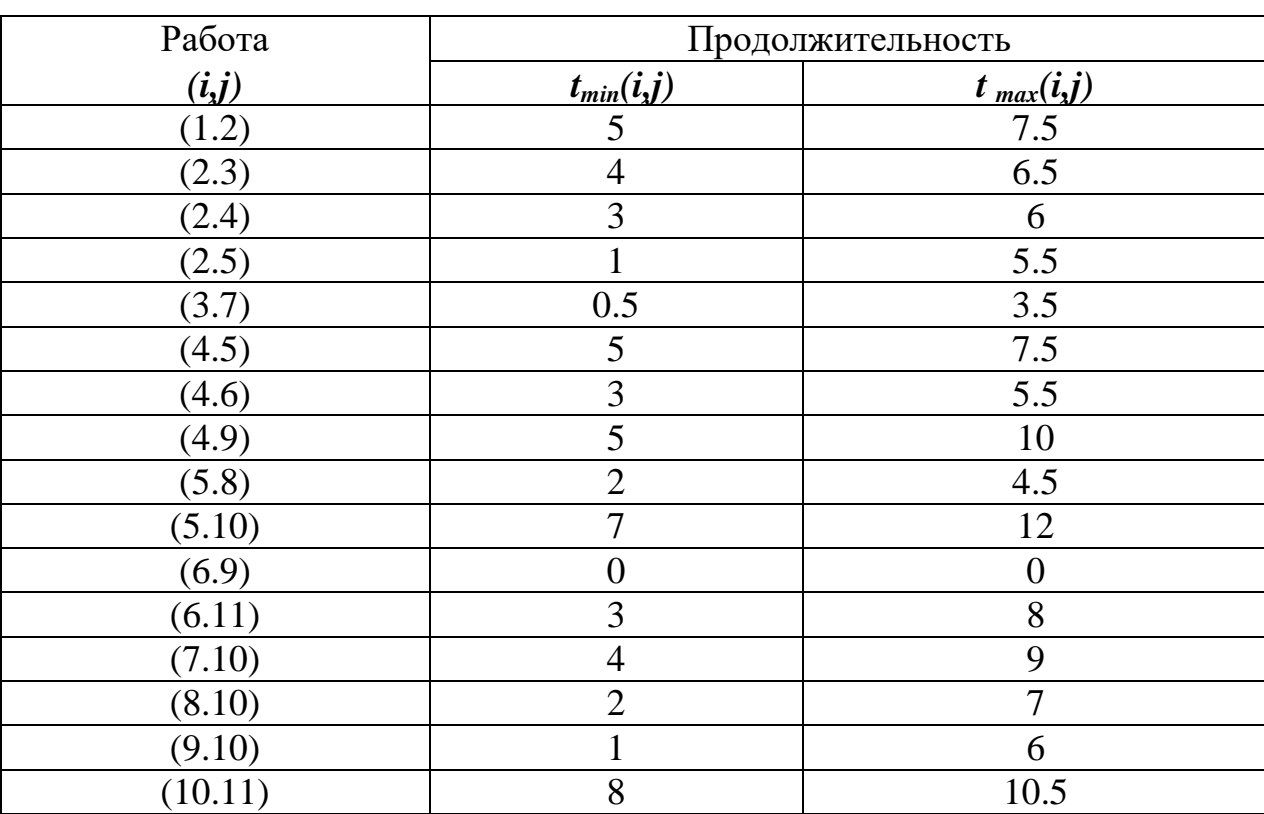

б) оценить максимально возможный срок выполнения всего комплекса работ с надежностью 95% (т. е. р = 0.95).

## **4. Методические материалы, определяющие процедуры оценивания знаний, умений, навыков и (или) опыта деятельности, характеризующих этапы формирования компетенций**

Экзамен является заключительным этапом процесса формирования компетенций обучающегося при изучении дисциплины и имеет целью проверку и оценку знаний обучающегося по теории и применению полученных знаний, умений и навыков при решении практических задач.

Экзамен проводится по расписанию, сформированному учебнометодическим управлением, в сроки, предусмотренные календарным учебным графиком.

Экзамен принимается преподавателем, ведущим лекционные занятия.

Экзамен проводится только при предъявлении обучающимся зачетной книжки и при условии выполнения всех контрольных мероприятий, предусмотренных учебным планом и рабочей программой дисциплины.

Обучающимся на экзамене представляется право выбрать один из билетов. Время подготовки к ответу составляет 30 минут. По истечении установленного времени обучающийся должен ответить на вопросы экзаменационного билета.

Результаты экзамена оцениваются по пятибалльной системе и заносятся в зачетно-экзаменационную ведомость и зачетную книжку. В зачетную книжку заносятся только положительные оценки. Подписанный преподавателем экземпляр ведомости сдаётся не позднее следующего дня в деканат.

В случае неявки обучающегося на экзамен в зачетно-экзаменационную ведомость делается отметка «не явка».

Обучающиеся, не прошедшие промежуточную аттестацию по дисциплине, должны ликвидировать академическую задолженность в установленном локальными нормативными актами Института порядке.